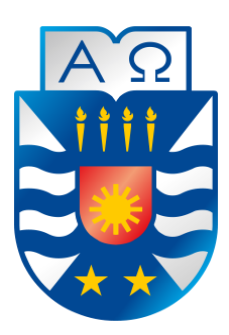

Universidad del Bío-Bío

Facultad de Ciencias Empresariales

Escuela de Ingeniería Civil Informática

# **"Prototipo de Clasificación de Especies Arbóreas"**

Alumna: Claudia López Fuentes

Profesor Guía: Mario Gaete Pradena

Memoria de Grado para optar al Título de Ingeniero Civil en Informática.

*Universidad del Bío-Bío. Red de Bibliotecas - Chile*

*A Papá, por ser el protagonista principal de mi película favorita, la más linda de la vida. Contigo mi vida se ha transformado en un paraíso.*

# **Resumen**

El presente documento establece el proceso de desarrollo del proyecto "Prototipo de Clasificación de Especies Arbóreas". Este proyecto pretende entregar un prototipo de aplicación móvil que colabore con el proceso de la identificación de las especies arbóreas presentes en el territorio nacional, que está destinada a todo tipo de público, en especial a aquellas personas que deseen identificar alguna especie arbórea y cuyos conocimientos de botánica u similares es muy bajo. Esta aplicación es independiente a la conexión a datos, por lo que el internet no es un limitante para poder usarla, permitiendo movilidad a los usuarios, considerando además que en los lugares donde existe una mayor concentración de especies, la probabilidad de que exista conexión a datos es prácticamente nula.

La base teórica de este proyecto, está basada en un estudio sobre diversos métodos existentes de clasificación de las especies, con el objetivo de, identificar aquellos caracteres botánicos que la literatura indicara que tienen una menor dificultad para ser distinguidos por una persona cuyos conocimientos de botánica no necesariamente son los de un experto.

El objetivo principal de esta aplicación es ser una herramienta útil y fácil de usar, para personas de todas las edades, pero con una misma finalidad "identificar especies arbóreas".

Esta aplicación está desarrollada para dispositivos móviles que cuenten con sistema operativo Android desde la versión 4.0.1. En ella se utilizaron múltiples tecnologías que permitieron una codificación rápida, manejable y segura, entre ellas ORMLite como manejador de persistencia, IntelliJ IDEA como entorno de desarrollo principal y SQLite como sistema de gestión de base de datos.

Como resultado de este proyecto, se obtiene un producto funcional que cumple con los objetivos y requerimientos establecidos, plasmando así las expectativas del usuario final.

Finalmente se define un conjunto de ideas que surgieron durante el desarrollo, con el fin de dar continuidad al proyecto.

# Índice General

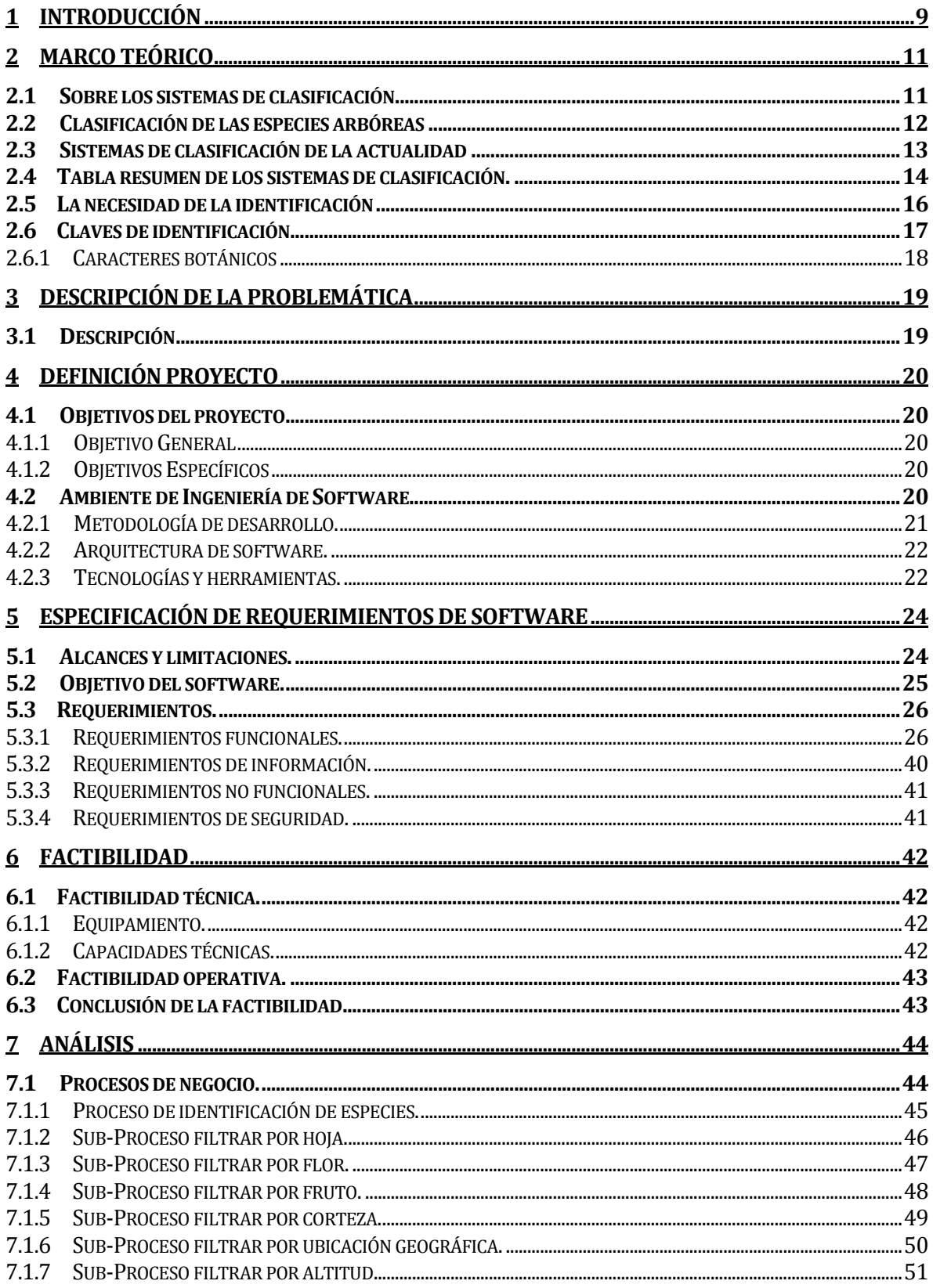

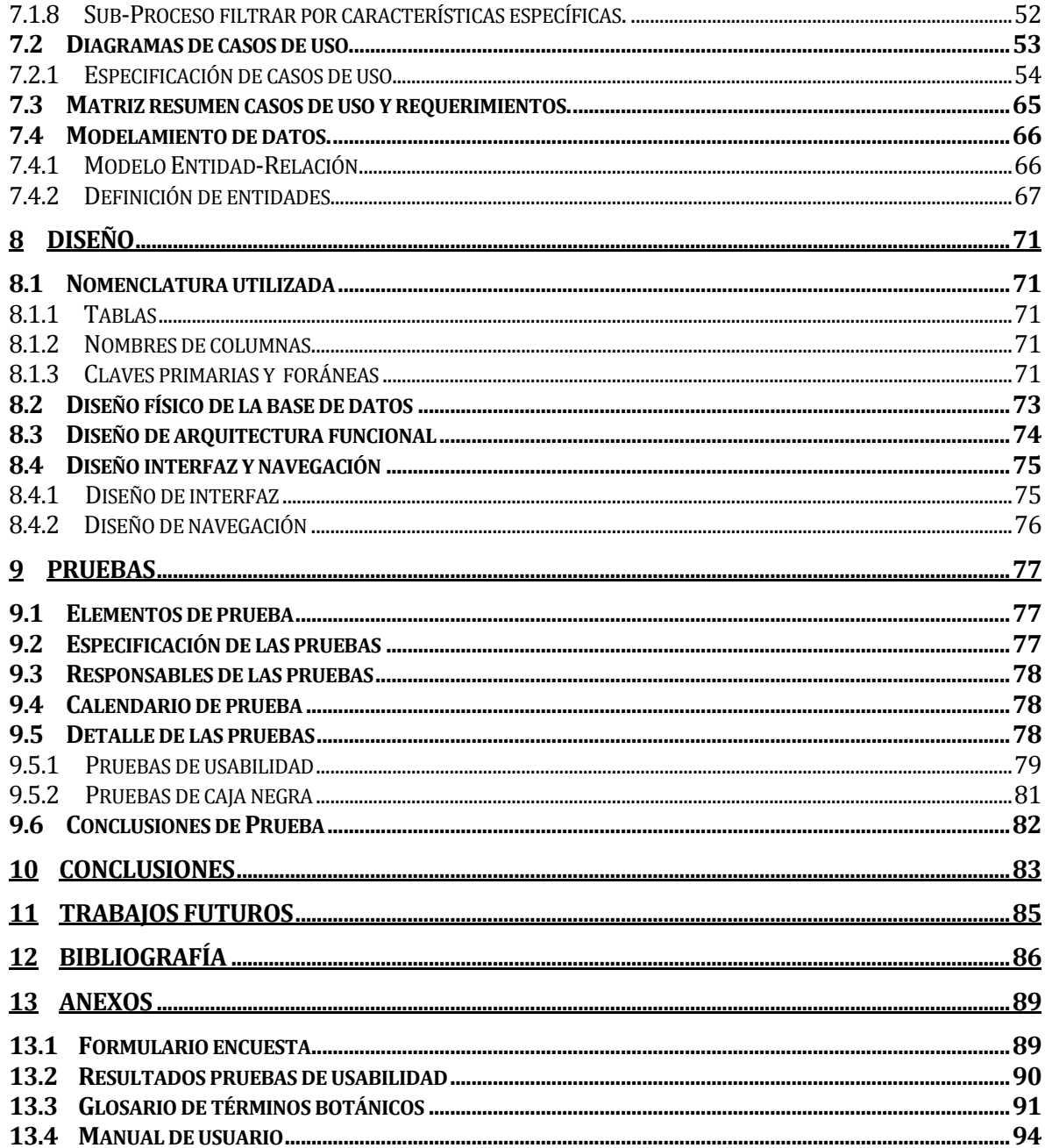

# **Índice Tablas**

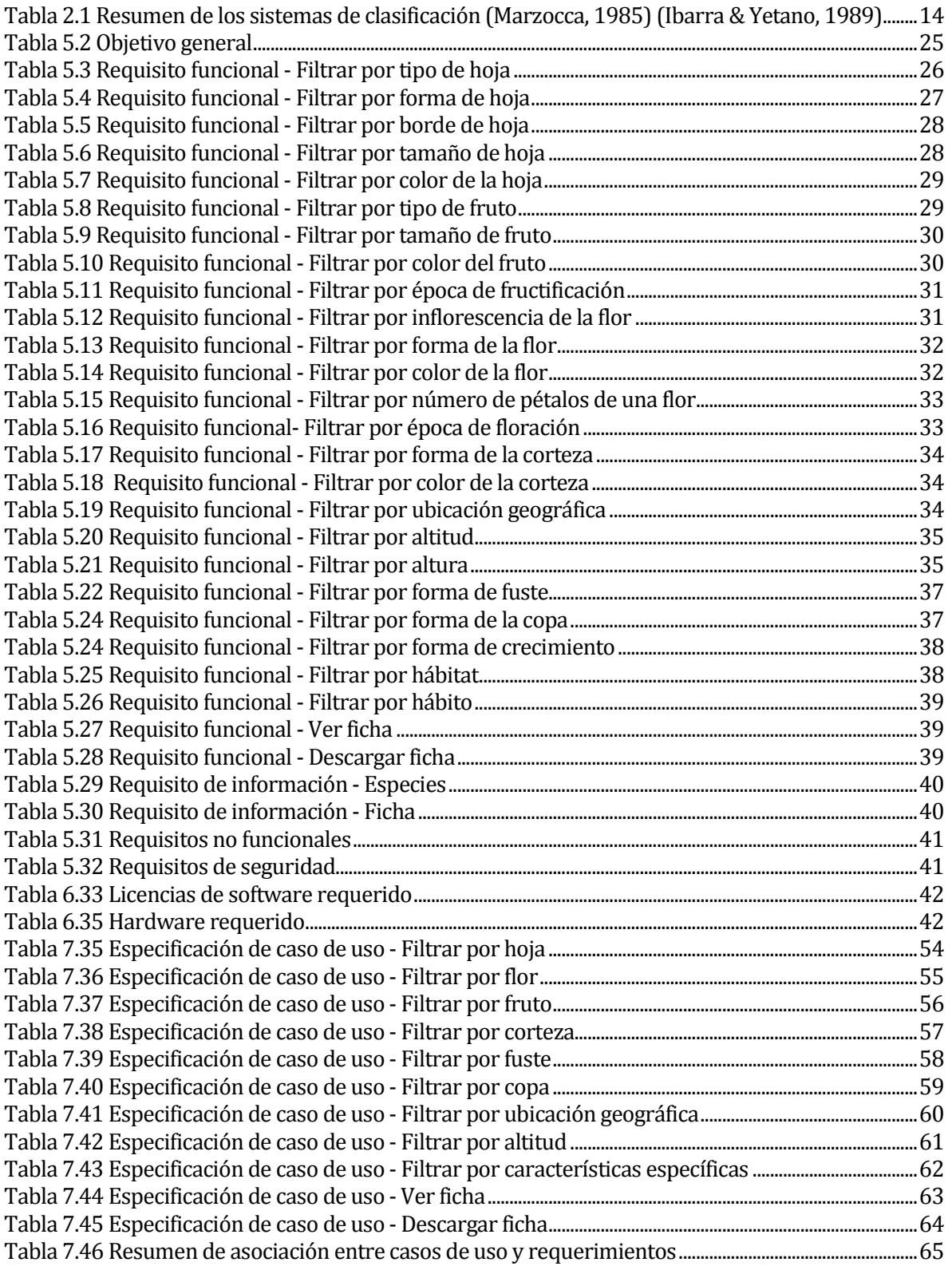

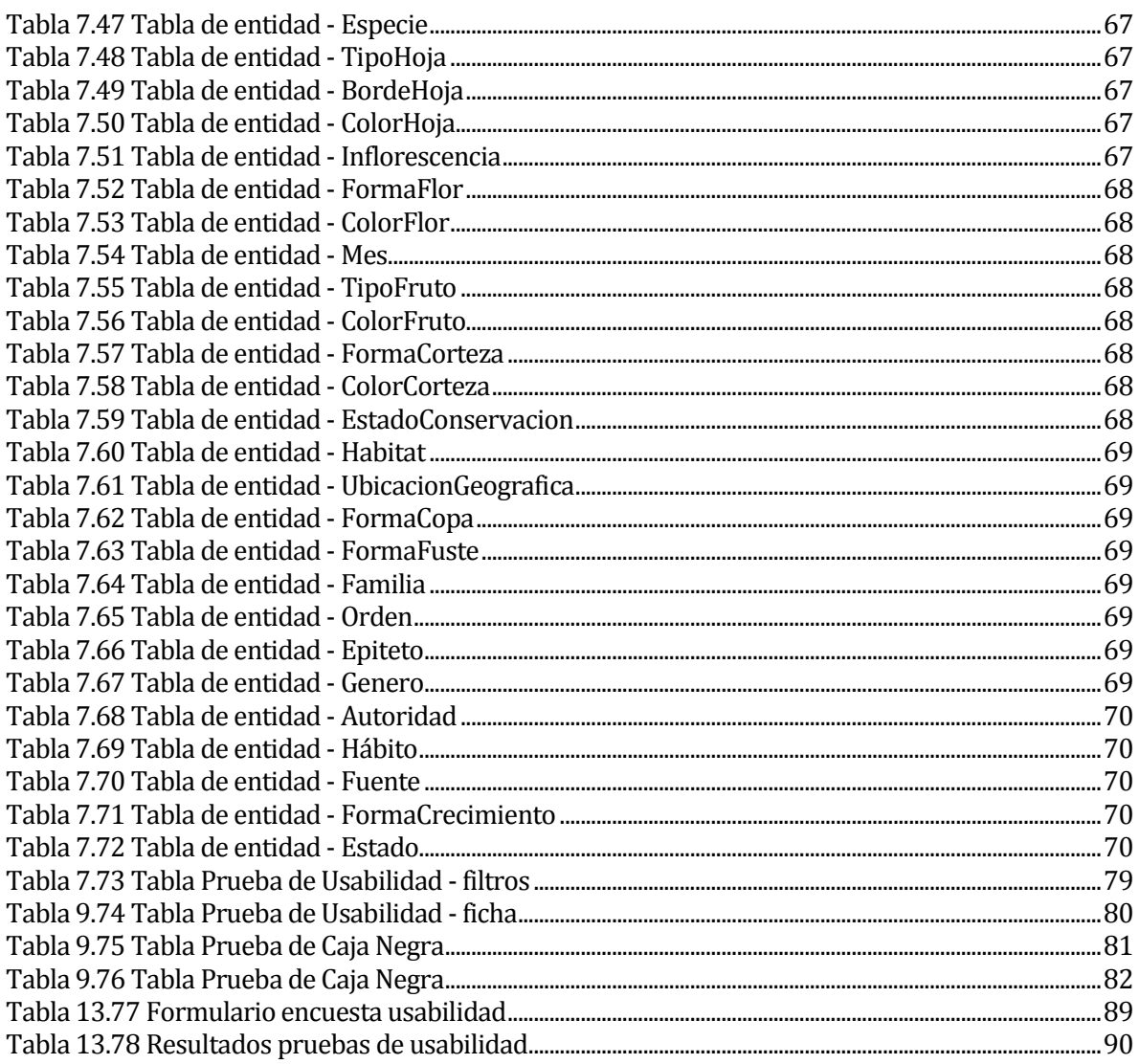

# **Índice Figuras**

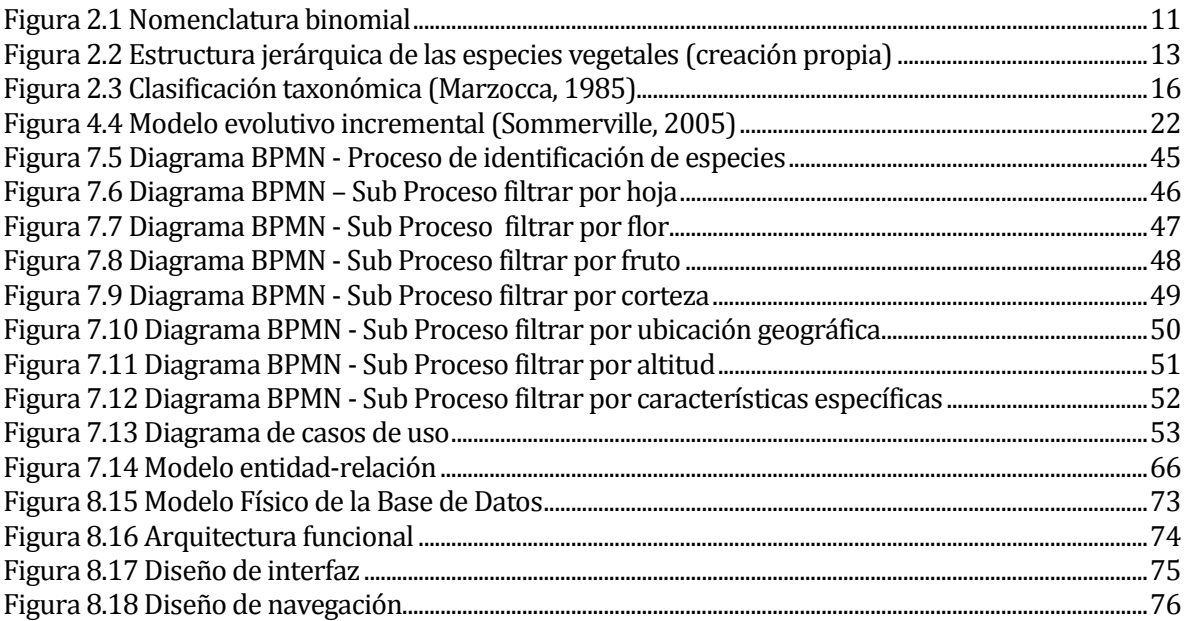

## <span id="page-8-0"></span>**1 INTRODUCCIÓN**

En el ámbito de las tecnologías móviles, en la actualidad, un teléfono no sólo es usado para realizar llamadas. Hoy en día es considerado un dispositivo que cuenta con una gran capacidad de almacenamiento, conectividad y de proceso de datos. El crecimiento exponencial de los dispositivos móviles a nivel mundial y su proyección en el futuro (eMarketer, 2014) marcan la tendencia a seguir para el desarrollo de la industria del software. En Chile este escenario no es muy distinto (Telecomunicaciones, 2013), por ello se hace indispensable potenciar el desarrollo del conocimiento que permite a los creadores de software a continuar innovando e incursionando en el mundo de las tecnologías móviles.

El poder que tiene un Smartphone puede ser utilizado para resolver diversos problemas de la vida cotidiana, haciendo uso de la computación. Un ejemplo de estos problemas, es la identificación de especies arbóreas por parte de personas comunes, los cuales no necesariamente cuentan con conocimientos de botánica ni similares.

Este proyecto pretende entregar un prototipo de solución que colabore con el proceso de la identificación de las especies arbóreas presentes en el territorio nacional.

El presente informe está compuesto por una estructura, que consta de los siguientes tópicos:

- **Marco teórico**: Consiste en una investigación que se debe realizar, para obtener información sobre las características botánicas que son más fáciles de identificar por personas comunes y los diferentes métodos de clasificación de especies arbóreas.
- **Descripción de la problemática:** Se describe el problema, el cual debe ser solucionado en este proyecto.
- **Definición del proyecto:** Presenta los objetivos del proyecto, tanto generales como específicos, los cuales se deben lograr.
- **Especificación de requerimientos de software:** Se presentan los alcances y limitaciones del software. Además del conjunto de necesidades que sean manifestadas por el cliente, que deben ser resueltas en el proyecto.
- **Factibilidad:** Involucra el análisis de la factibilidad técnica y operativa de la realización del proyecto.
- **Análisis:** Se analizan los procesos de negocios involucrados en el proyecto, se desarrollan diagramas y modelados de datos, que especifiquen de mejor forma estos procesos.
- **Diseño:** Realización de una serie de diagramas para concretar la etapa previa a la construcción del proyecto.
- **Pruebas:** Conjunto de parámetros que se construyen para la realización de diversas pruebas que se deben efectuar a la aplicación, con el fin de observar su estado y robustez.
- **Conclusiones:** Se hace un análisis del trabajo realizado, abordando los temas más relevantes.
- **Trabajos futuros:** Se proponen ideas para trabajos futuros y continuación del proyecto.

# <span id="page-10-0"></span>**2 MARCO TEÓRICO**

#### <span id="page-10-1"></span>**2.1 Sobre los sistemas de clasificación**

En el mundo de la botánica, el elemento fundamental es la especie, la misma a la que Charles Darwin definió como "un conjunto de organismos que se parecen mucho". Siendo esta la base de todos los estudios botánicos.

En el Reino Vegetal existe una gran variedad y cantidad de especies. Por lo que surge la necesidad de realizar una ordenación de estas (Hoffman, 1979). Es en este contexto en el que participa la Botánica Sistemática, la cual es la ciencia de la clasificación e identificación de los vegetales, encargada de establecer y ordenar los grupos de plantas emparentadas entre sí, poseedoras de características comunes y de esta forma poder brindar a tales grupos los nombres que permitan identificarlos. Por lo tanto, se puede decir que la Botánica Sistemática incluye: **la taxonomía**, que establece la clasificación a base de las relaciones filogenéticas (evolutivas) de las plantas, proporcionando un conjunto de reglas, principios y procedimientos para realizar su clasificación, y **la nomenclatura**, que provee a cada planta de un nombre (Marzocca, 1985).

En cuanto a la nomenclatura, cada especie tiene un nombre científico universal (Fig.2.1), lo que significa que ese mismo nombre es comprensible en cualquier país del mundo y es válido para cualquier idioma. El nombre científico está compuesto por dos palabras en latín; la primera es el nombre genérico (género al que pertenece la especie al interior de una familia) y el segundo es el nombre específico. Para que esta representación sea completa, debe ir acompañada del nombre de la persona que la describió en forma correcta y además le dio una denominación, la que es aceptada universalmente (Hoffman, 1979).

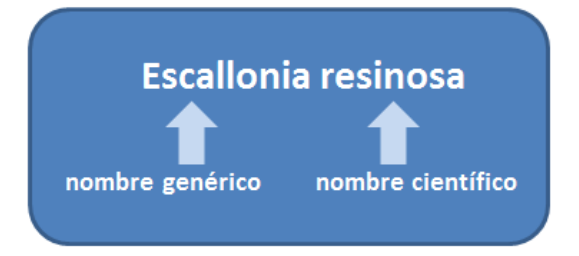

**Figura 2.1Nomenclatura binomial**

Bajo el enfoque de la botánica sistemática, desde la antigüedad se han propuesto diversos sistemas de clasificación por diferentes autores, basados en distintas líneas de la botánica, algunos consideraron de vital importancia el gran número de los órganos vegetales. Otros crearon su método considerando la importancia de las raíces y de todas las modificaciones que puedan presentar las mismas; otros en los tallos y así otros en las hojas y/o inflorescencia, entre otros aspectos. (Richard, 1839).

Entre los sistemas de clasificación más relevantes que se han establecido en la historia, se encuentran los "Sistemas artificiales", los cuales son sistemas que se han basado en el agrupamiento de los vegetales por conveniencia (ej. comestibles, peligrosos etc.), sin considerar parentescos naturales, y por otro lado se encuentran los "Sistemas naturales", que son sistemas basados en una amplia cantidad de características morfológicas comunes que puedan poseer las especies respecto a otras.

#### <span id="page-11-0"></span>**2.2 Clasificación de las especies arbóreas**

El Reino Vegetal se divide en 5 grandes grupos: Funji (hongos), Algae (algas), Arquegonoide (musgos y hepáticas), Pteridófitas y Espermatófitas. Para efectos de esta investigación, sólo nos será relevante el grupo de Espermatófitas (Plantas con raíz, tallo, hojas y con semillas) en el que se encuentran las especies arbóreas. Una de las clasificaciones más importantes respecto a estas especies, es la división del grupo de Espermatófitas, la cual es dividida en dos grandes grupos: Las Gimnospermas (en donde se ubican las coníferas, el gingko y las efedras), las cuales se caracterizan porque sus óvulos y semillas no se forman en cavidades cerradas; y el grupo de las Angioespermas, un grupo mucho mayor que reúne a las plantas que tienen sus semillas encerradas y protegidas por la pared de ovario (carpelos) que, posteriormente se convierte en frutos. Por otro lado las Angioespermas (plantas con flores), se dividen en dos subgrupos: Las Dicotiledóneas, que tienen dos cotiledones (hojas primordiales, embrionarias o seminales) en el embrión, grupo en el que se encuentran los árboles conocidos como latifoliados (árboles de hojas anchas), y las Monocotiledóneas que tienen sólo un cotiledón (Hoffman, 1979).

Con la finalidad de comprender esta estructura, se presenta la Fig. 2.2, donde se aprecia la clasificación y la jerarquía de esta.

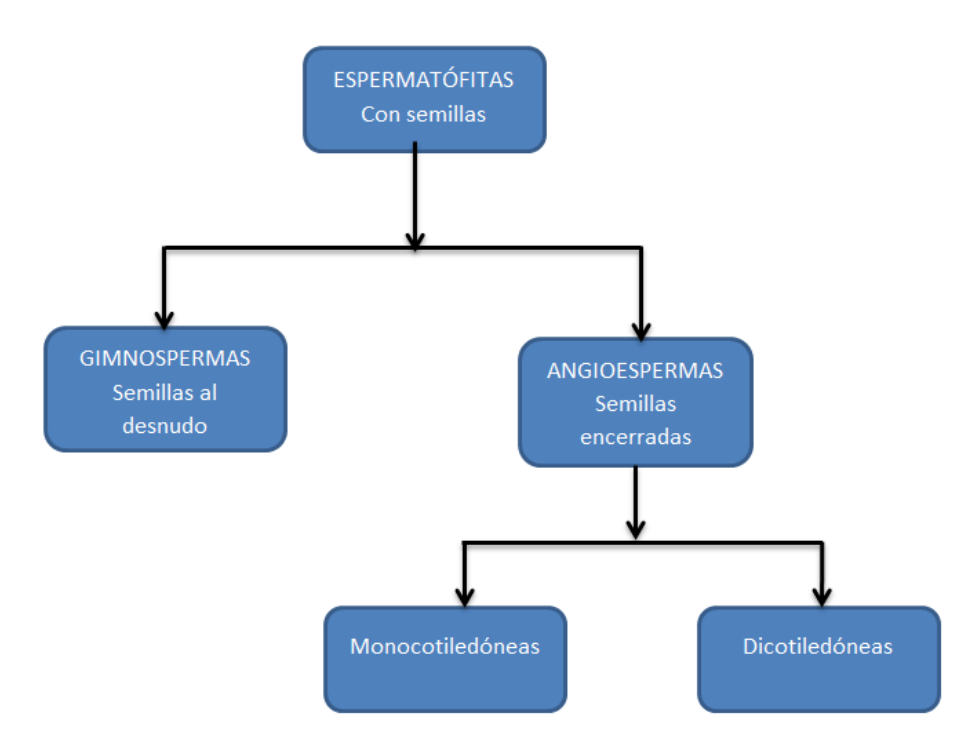

**Figura 2.2 Estructura jerárquica de las especies vegetales (creación propia)**

#### <span id="page-12-0"></span>**2.3 Sistemas de clasificación de la actualidad**

La botánica sistemática, como se ha mencionado, es la que se encarga de la clasificación e identificación de los vegetales. Para poder establecer la clasificación es necesario conocer el desarrollo evolutivo de los vegetales, su descendencia y su distribución geográfica.

En la actualidad, los botánicos sistemáticos incorporaron sistemas de clasificación de las plantas, basados en sus relaciones de parentesco más que en sus propiedades, sean estas medicinales o de otro orden. Mientras que en el pasado, sólo consideraciones en el orden morfológico permitían imaginar una relación natural entre las especies de las distintas familias y suponerlas emparentadas por características similares en flores, inflorescencias, hojas, y otros. Hoy en día la relación de parentesco de las especies se determina por las conexiones genéticas entre ellos y sus antecesores comunes (Achá, 1999)

# **2.4 Tabla resumen de los sistemas de clasificación.**

A continuación se presenta una tabla resumen, con los sistemas de clasificaciones más relevantes encontradas y sus criterios de clasificación más destacados.

**Tabla 2.1 Resumen de los sistemas de clasificación (Marzocca, 1985) (Ibarra & Yetano, 1989)**

<span id="page-13-1"></span><span id="page-13-0"></span>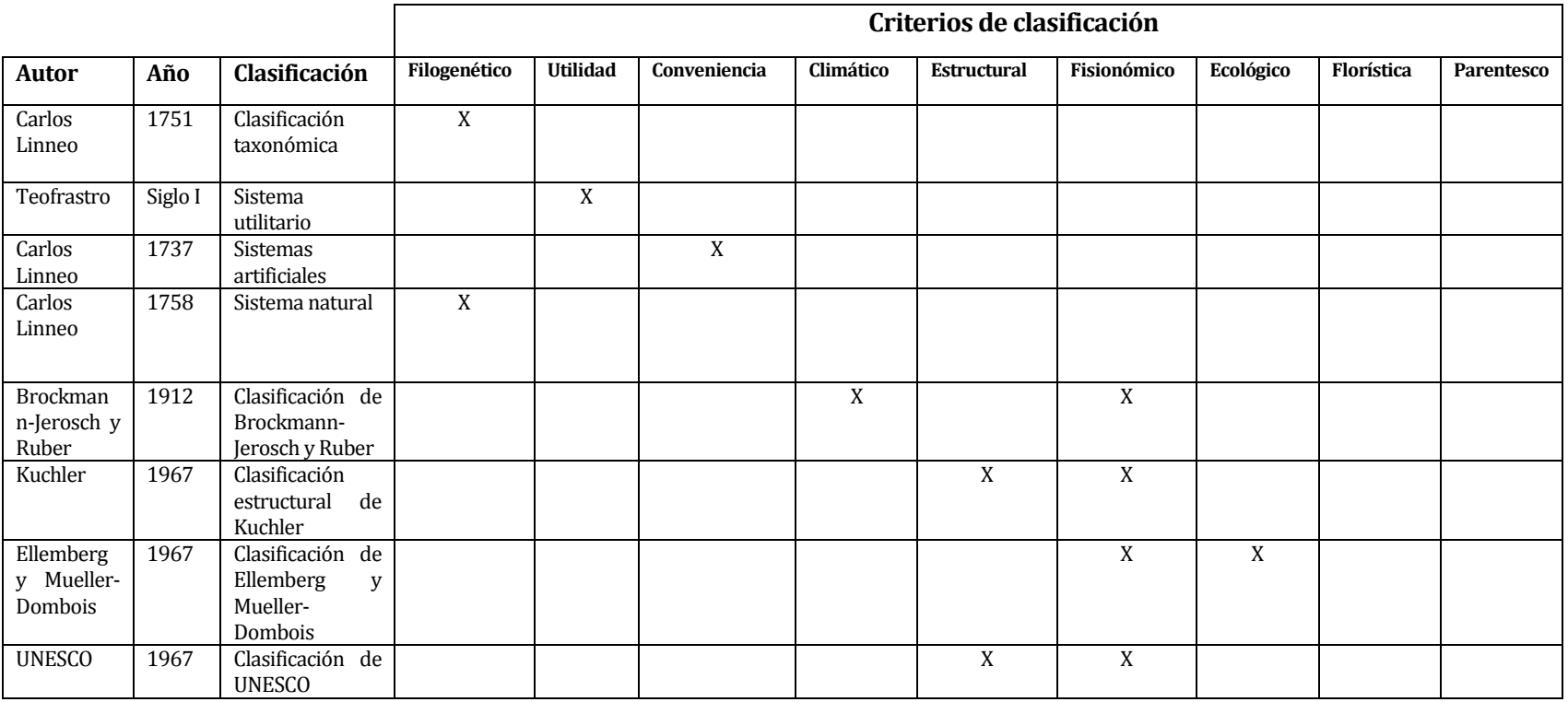

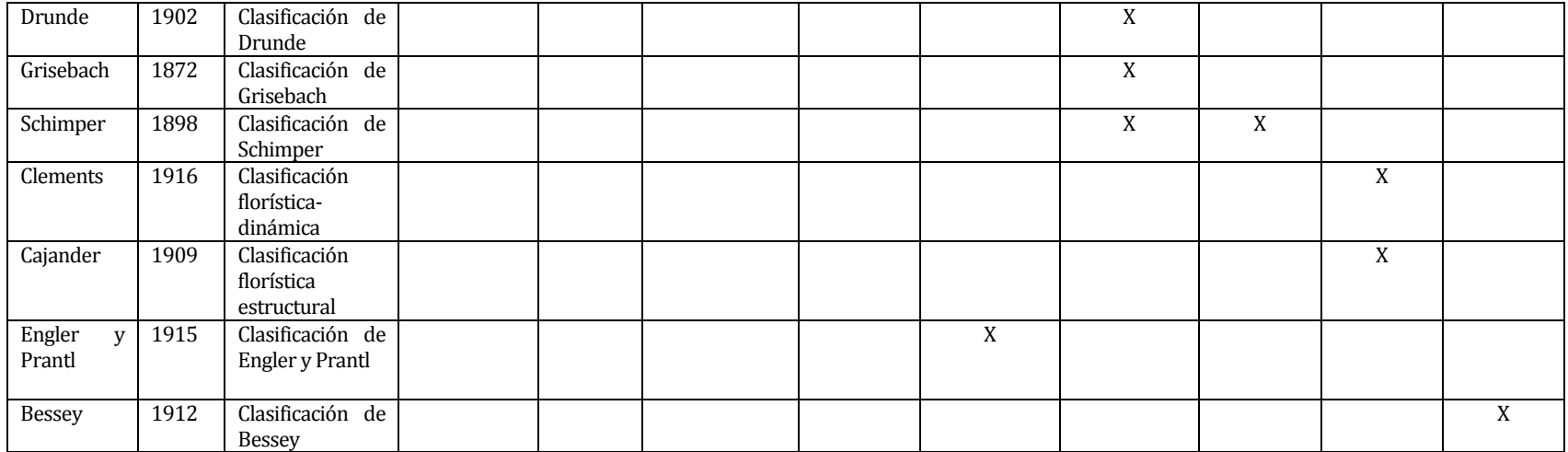

## <span id="page-15-0"></span>**2.5 La necesidad de la identificación**

Los sistemas de clasificación existentes, permiten a botánicos y/o personas especializadas, poder identificar una especie, de acuerdo a su clasificación taxonómica, establecida por el botánico Carlos Linneo a mediados del siglo XVIII (Marzocca, 1985), y que representa una clasificación general que consta de categorías, en los que las especies se agrupan en géneros; los géneros, en familia; las familias, en órdenes; las ordenes en clases; las clases en subdivisiones y estas últimas se agrupan en divisiones. Las grandes divisiones se agrupan en reinos. Para esta investigación nos interesa exclusivamente el reino vegetal.

En la Figura. 2.3 se muestra la estructura de la clasificación taxonómica.

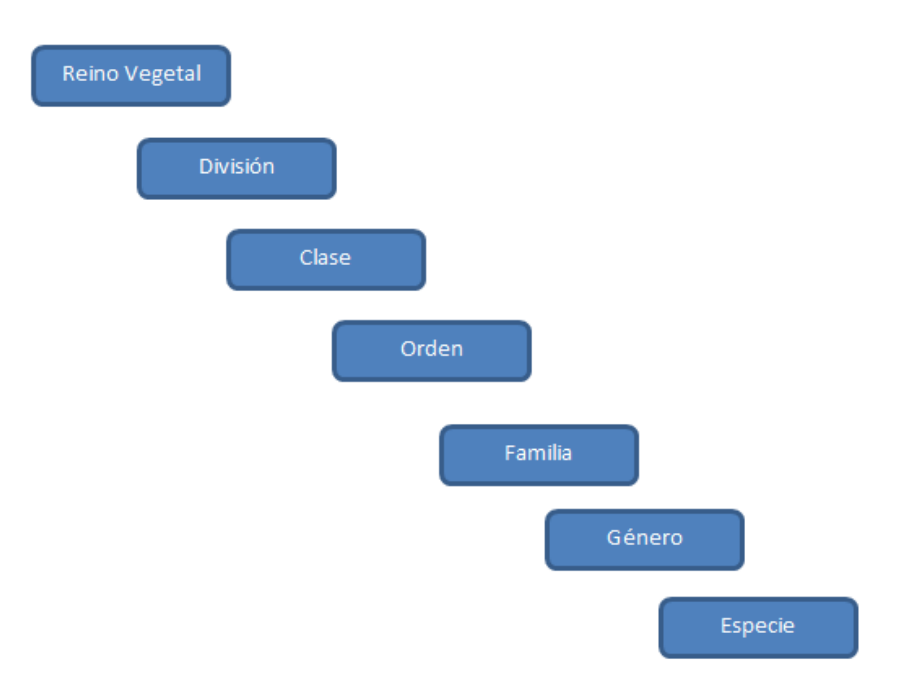

**Figura 2.3 Clasificación taxonómica (Marzocca, 1985)**

Es por esto que cuando se desarrolla un proceso que consiste en la identificación de especies, se torna un tanto difícil si es que no se cuenta con conocimientos de botánica u similares, es decir no se maneja la información científica, como por ejemplo saber la clasificación taxonómica de las especies, como lo son el nombre científico, la familia, género, orden, clase, subdivisión y/o división a la que pertenecen. Las personas que no poseen conocimientos sobre botánica suelen identificar las especies considerando elementos que a simple vista son reconocibles como por ejemplo; su aspecto morfológico (hojas, copa, etc.) que por su nombre científico.

Muchas especies pueden ser identificadas tomando como base un dibujo, descripciones y/o notas sobre su distribución, sin embargo, a veces estos detalles no pueden enfatizar diferencias entre grupos de organismos muy parecidos. Por esta razón se han elaborado claves que contienen caracteres específicos, permitiendo separar las especies claramente.

En la confección de las claves se ha tenido en cuenta el uso de caracteres fáciles de comprender, especialmente aquellos que puedan ser observados a simple vista (Robert Saquel, 1973). Una clave botánica es un índice basado primero en las diferencias entre los grupos de plantas y luego en sucesivos caracteres hasta que al final sólo una especie posee todas las condiciones y/o claves aplicadas, es decir, lo que hace que una especie sea distinguida de las especies similares son los caracteres claves. No todas las claves se basan en los mismos caracteres. Para algunos grupos, como los árboles comunes, es posible una clave fundada en los caracteres macroscópicos de la hoja, mientras que una clave concebida para distinguir subespecies o variedades puede basarse en las pequeñas diferencias de forma o longitud de los pelos de la hoja. Finalmente una clave es un sistema artificial para la identificación de las plantas. Pueden componerse claves diferentes e igualmente útiles para las mismas especies (Andrew Torres, 1969).

Con lo anterior, se plantea la necesidad de establecer claves fáciles de reconocer para una persona común y así permitir que cualquier persona interesada en la naturaleza y en las especies arbóreas, pueda fácilmente reconocerlas.

#### <span id="page-16-0"></span>**2.6 Claves de identificación**

Diversos autores que han trabajado en el proceso de identificación de especies, sobre todo de arbóreas, han planteado a las hojas, el tamaño de los árboles, formas, estructuras de las flores, entre otros, como elementos base para el proceso de identificación (Andrew Torres, 1969). En el proceso de identificación presentan una terminología específica, la cual permite llegar de forma acertada al nombre científico de las especies haciendo uso de claves dicotómicas. Estas claves son elecciones entre proposiciones contradictorias o excluyentes, de modo que al aceptarse como buena una de ellas se rechaza automáticamente la otra (Achá, 1999).

En base al estudio de la literatura disponible (libros, artículos, revistas de carácter científico) de diferentes autores, se ha hecho una recolección de posibles claves de identificación para el proceso de reconocimiento de especies arbóreas. Como resultado se han encontrado las siguientes:

#### <span id="page-17-0"></span>**2.6.1 Caracteres botánicos**

- **Hojas**
	- o Tipo
	- o Forma
	- o Borde
	- o Tamaño
	- o Color

## **Flor**

- o Tipo
- o Inflorescencia
- o Forma
- o Color
- o Número de pétalos
- o Época de floración

## **Fruto**

- o Tipo
- o Tamaño
- o Forma
- o Color
- o Época de fructificación

#### **Corteza**

- o Forma
- o Color
- **Tallo**
	- o Forma
	- o Color

Con respecto a la información general de una especie arbórea, se destacan las siguientes:

- **Árbol**
	- o Altura
	- o Diámetro
	- o Fuste
	- o Copa
	- o Forma de crecimiento
	- o Distribución
	- o Hábitat
	- o Hábito

# <span id="page-18-0"></span>**3 DESCRIPCIÓN DE LA PROBLEMÁTICA**

## <span id="page-18-1"></span>**3.1 Descripción**

Actualmente cuando se está en frente a una especie arbórea no se tiene certeza de que tipo de especie es, generando diferencias inclusive entre expertos quienes no llegan a una conclusión en común. Por lo tanto surge la necesidad de determinar parámetros que permitan la identificación de dicha especie. Con el objetivo de facilitar el proceso de identificación de las especies, se pretende crear una aplicación que colabore con dicho proceso utilizando diferentes claves de reconocimiento para el filtrado de información. Estas claves se extraerán del proceso de estudio y análisis de los requerimientos que por medio de entrevistas con el cliente se obtendrán.

De esta manera se pretende que el público objetivo sea todo aquel que desee obtener información relacionada con alguna especie arbórea, no importando si cuenta con conocimientos previos del área forestal y/o botánica.

Considerando que la mayor cantidad y/o variedad de especies arbóreas se encuentran en sectores de difícil acceso y además con escasa conectividad (por ejemplo en zonas cordilleranas), surge la necesidad de crear una aplicación que otorgue movilidad al usuario y además sea independiente a la conexión a datos.

# <span id="page-19-0"></span>**4 DEFINICIÓN PROYECTO**

## <span id="page-19-1"></span>**4.1 Objetivos del proyecto**

#### <span id="page-19-2"></span>**4.1.1 Objetivo General**

Construir una aplicación offline para dispositivos móviles con sistema operativo Android, que colabore con el proceso de reconocimiento de especies arbóreas que están presentes en Chile.

#### <span id="page-19-3"></span>**4.1.2 Objetivos Específicos**

Para poder lograr el objetivo general de este proyecto, es importante alcanzar los siguientes objetivos específicos:

- Estudio de identificación de las claves de reconocimiento de especies arbóreas.
- Construcción de un prototipo de la base de conocimiento que contenga información de las especies arbóreas presentes en Chile y sus correspondientes claves de reconocimiento.
- Desarrollo de aplicación móvil sin dependencia a la conexión de datos, que utilice la base de conocimiento para colaborar con el proceso de identificación de especies arbóreas, utilizando como filtros combinaciones de claves de reconocimiento que se definan.
- Creación de un cuadro informativo con el detalle de cada una de las especies almacenadas en la base de conocimiento y que además entregue un reporte detallado en formato PDF por cada especie.

#### <span id="page-19-4"></span>**4.2 Ambiente de Ingeniería de Software**

En esta sección, se presenta el ambiente sobre el que se va a desarrollar el proyecto; la metodología, la arquitectura de software, tecnologías y herramientas, que se utilizarán para el proceso de desarrollo.

#### <span id="page-20-0"></span>**4.2.1 Metodología de desarrollo.**

En el desarrollo de este proyecto, se utilizará una metodología evolutiva incremental Figura 4.4. De esta manera se planifica la realización de 4 incrementos, en donde en cada una de dichos incrementos, se realizarán iteraciones con la siguiente estructura de actividades:

- Planificación
- Implementación
- Pruebas
- Despliegue

Al término de cada iteración se contará con un entregable funcional del proyecto, de tal manera que pueda ser analizado para posibles correcciones en la medida que el producto vaya siendo desarrollado. Esto significa que tienen una entrega temprana de parte de la funcionalidad de la aplicación. El Cliente puede experimentar con el sistema, lo cual le ayudará a clarificar sus requerimientos para los incrementos posteriores y para las últimas versiones del incremento actual (Sommerville, 2005).

En cuanto a las ventajas que se destacan de esta metodología, están las siguientes (Sommerville, 2005):

- 1. Los clientes no tienen que esperar hasta que la aplicación completa se entregue para sacar provecho de él.
- 2. El cliente puede utilizar los incrementos como prototipos y obtener experiencia sobre los requerimientos de los incrementos posteriores.
- 3. Existe un bajo riesgo de un fallo total del proyecto.
- 4. Puesto que los servicios de más alta prioridad se entregan primero, y los incrementos posteriores se integran a ellos, es inevitable que los servicios más importantes del sistema sean a los que se le hagan más pruebas. Esto significa que es menos probable que los clientes encuentren fallos de funcionamiento.

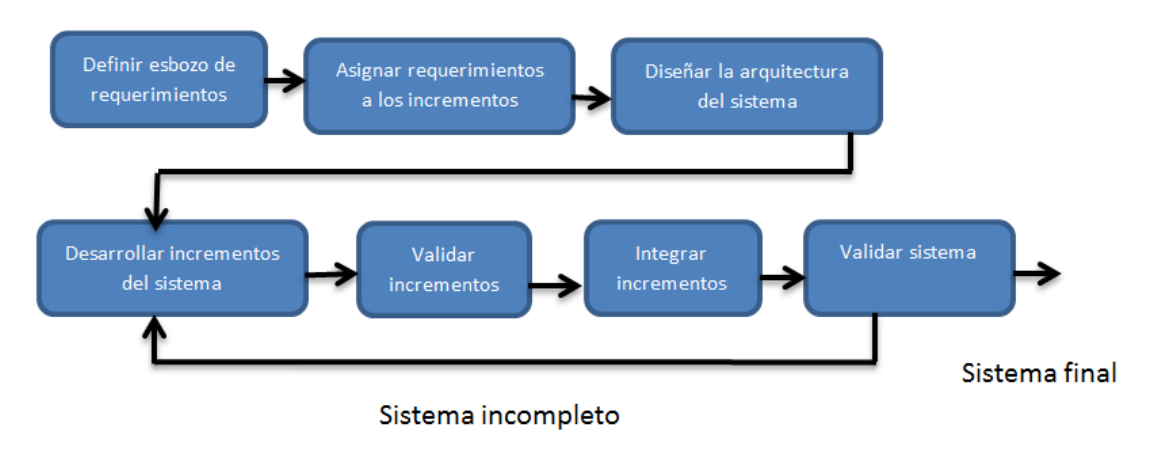

**Figura 4.4 Modelo evolutivo incremental (Sommerville, 2005)**

#### <span id="page-21-0"></span>**4.2.2 Arquitectura de software.**

En este proyecto se trabajará con el patrón arquitectónico Modelo-Vista-Controlador (MVC) aplicado a dispositivos móviles. Este patrón es un paradigma que divide las partes que conforman una aplicación en el Modelo, las Vistas y los Controladores, permitiendo la implementación por separado de cada uno de los elementos, garantizando así la actualización y mantenimiento del software de forma sencilla (Romero & González, 2012).

#### <span id="page-21-1"></span>**4.2.3 Tecnologías y herramientas.**

Para apoyar el desarrollo e implementación del proyecto, se utilizarán las siguientes tecnologías:

- **Android**: Es un sistema operativo para dispositivos móviles, que corresponde a un proyecto de código abierto liderado por Google.
- **SQLite**: Es un sistema de gestión de base de datos que corresponde a un proyecto de código abierto, en donde su uso es para cualquier fin, comercial o privado. Al ser una librería compacta puede ser utilizada en dispositivos móviles.
- **Intellij IDEA 13**: Es un entorno de desarrollo multilenguaje desarrollado por la empresa JetBrains.
- **Subversion**: Es un sistema de control de versiones, que corresponde a un proyecto de código abierto creado por CollabNet y desarrollado por Apache

Software Foundation. Su principal característica es que permite manejar versiones de un proyecto de software a medida que se va desarrollando.

 **Bizagi**: Es un software utilizado para modelar y simular procesos usando la notación BPMN.

# <span id="page-23-0"></span>**5 ESPECIFICACIÓN DE REQUERIMIENTOS DE SOFTWARE**

#### <span id="page-23-1"></span>**5.1 Alcances y limitaciones.**

La aplicación permitirá que las personas que estén interesadas en identificar una especie arbórea, puedan aplicar una serie de criterios de clasificación con el objetivo de encontrar un conjunto de especies que cumpla con las características indicadas y así poder obtener una ficha informativa de estas. Los alcances y/o limitaciones más importantes son:

- La aplicación será de tipo offline, es decir no será dependiente a la conexión a internet.
- No existirá un módulo web para administrar información de las especies.
- Sólo contendrá información de especies del territorio Chileno.
- Se podrá filtrar por: hojas, fruto, flor, corteza, ubicación geográfica, altitud y otras características específicas del árbol; como su información taxonómica.
- La búsqueda entregará un conjunto de especies arbóreas que cumplan con las características indicadas, que en el mejor de los casos se pudiera componer de una sola especie.
- La ficha que contendrá la información de la especie que no podrá ser modificada por el usuario.
- El proceso de identificación no se realizará mediante el análisis de fotografías.
- No se requerirá de registro de usuarios para utilizar la aplicación.

# <span id="page-24-0"></span>**5.2 Objetivo del software.**

La aplicación manejará información sobre las especies arbóreas para permitir la identificación de especies por parte del usuario.

#### **Tabla 5.1 Objetivo general**

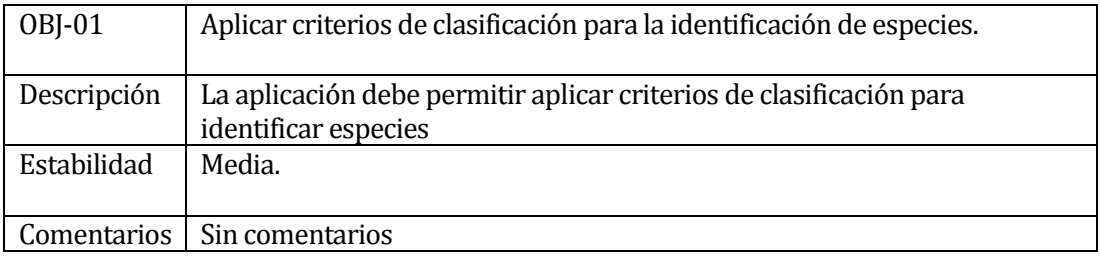

#### <span id="page-24-1"></span>**Tabla 5.2Objetivo general**

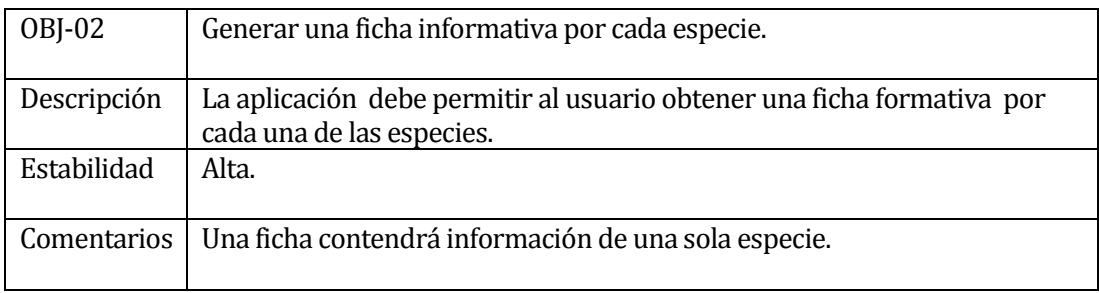

## <span id="page-25-0"></span>**5.3 Requerimientos.**

El proyecto abordará tres tipos de requerimientos, los cuales especificarán que es lo que el sistema debe hacer, sus propiedades esenciales y deseables. Estos grupos se definen a continuación (Sommerville, 2005):

- **Requerimientos funcionales**: Proveen las funciones básicas que el sistema debe proporcionar, las cuales se definen en un nivel abstracto.
- **Requerimientos de información**: Recopila los datos con los que trabaja la aplicación.
- **Requerimientos no funcionales**: Son propiedades emergentes no funcionales del sistema, tales como la disponibilidad, el rendimiento etc.
- **Requerimientos de seguridad**: Proveen requerimientos que deben cumplirse para dar seguridad a la aplicación.

#### <span id="page-25-1"></span>**5.3.1 Requerimientos funcionales.**

Se presentan los requisitos funcionales, los cuales son fundamentales para el correcto funcionamiento de la aplicación.

<span id="page-25-2"></span>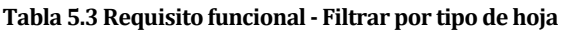

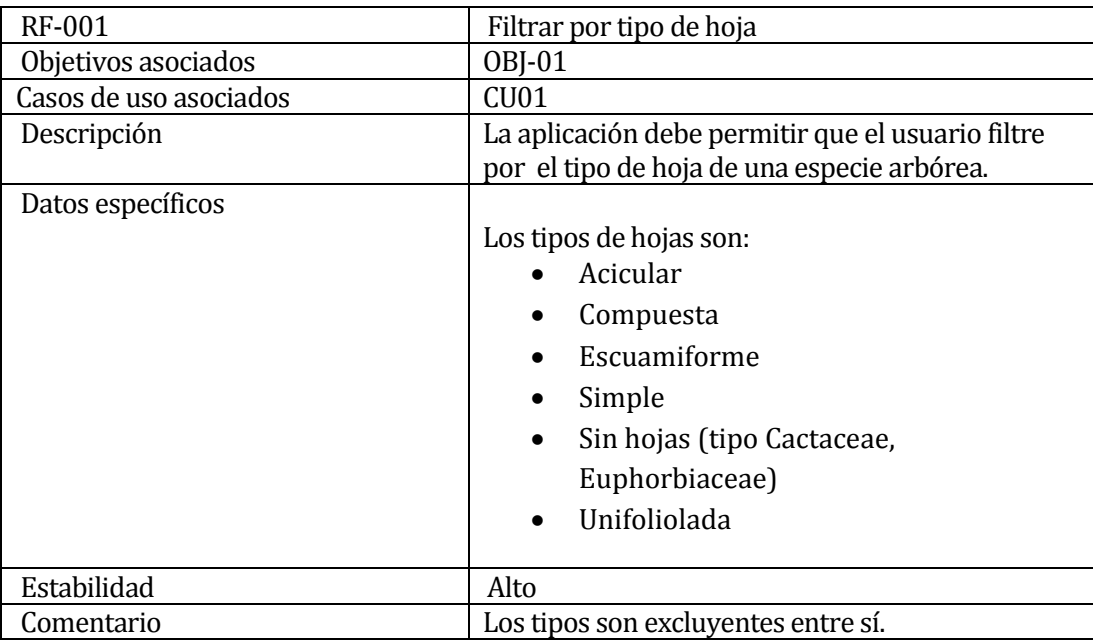

#### <span id="page-26-0"></span>**Tabla 5.4 Requisito funcional - Filtrar por forma de hoja**

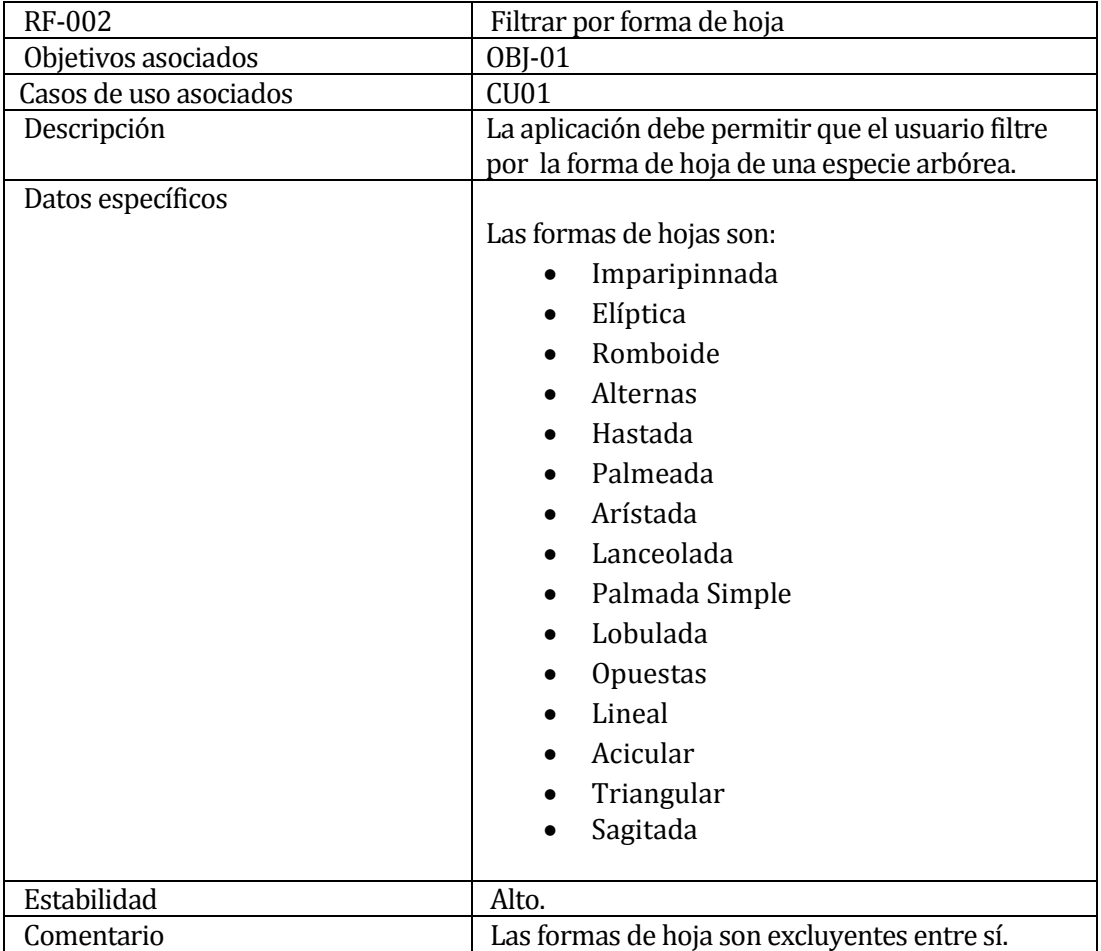

## <span id="page-27-0"></span>**Tabla 5.5 Requisito funcional - Filtrar por borde de hoja**

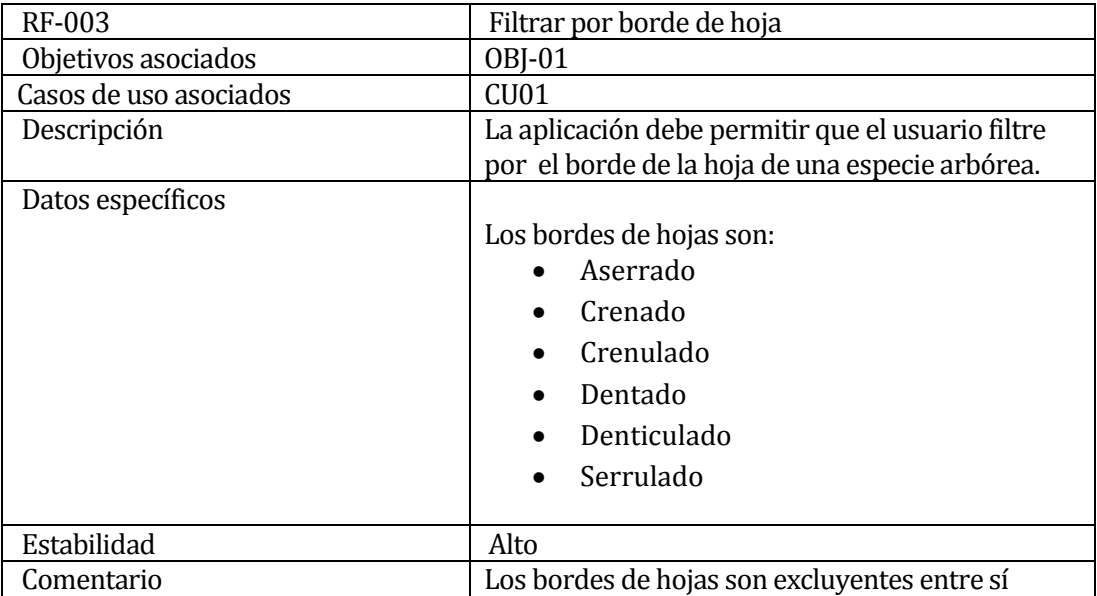

#### <span id="page-27-1"></span>**Tabla 5.6 Requisito funcional - Filtrar por tamaño de hoja**

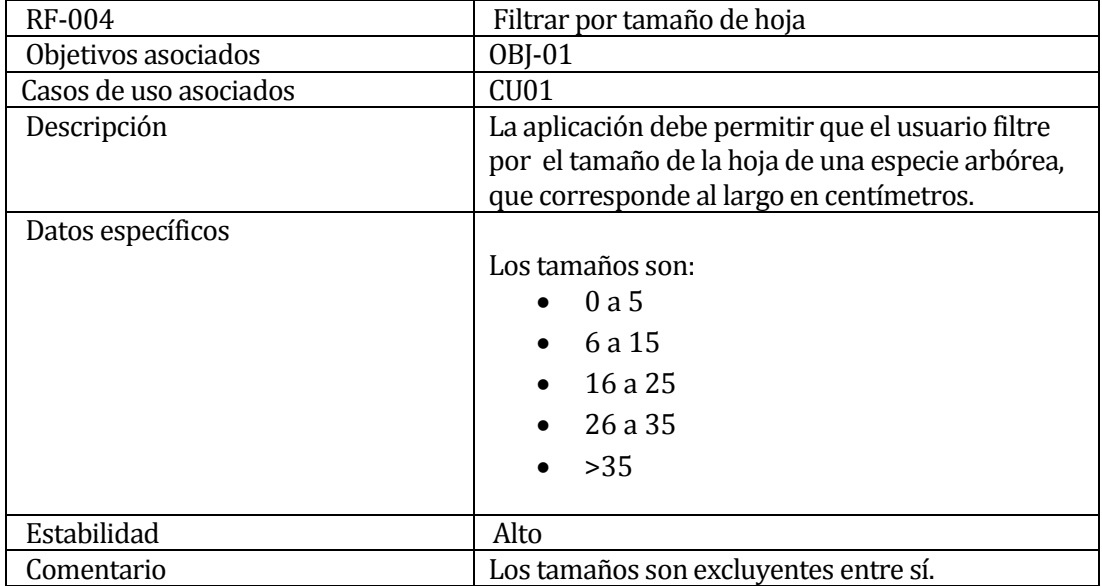

## <span id="page-28-0"></span>**Tabla 5.7 Requisito funcional- Filtrar por color de la hoja**

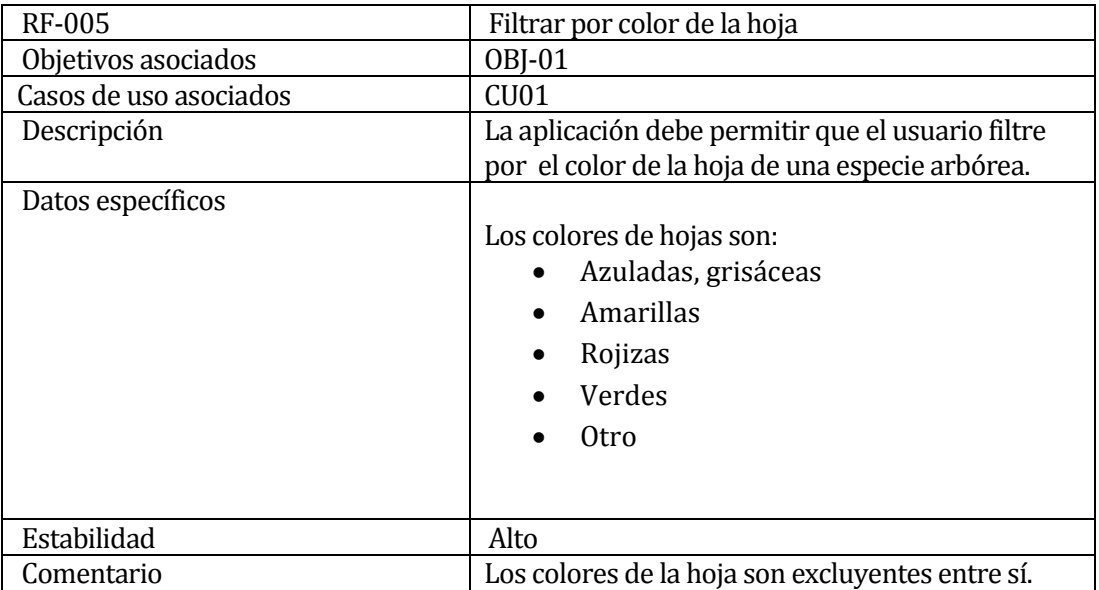

#### <span id="page-28-1"></span>**Tabla 5.8 Requisito funcional- Filtrar por tipo de fruto**

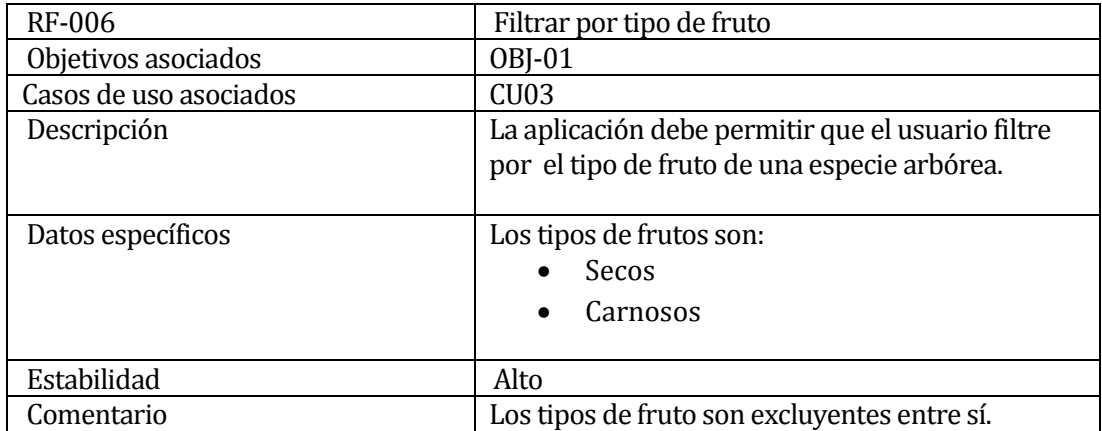

## <span id="page-29-0"></span>**Tabla 5.9 Requisito funcional- Filtrar por tamaño de fruto**

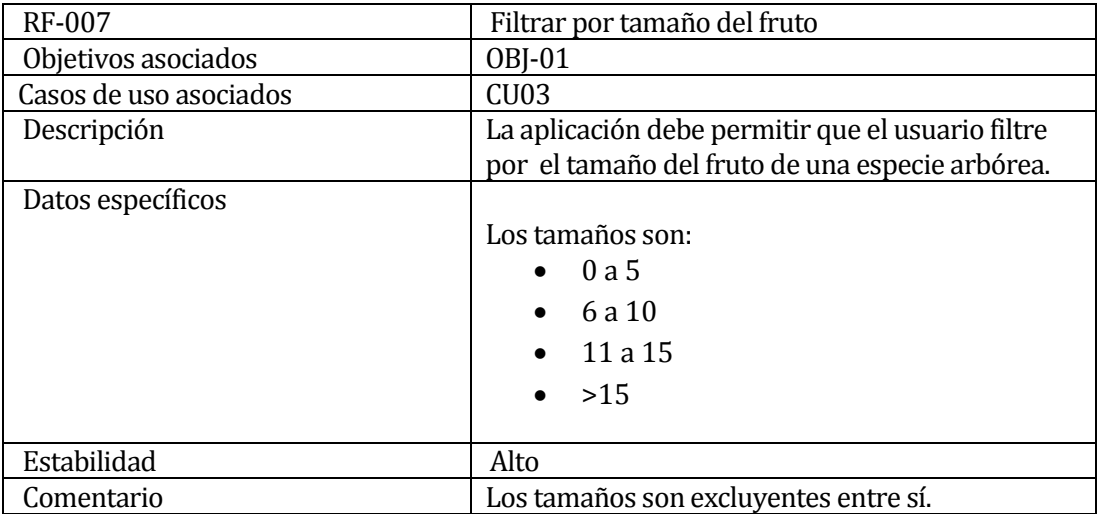

## <span id="page-29-1"></span>**Tabla 5.10 Requisito funcional - Filtrar por color del fruto**

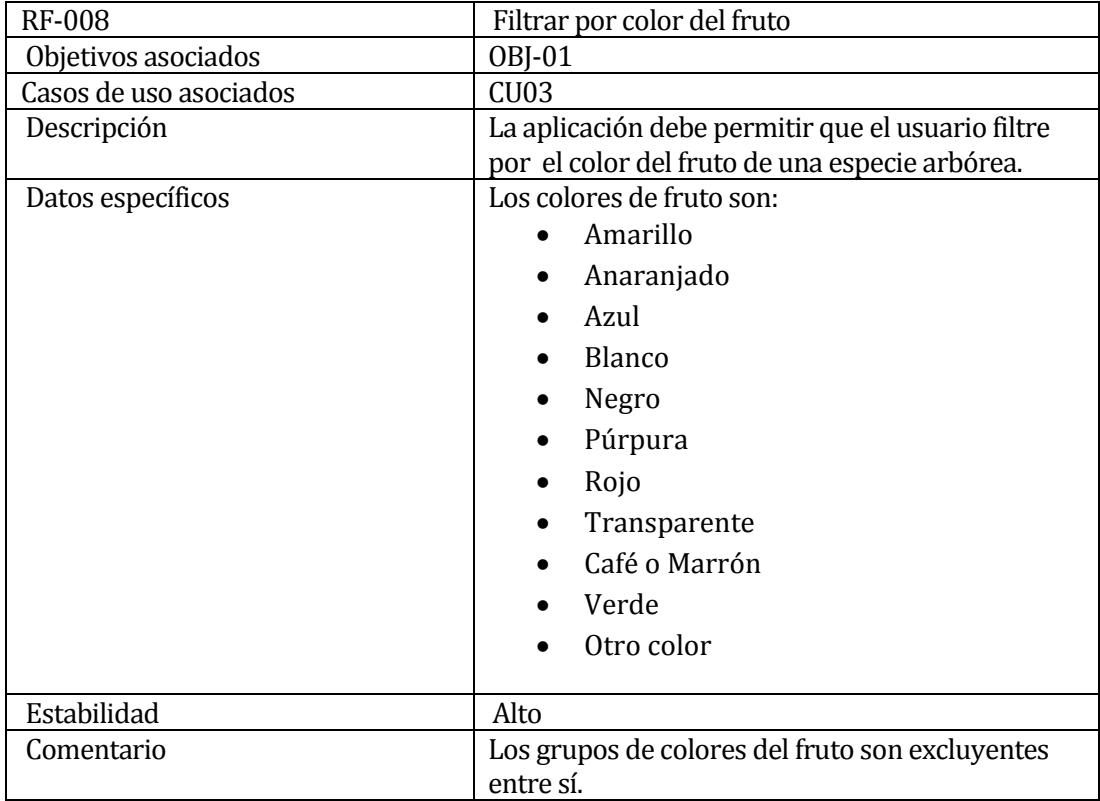

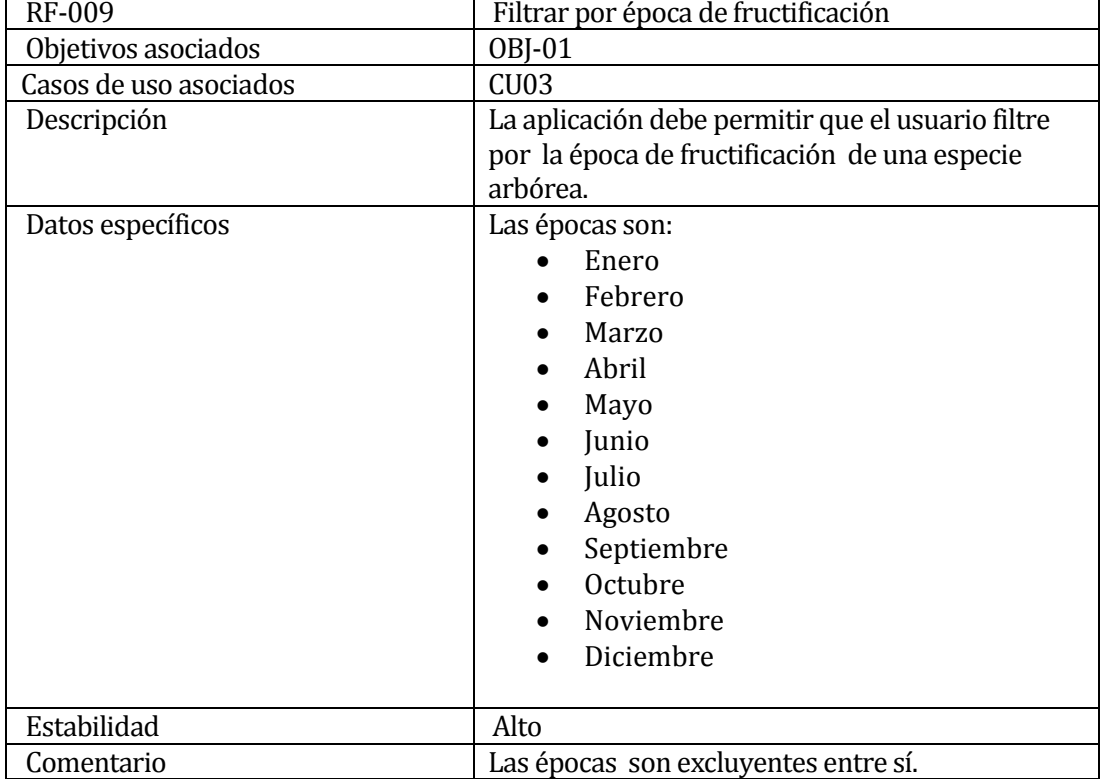

۰

#### <span id="page-30-0"></span>**Tabla 5.11 Requisito funcional - Filtrar por época de fructificación**

#### <span id="page-30-1"></span>**Tabla 5.12 Requisito funcional - Filtrar por inflorescencia de la flor**

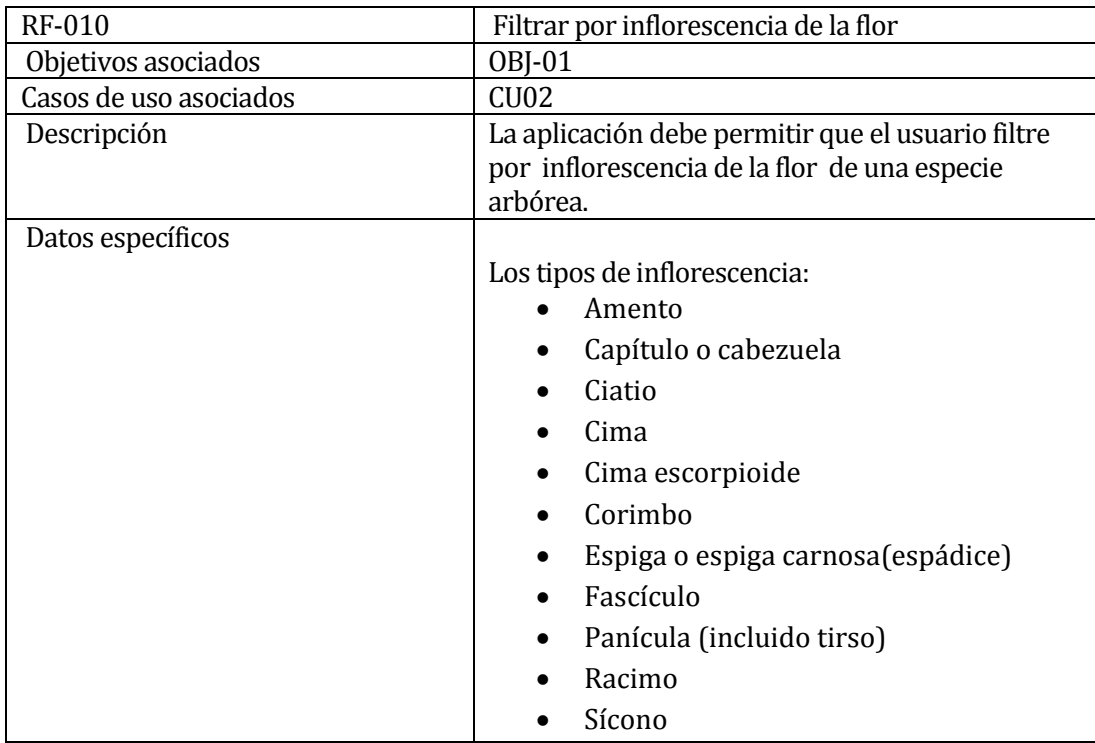

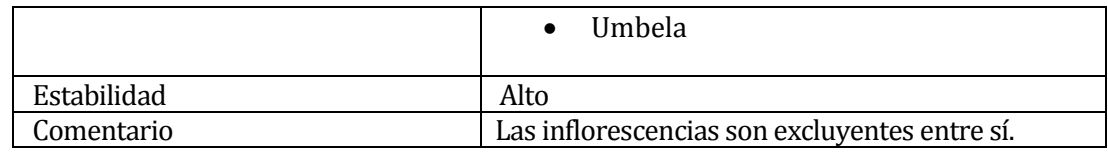

#### <span id="page-31-0"></span>**Tabla 5.13 Requisito funcional - Filtrar por forma de la flor**

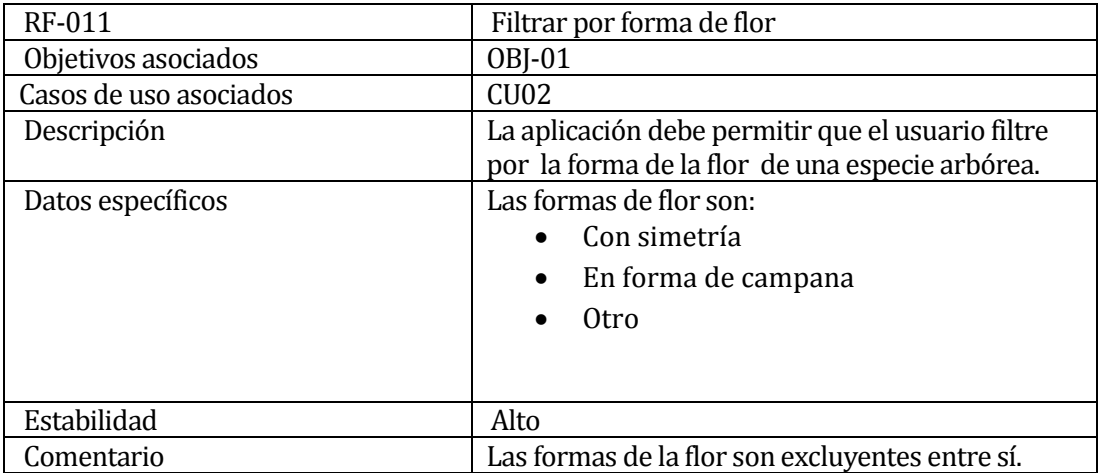

#### <span id="page-31-1"></span>**Tabla 5.14 Requisito funcional - Filtrar por color de la flor**

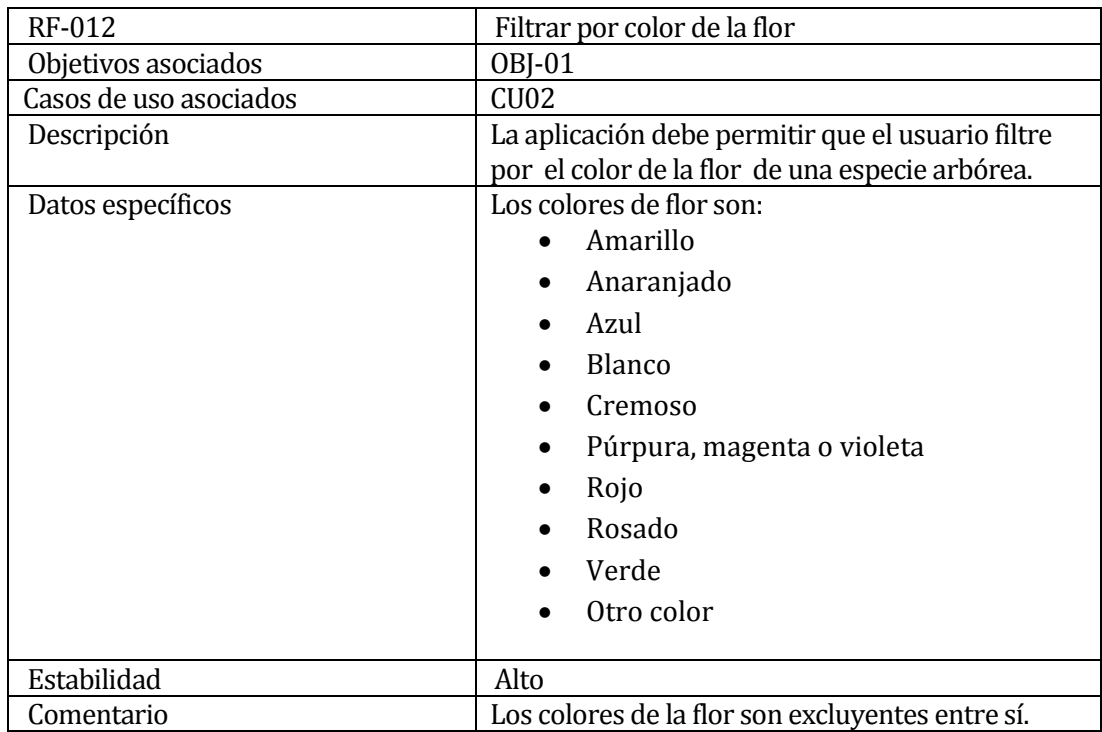

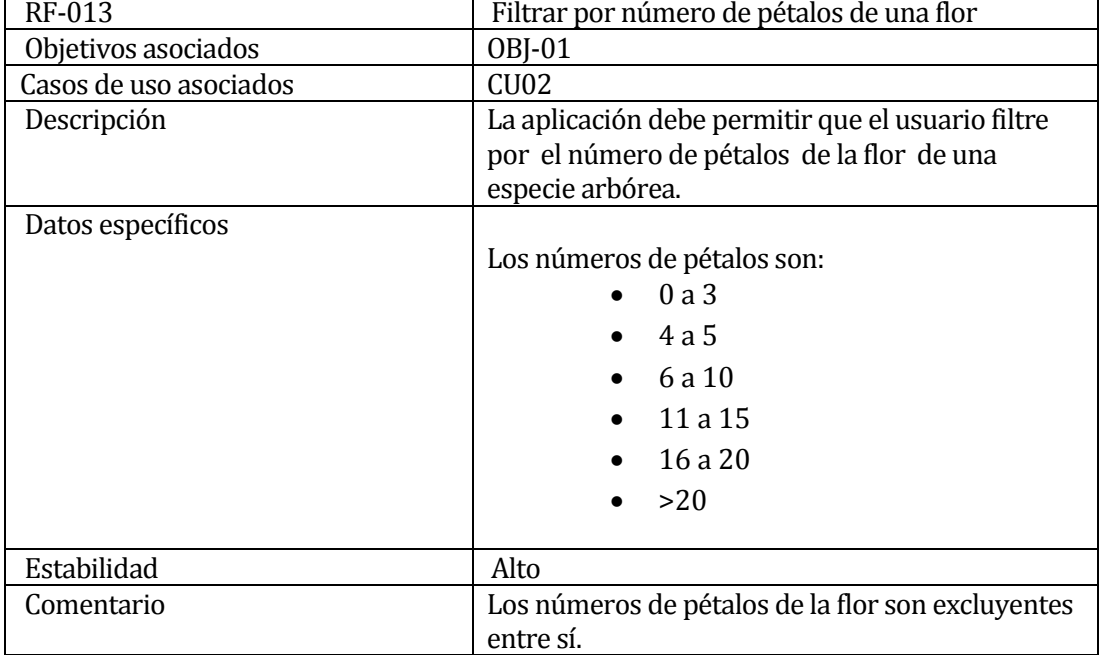

J.

#### <span id="page-32-0"></span>**Tabla 5.15 Requisito funcional - Filtrar por número de pétalos de una flor**

## <span id="page-32-1"></span>**Tabla 5.16 Requisito funcional- Filtrar por época de floración**

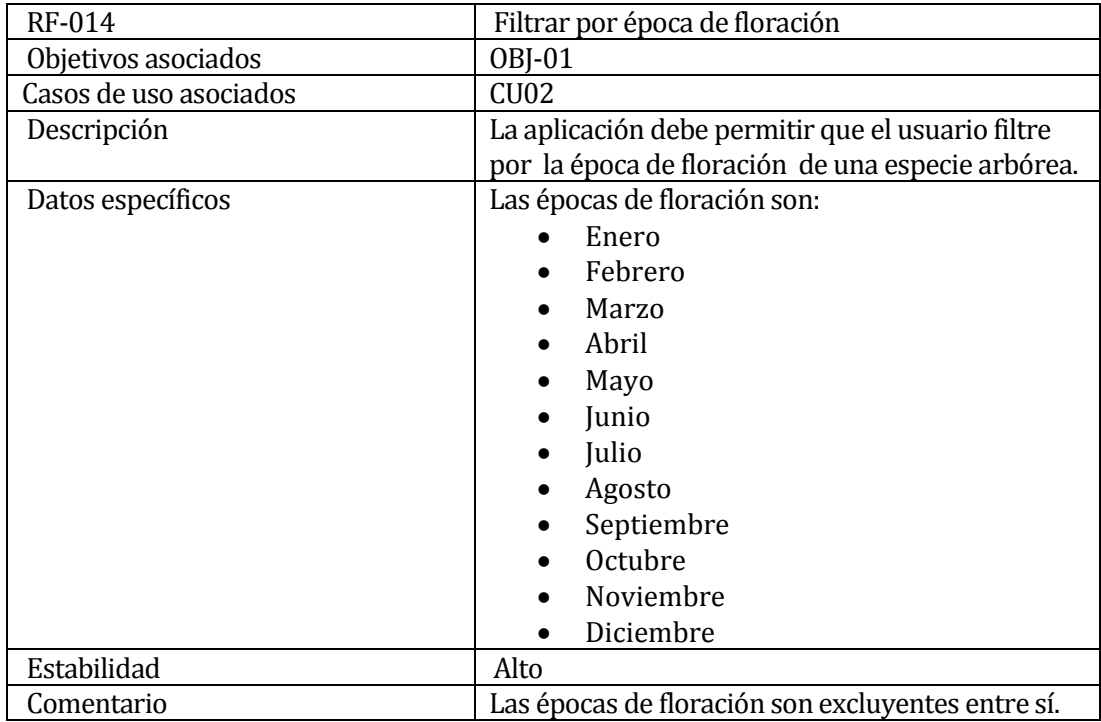

#### <span id="page-33-0"></span>**Tabla 5.17 Requisito funcional - Filtrar por forma de la corteza**

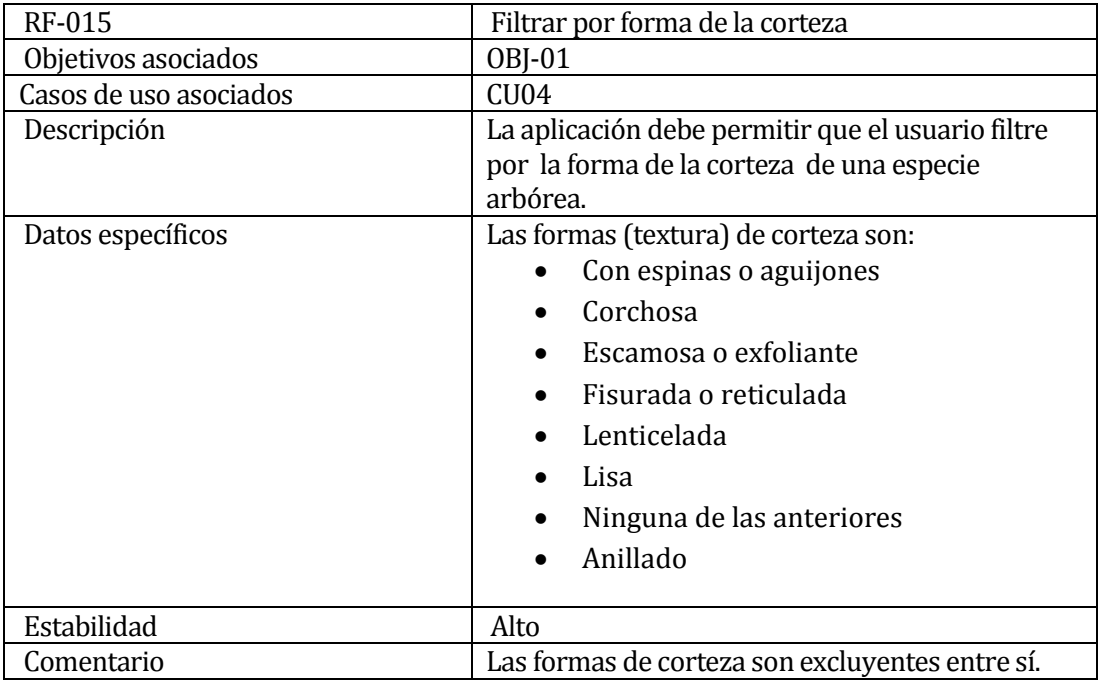

#### <span id="page-33-1"></span>**Tabla 5.18 Requisito funcional - Filtrar por color de la corteza**

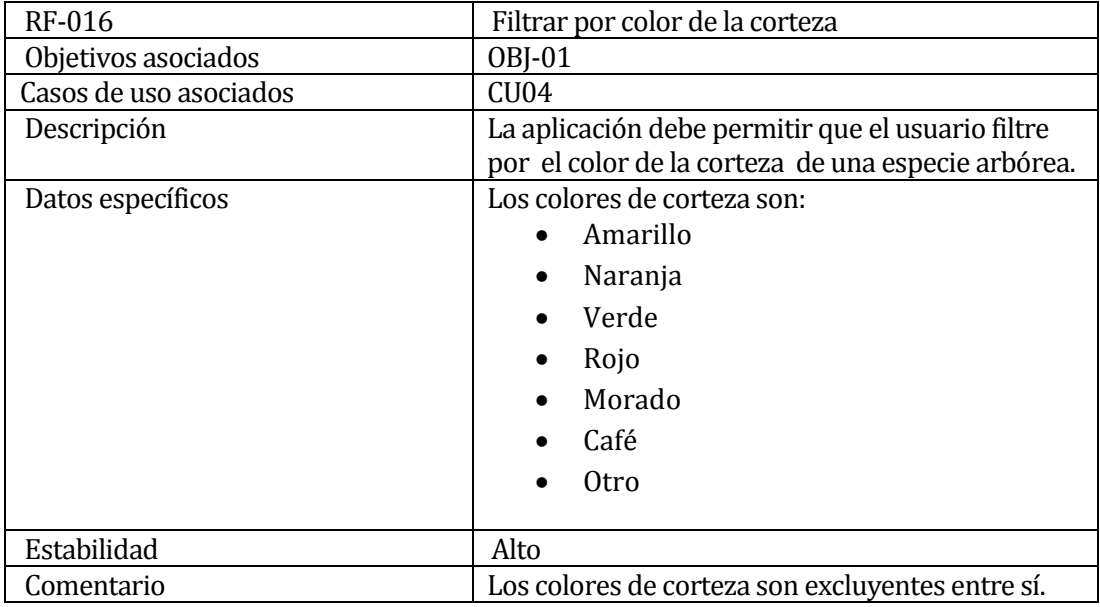

#### <span id="page-33-2"></span>**Tabla 5.19 Requisito funcional - Filtrar por ubicación geográfica**

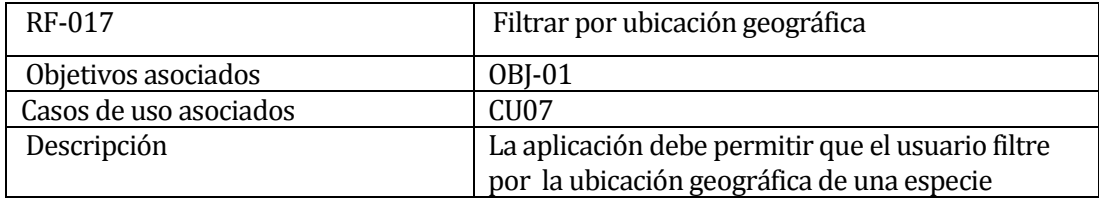

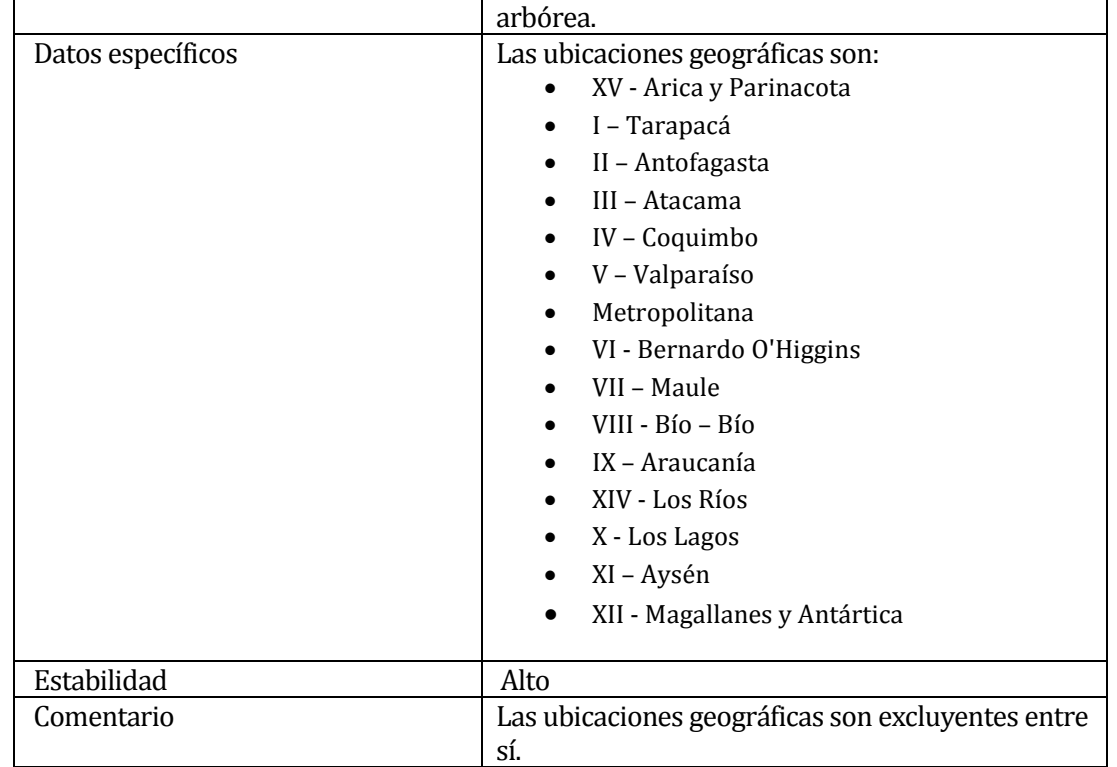

#### <span id="page-34-0"></span>**Tabla 5.20 Requisito funcional - Filtrar por altitud**

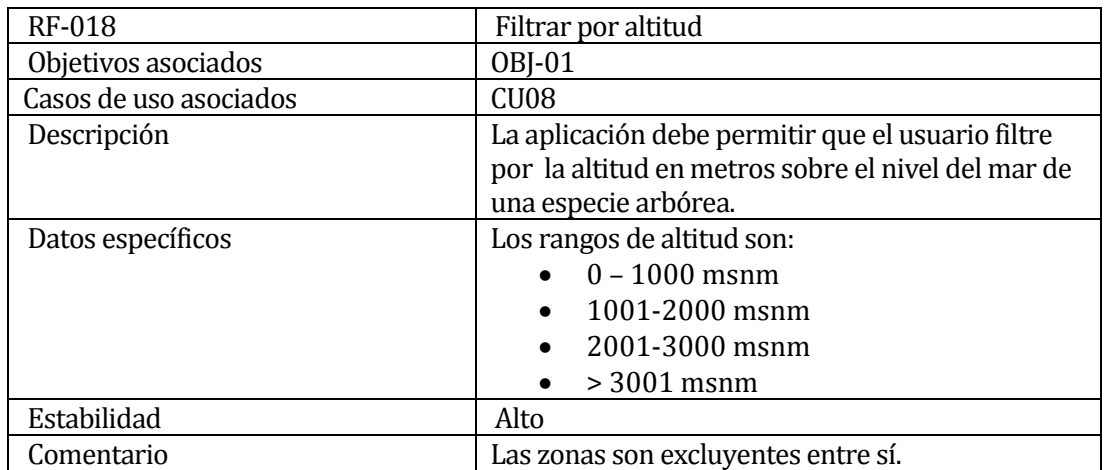

## <span id="page-34-1"></span>**Tabla 5.21 Requisito funcional - Filtrar por altura**

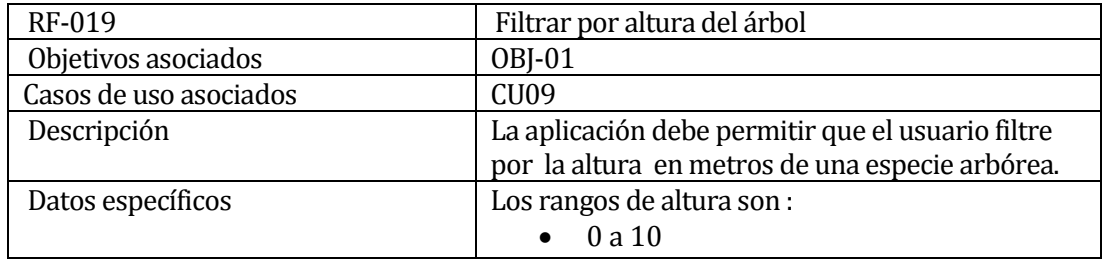

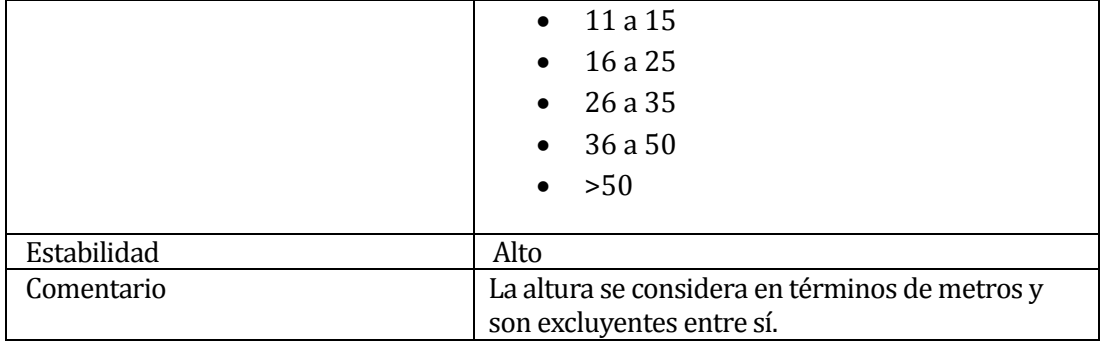
## **Tabla 5.22 Requisito funcional - Filtrar por forma de fuste**

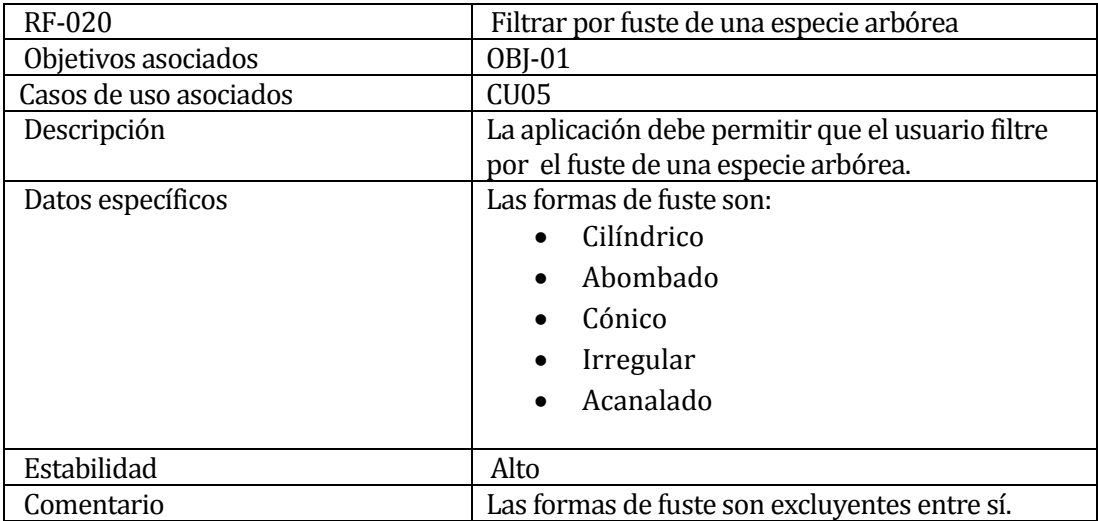

**Tabla 5.23 Requisito funcional - Filtrar por forma de la copa**

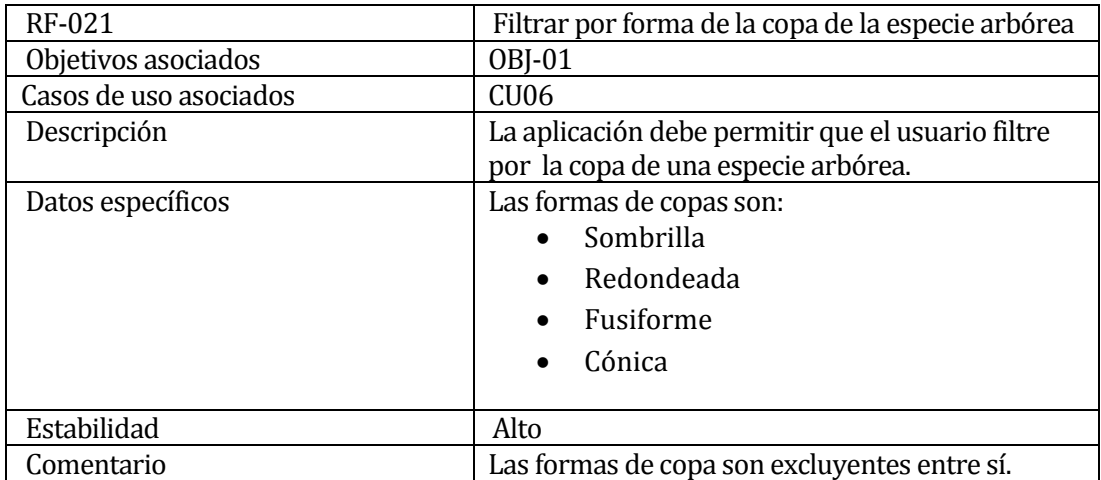

## **Tabla 5.24 Requisito funcional - Filtrar por forma de crecimiento**

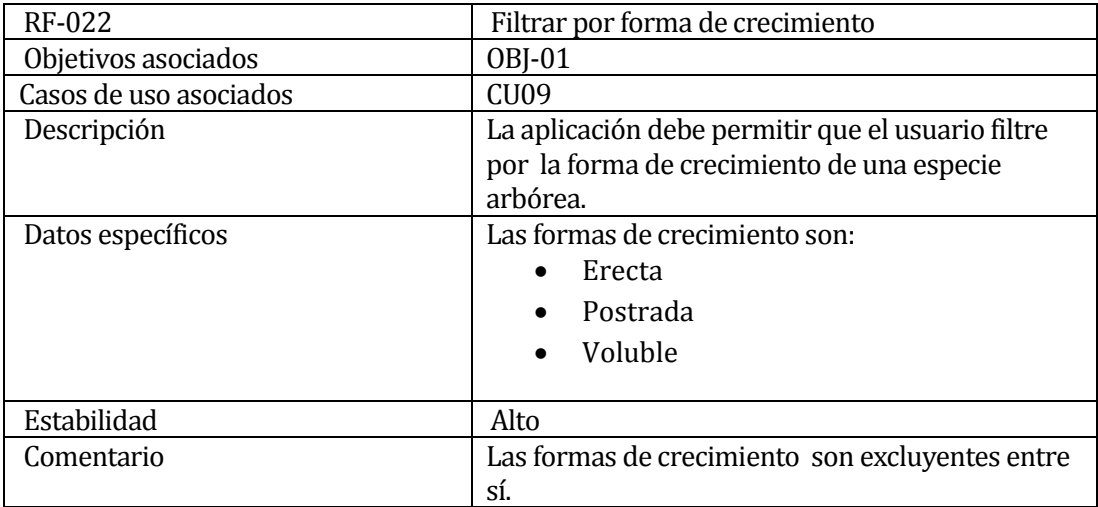

### **Tabla 5.25 Requisito funcional - Filtrar por hábitat**

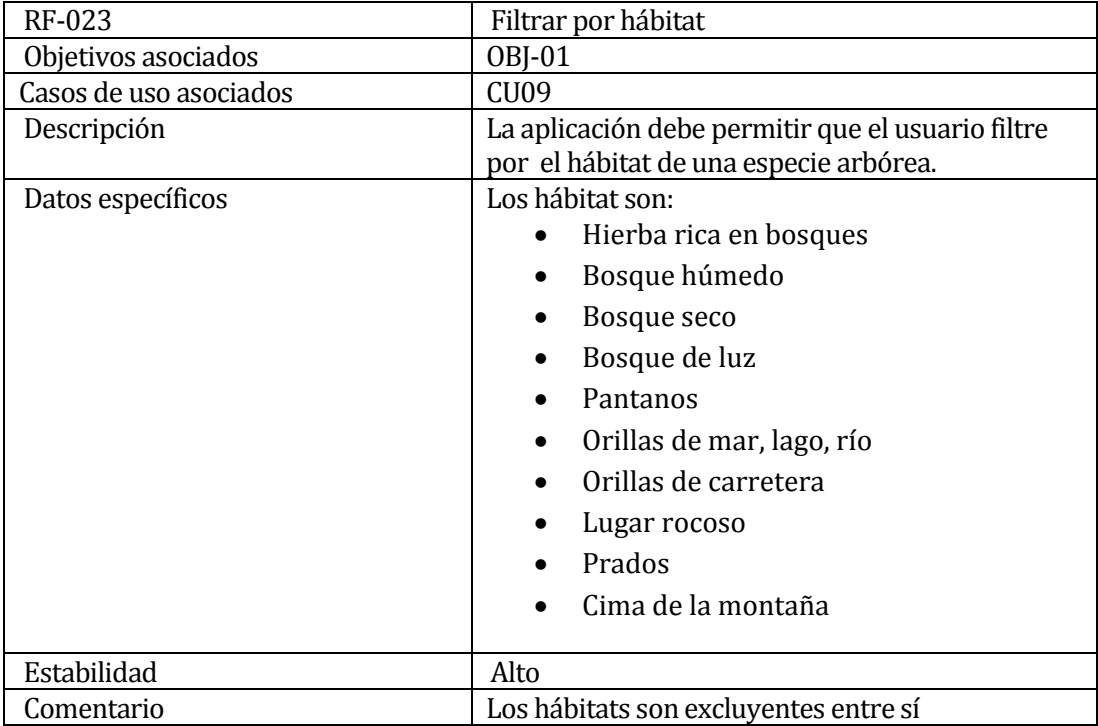

## **Tabla 5.26 Requisito funcional - Filtrar por hábito**

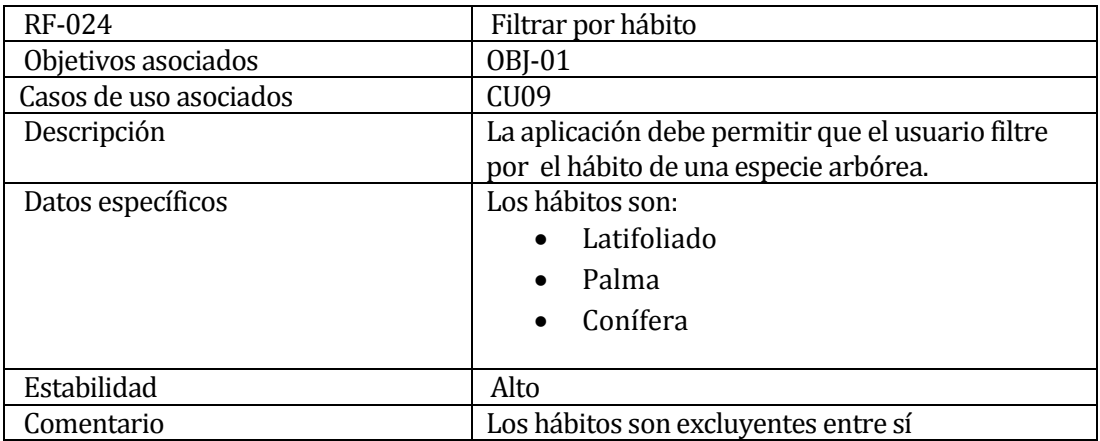

#### **Tabla 5.27 Requisito funcional - Ver ficha**

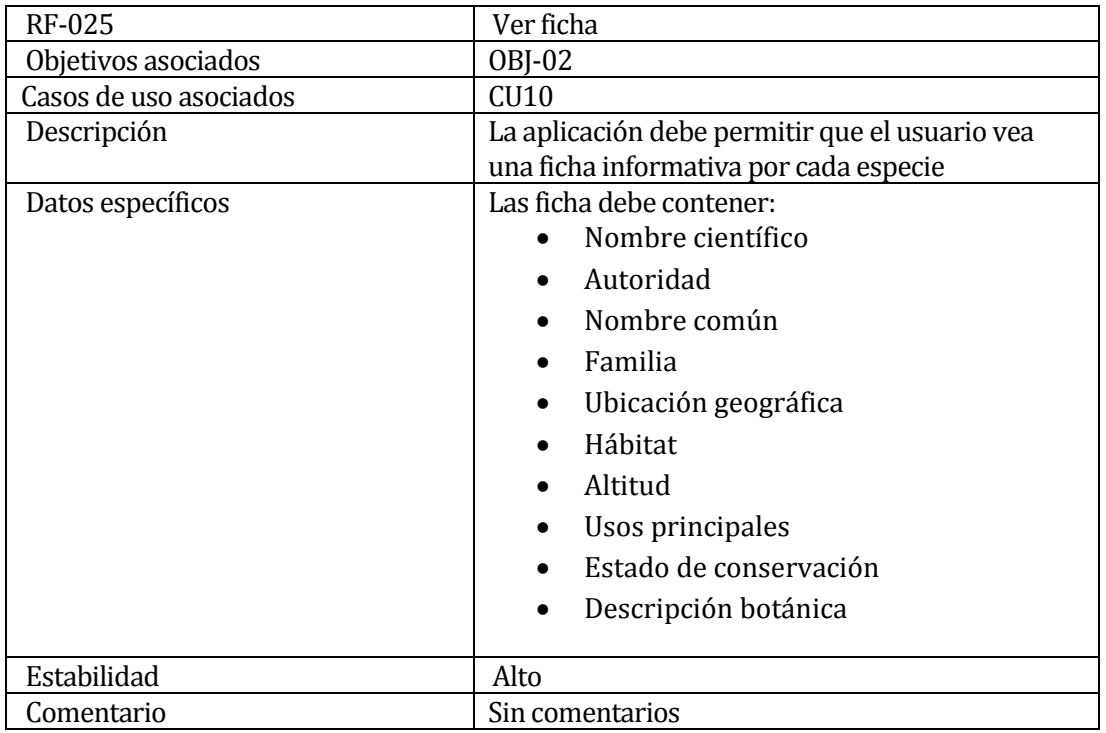

### **Tabla 5.28 Requisito funcional - Descargar ficha**

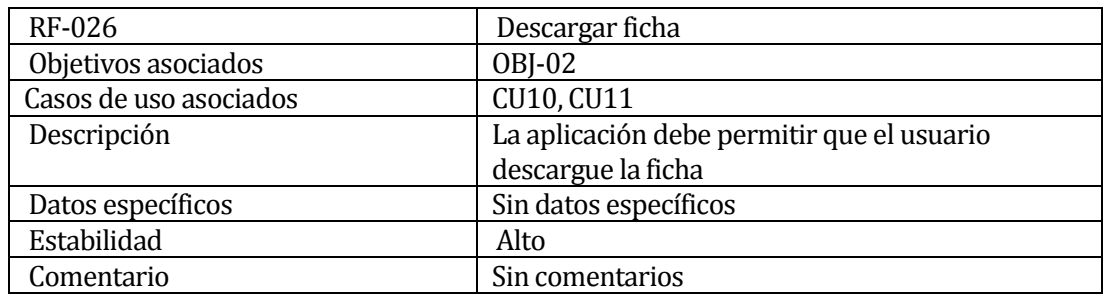

### **5.3.2 Requerimientos de información.**

Se presentan los requisitos de información, los cuales hacen una recopilación de la información que ha de necesitar la aplicación.

#### **Tabla 5.29 Requisito de información - Especies**

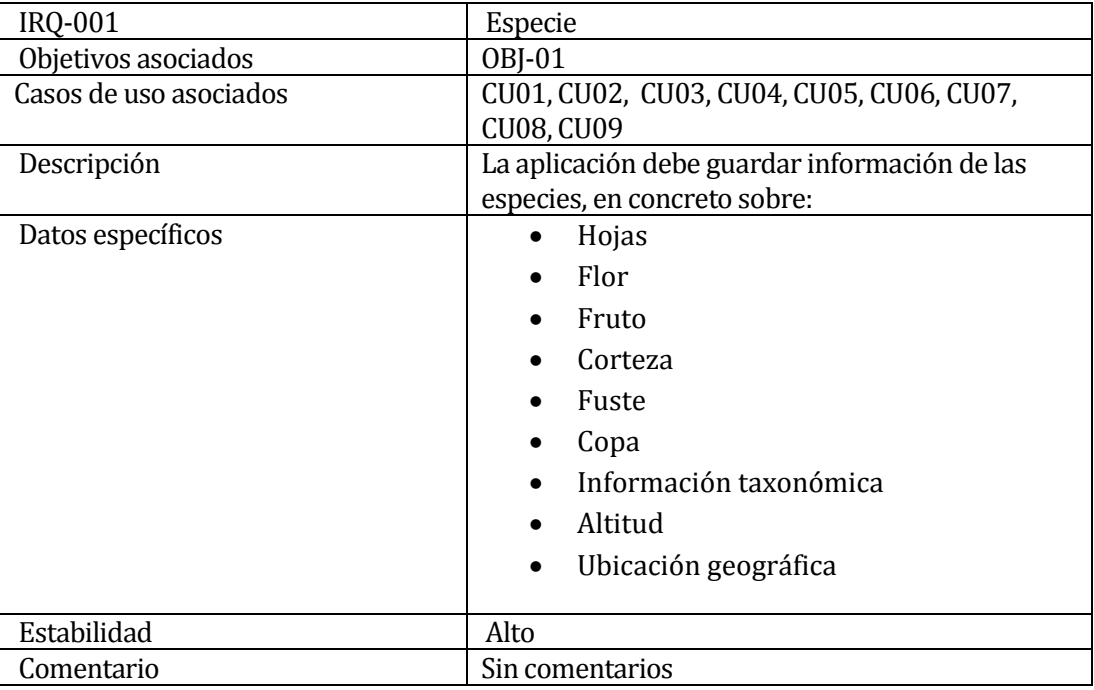

#### **Tabla 5.30 Requisito de información - Ficha**

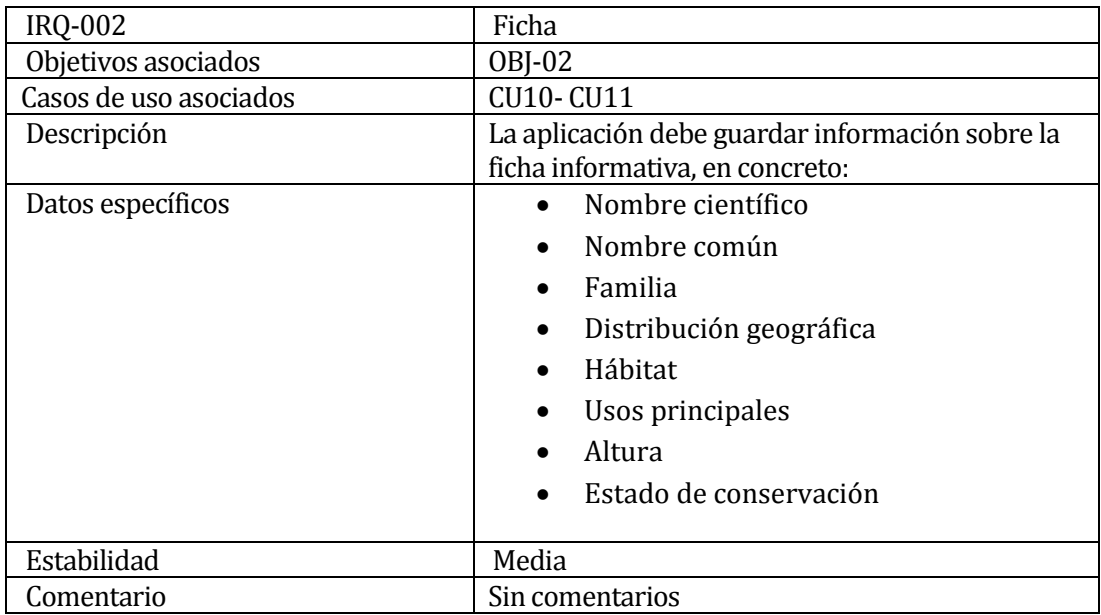

### **5.3.3 Requerimientos no funcionales.**

Se presentan aquellos requisitos considerados no funcionales para el desarrollo de la aplicación.

#### **Tabla 5.31 Requisitos no funcionales**

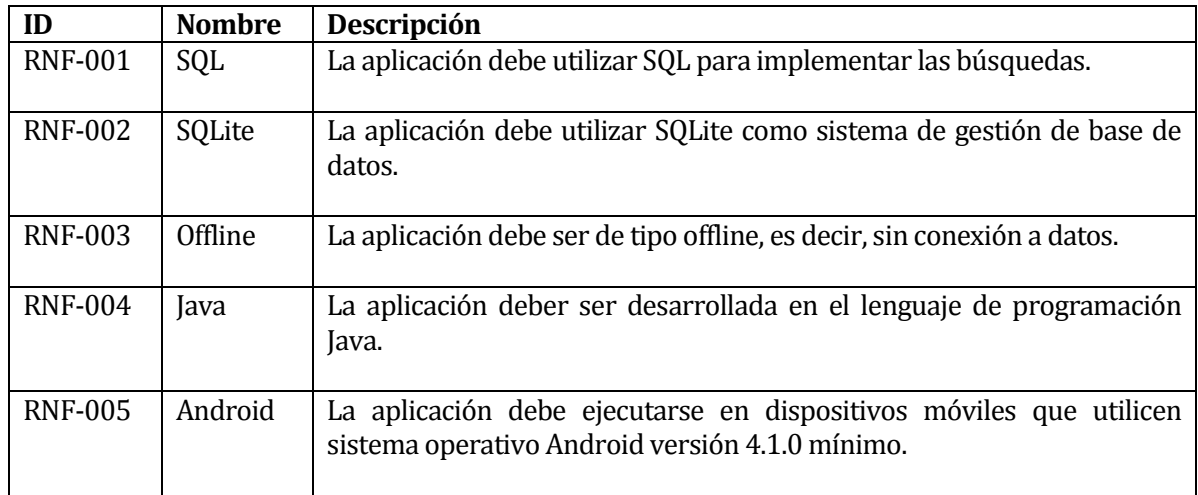

## **5.3.4 Requerimientos de seguridad.**

Se presentan requisitos se seguridad con los que debe contar la aplicación.

### **Tabla 5.32 Requisitos de seguridad**

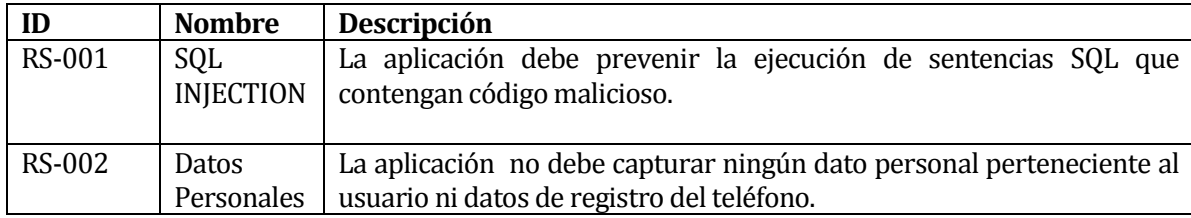

# **6 FACTIBILIDAD**

## **6.1 Factibilidad técnica.**

En esta sección se evalúa si se cuenta con el equipamiento necesario para el desarrollo y operación del sistema, y los conocimientos técnicos para el desarrollo adecuado del proyecto.

### **6.1.1 Equipamiento.**

A continuación se presentan las licencias de software que se necesitan para el proyecto.

#### **Tabla 6.33 Licencias de software requerido**

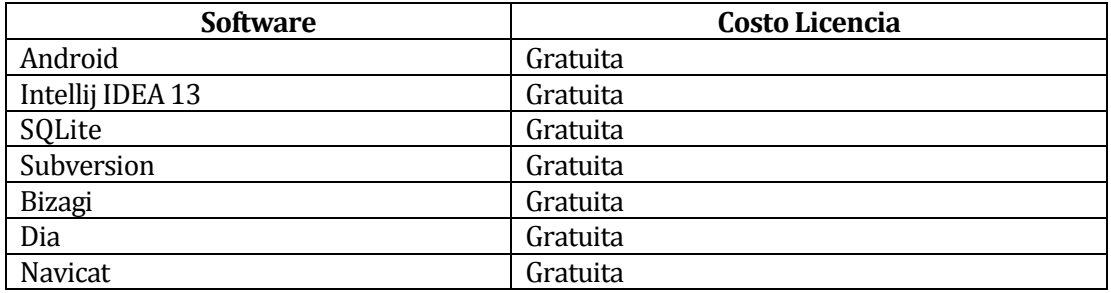

#### **Tabla 6.34 Hardware requerido**

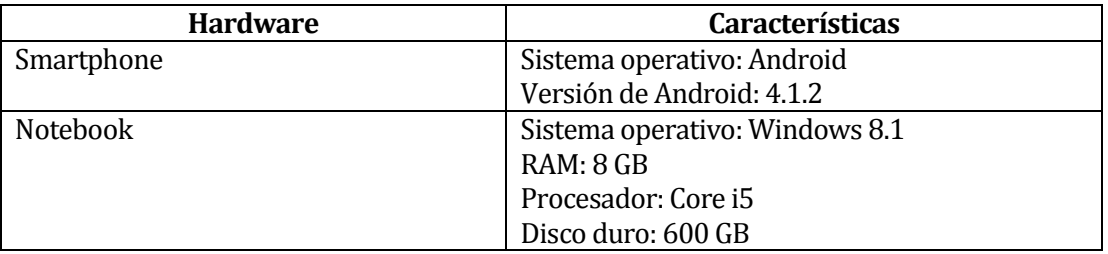

### **6.1.2 Capacidades técnicas.**

En cuanto a las capacidades técnicas, se puede mencionar que se cuenta con los conocimientos necesarios para el desarrollo del proyecto, esto involucra la creación de proyectos móviles utilizando la tecnología Android, desarrollo de bases de datos relacionales que utilicen lenguaje SQL, conocimientos de modelados de datos, procesos de negocio y conocimientos de metodologías de desarrollo de software.

### **6.2 Factibilidad operativa.**

En esta sección se evalúa si la aplicación será realmente utilizada por el público objetivo una vez que esté puesto en marcha, por lo que se presentaran justificaciones de porqué se considera factible operativamente este proyecto.

En primer lugar el público objetivo de esta aplicación es todo aquel que desee obtener información relacionada con alguna especie arbórea, no importando la edad y si cuenta con conocimientos previos del área forestal y/o botánica. Por otro lado es importante destacar que será una aplicación que no necesitará la conexión a datos para realizar el proceso de identificación de especies, por lo que permitirá al usuario utilizarla en lugares como zonas cordilleranas, donde la probabilidad que exista conexión a datos es casi nula. Además el incremento de los dispositivos móviles en el mercado genera que las personas tengan acceso a estos dispositivos con mayor facilidad, lo que implica que el desarrollo móvil sea una excelente alternativa para la difusión de software.

La aplicación se considera usable por el público, ya sea por las características anteriores, pero sobre todo por que abarca una necesidad que no estaba cubierta por ninguna otra aplicación, ya que no existe ningún proyecto con características similares. Otro aspecto importante, es que el diseño de la aplicación considera aspectos de experiencia de usuario, principalmente aspectos de usabilidad que proveerán al usuario una interacción más agradable y fácil de usar.

### **6.3 Conclusión de la factibilidad**

Considerando la factibilidad técnica y operativa, se puede concluir que el proyecto es viable. De esta conclusión se puede extraer que existe el recurso humano con las capacidades técnicas, adecuadas para la construcción del proyecto, además existe el equipamiento requerido para la implementación y puesta en marcha de este.

En cuanto al público objetivo se puede indicar que se encuentra en un espectro muy amplio en cuanto a edades y conocimientos que tengan, por lo que los aspectos de usabilidad y experiencia de usuario estarán enfocados en ellos.

# **7 ANÁLISIS**

## **7.1 Procesos de negocio.**

Un proceso de negocio es un conjunto de tareas relacionadas lógicamente y llevadas a cabo para lograr un resultado de negocio definido. Cada proceso de negocio tiene sus entradas, funciones y salidas. Las entradas son requisitos que deben tenerse antes que una función pueda ser aplicada. Cuando una función es aplicada a las entradas de un método, se tendrán ciertas salidas resultantes (Romagnano, Gómez, & De Luca, 2010).

Las principales características de los procesos de negocio son las siguientes (Romagnano, Gómez, & De Luca, 2010):

- Pueden ser medidos y están orientados al rendimiento.
- Tienen resultados específicos.
- Entregan resultados a clientes o "stakeholders".
- Responden a alguna acción o evento específico.

Para describir los procesos de negocio que comprende esta aplicación, se utilizará la notación BPMN 2.0. Esta es una notación gráfica que describe la lógica de los pasos de un proceso de negocio, la cual ha sido diseñada para coordinar la secuencia de los procesos y los mensajes que fluyen entre los participantes de las diferentes actividades (Bizagi, 2014). Es importante destacar que el principal actor que participa de los procesos de negocio es el usuario.

# **7.1.1 Proceso de identificación de especies.**

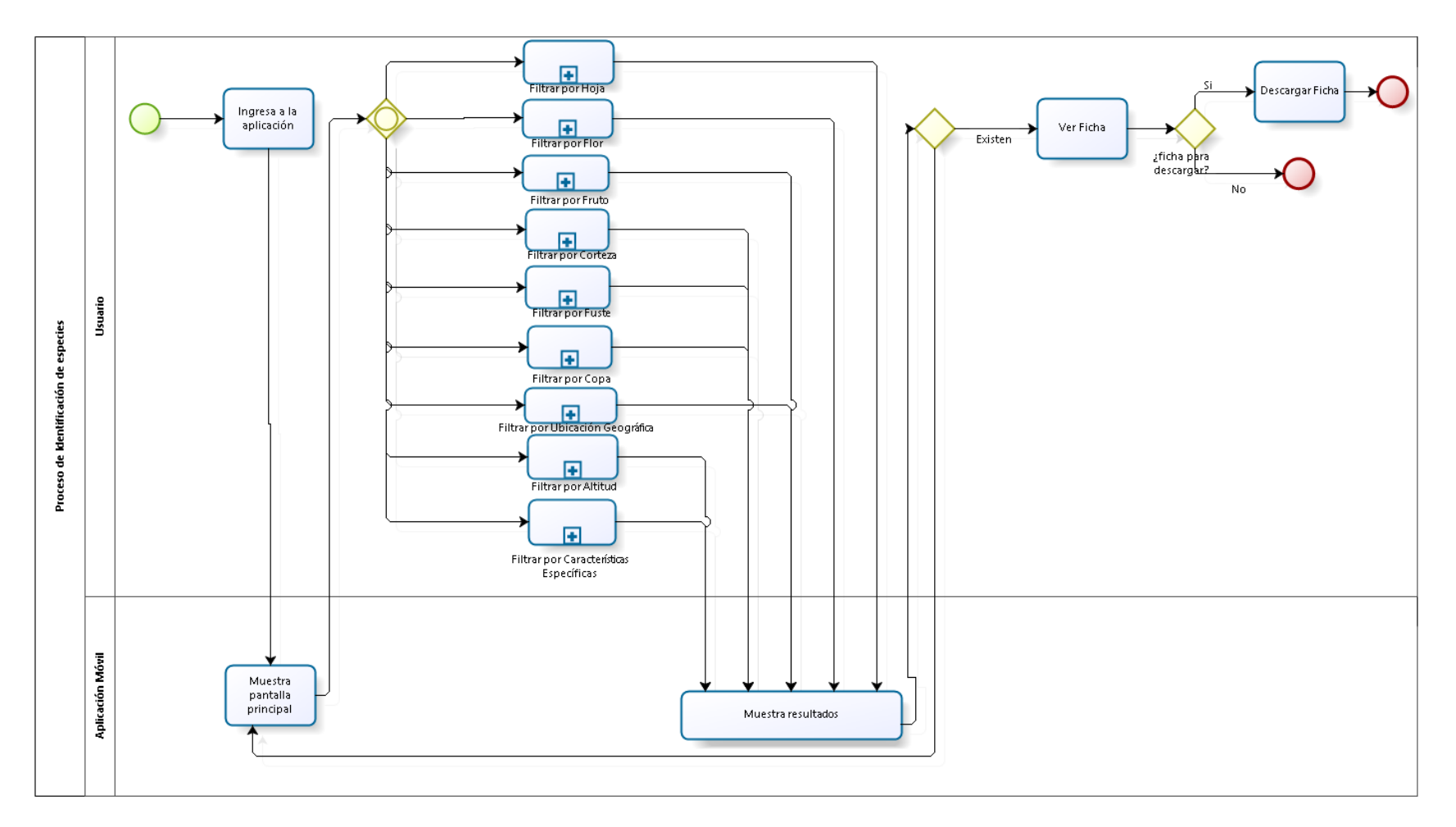

**Figura 7.5 Diagrama BPMN - Proceso de identificación de especies**

# **7.1.2 Sub-Proceso filtrar por hoja.**

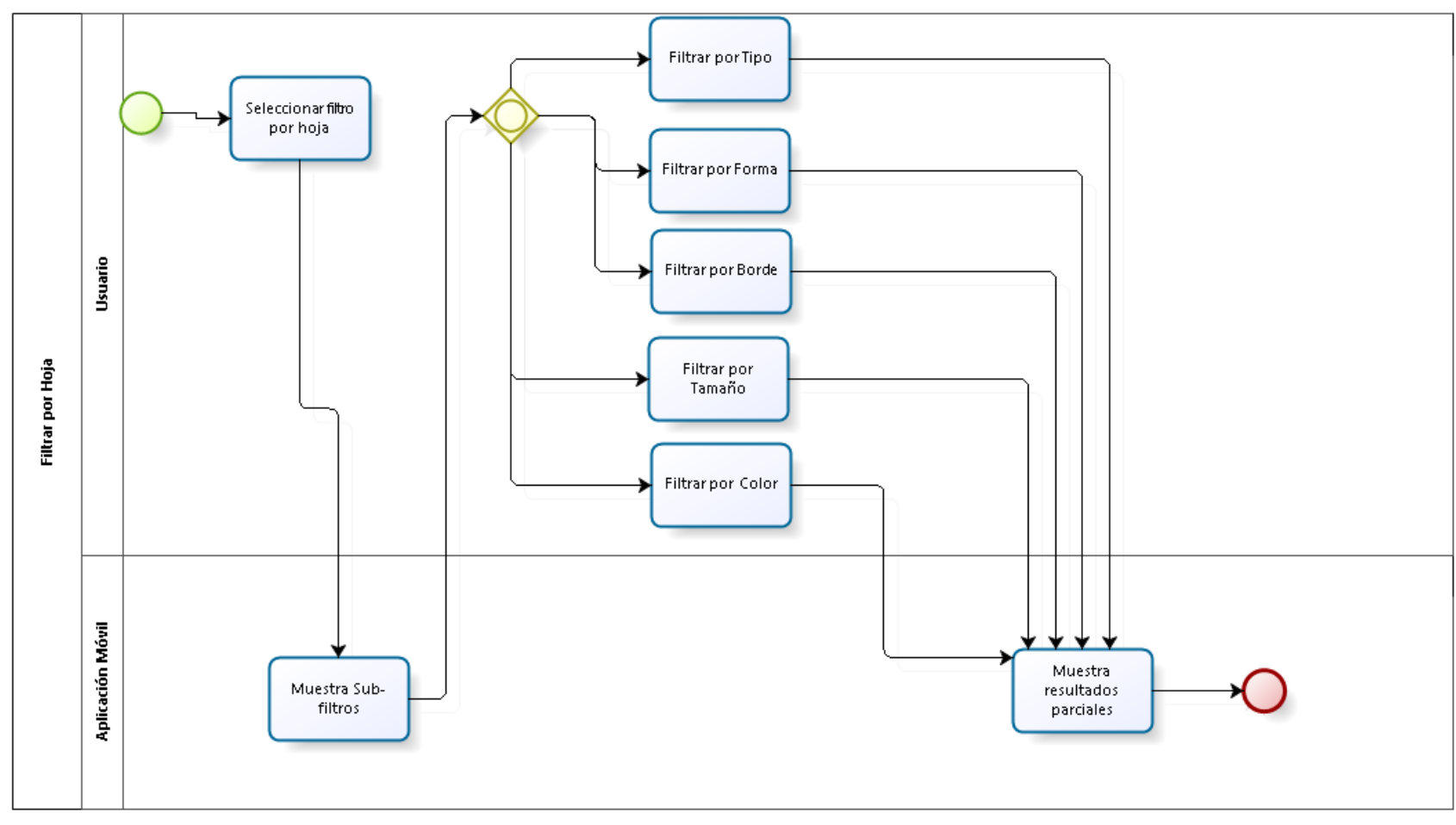

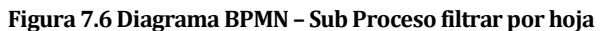

# **7.1.3 Sub-Proceso filtrar por flor.**

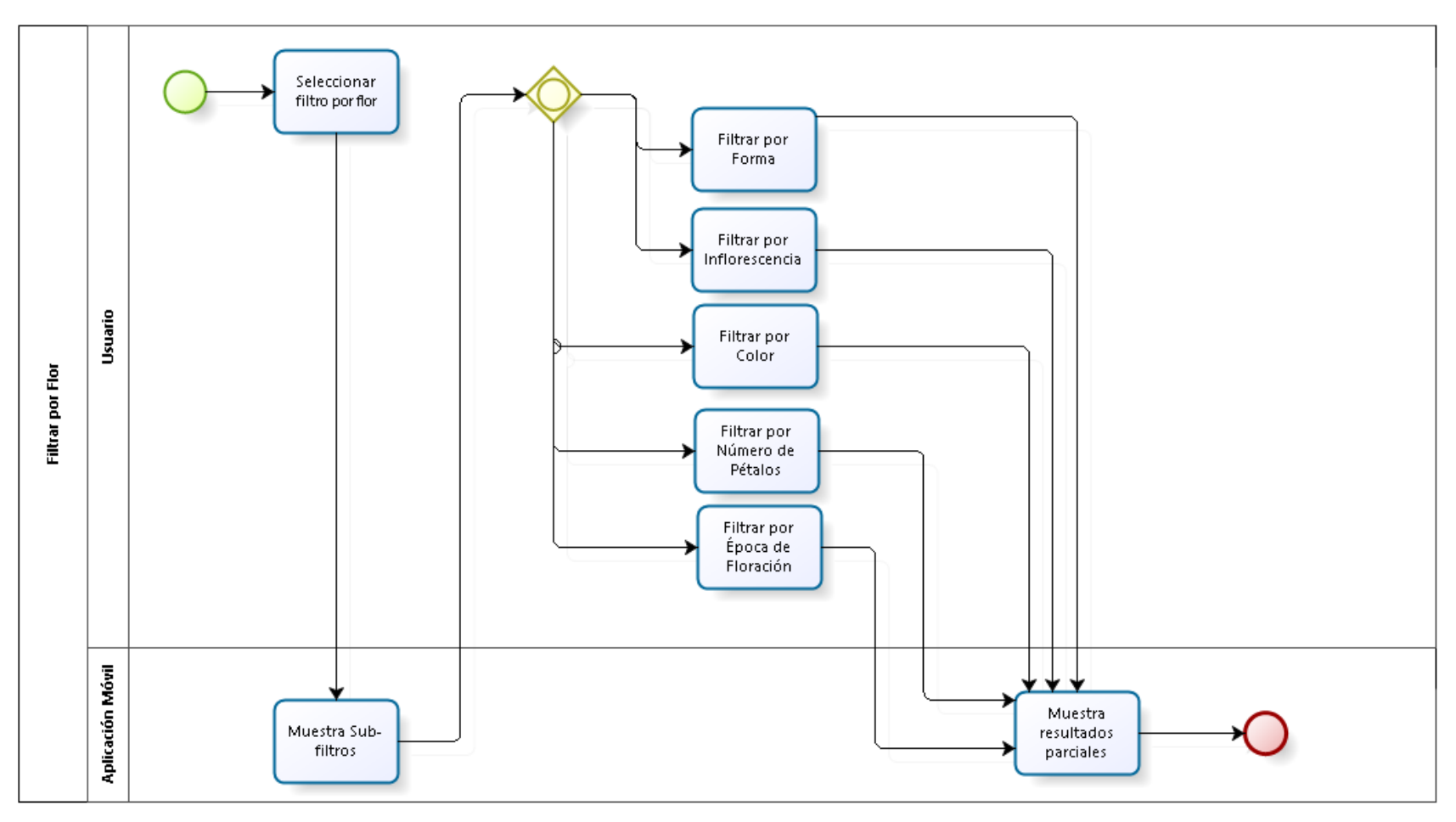

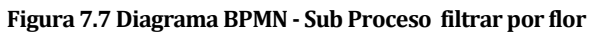

# **7.1.4 Sub-Proceso filtrar por fruto.**

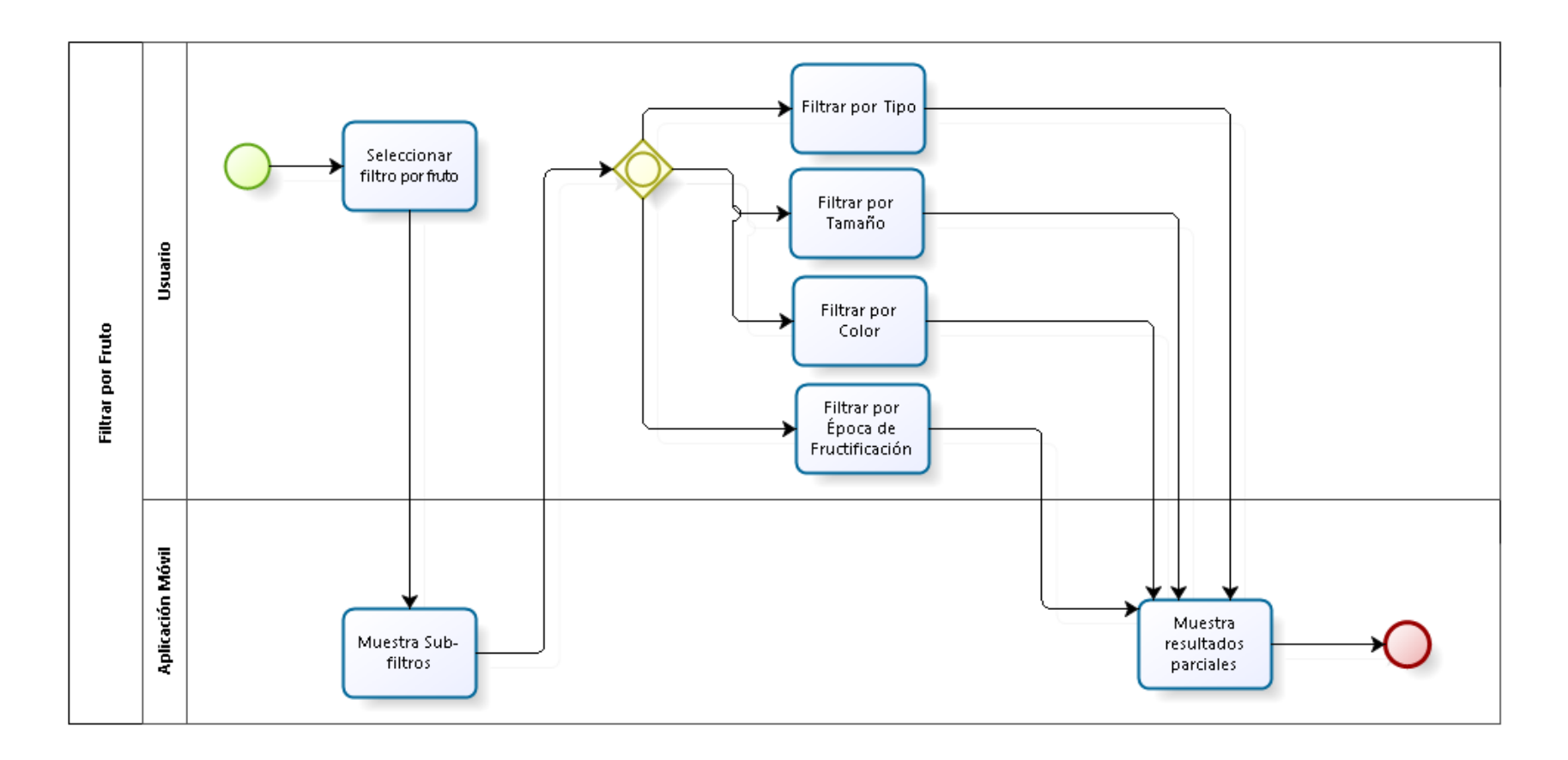

**Figura 7.8 Diagrama BPMN - Sub Proceso filtrar por fruto**

# **7.1.5 Sub-Proceso filtrar por corteza.**

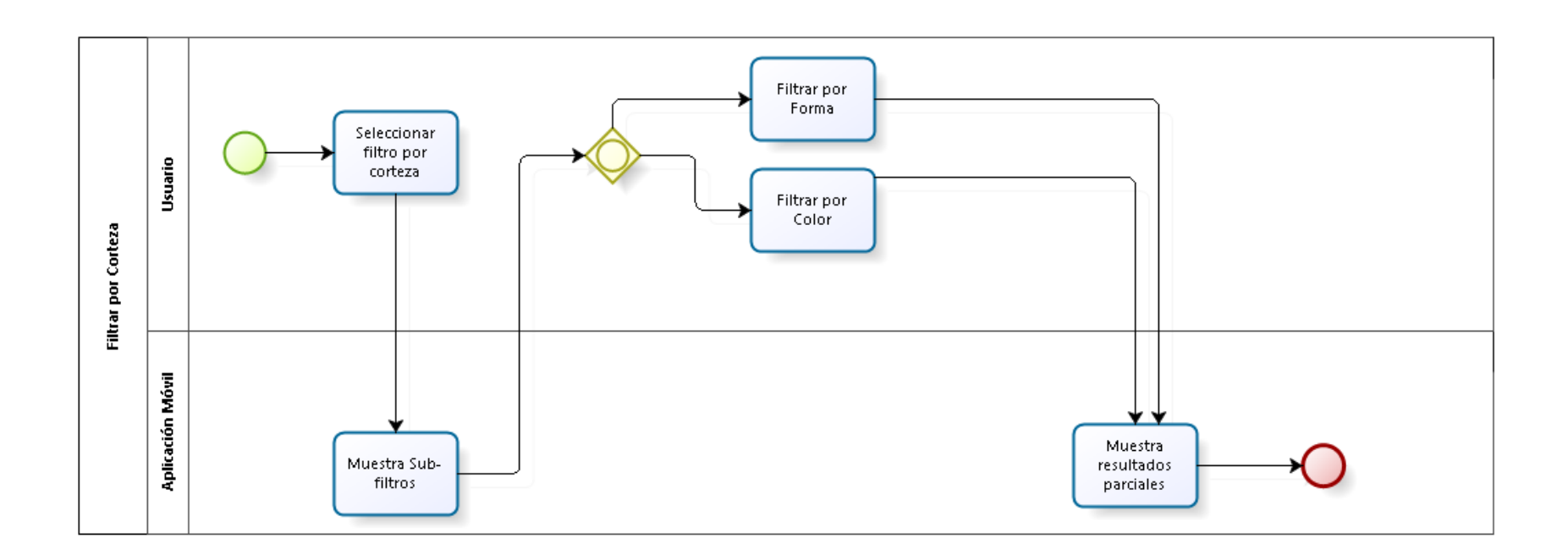

**Figura 7.9 Diagrama BPMN - Sub Proceso filtrar por corteza**

# **7.1.6 Sub-Proceso filtrar por ubicación geográfica.**

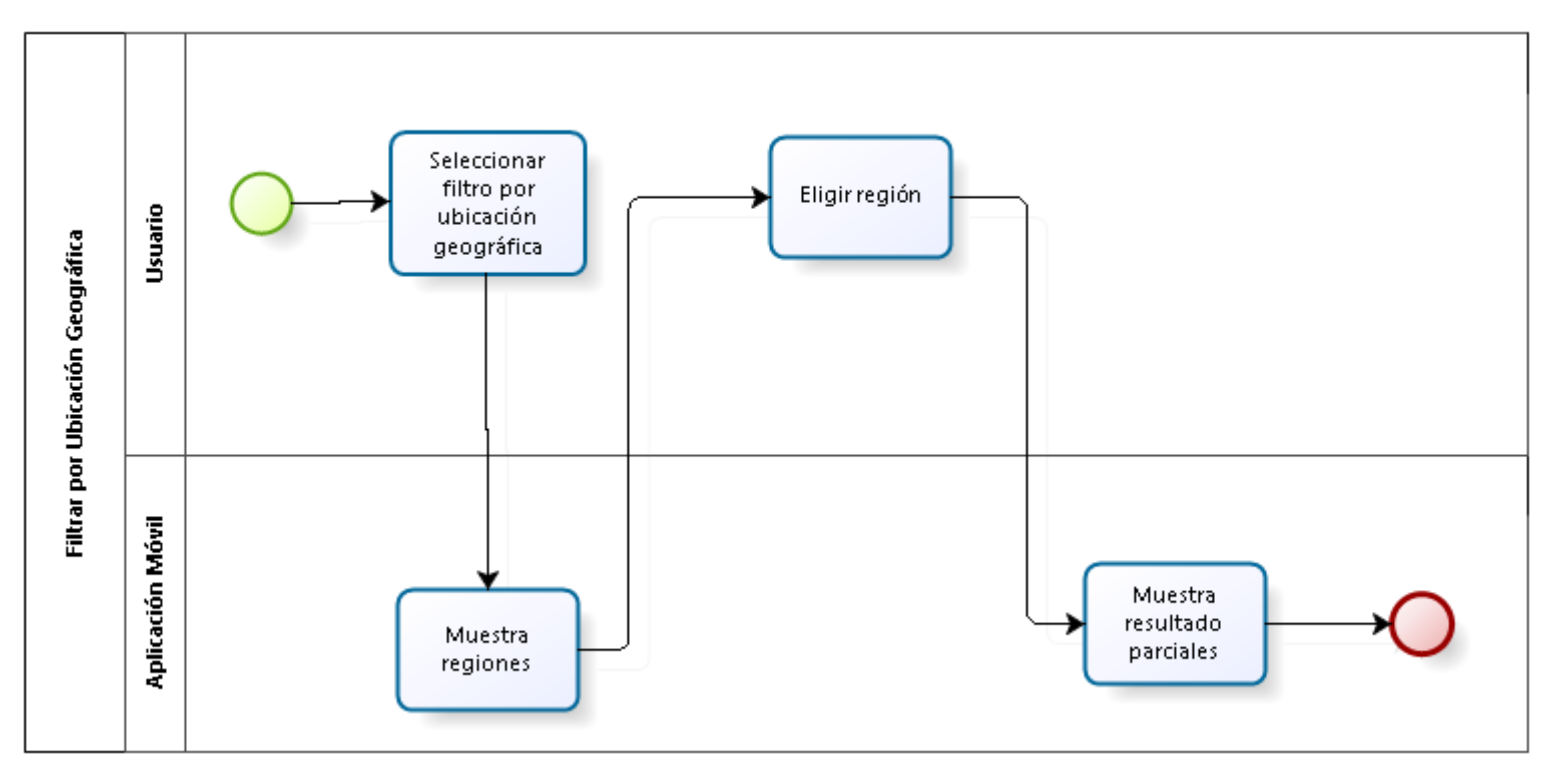

**Figura 7.10 Diagrama BPMN - Sub Proceso filtrar por ubicación geográfica**

# **7.1.7 Sub-Proceso filtrar por altitud.**

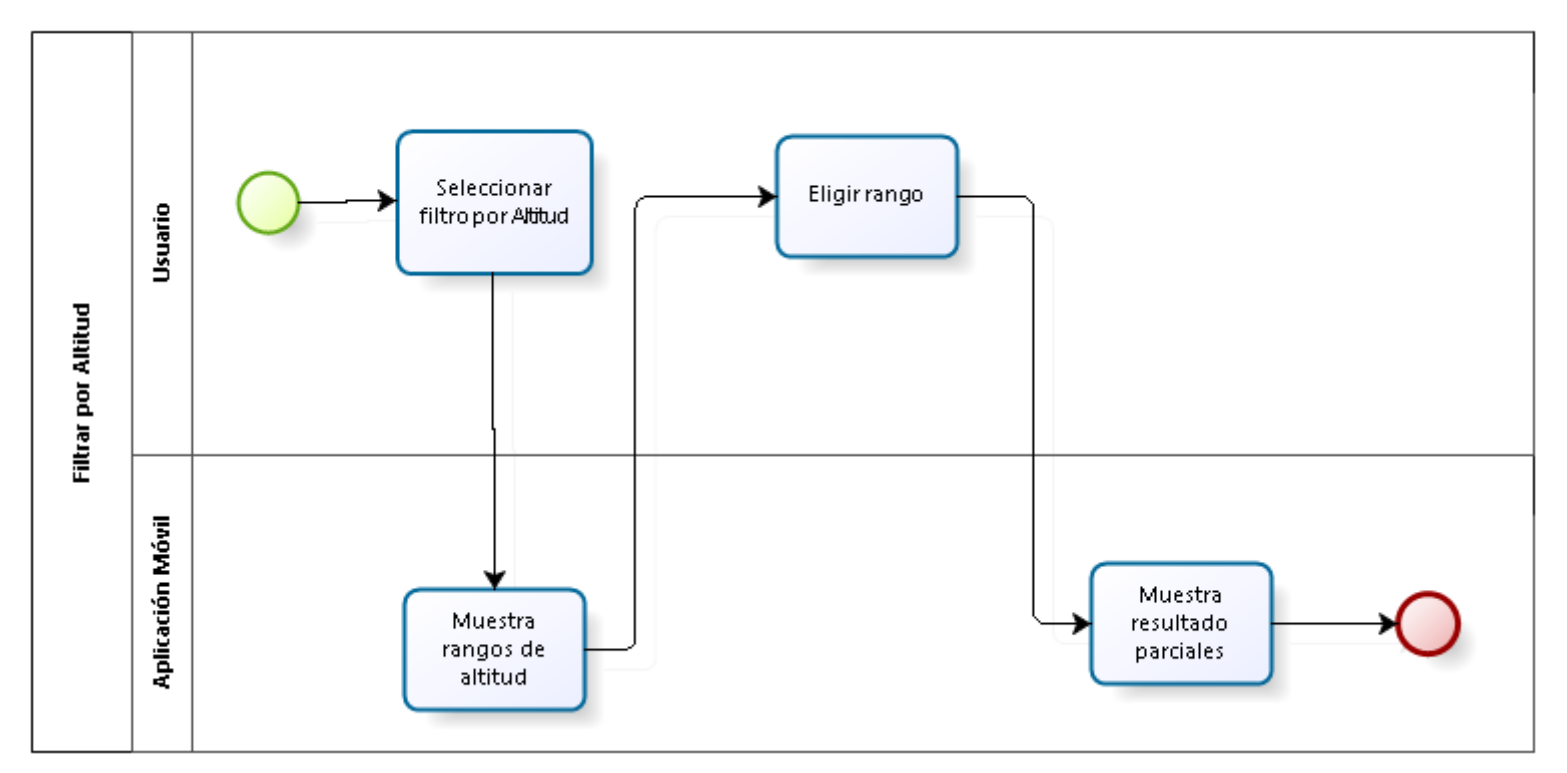

**Figura 7.11 Diagrama BPMN - Sub Proceso filtrar por altitud**

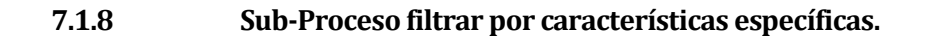

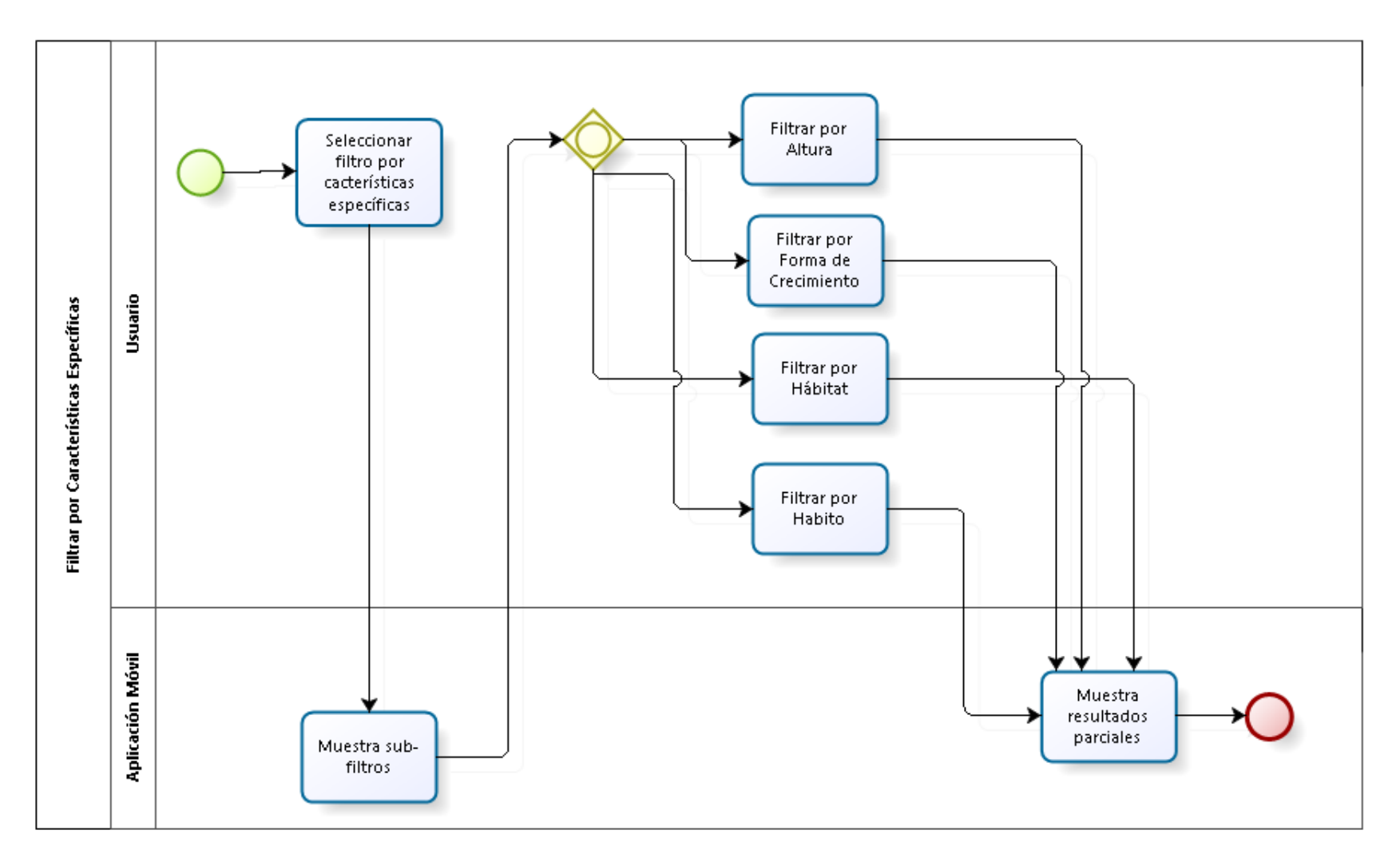

**Figura 7.12 Diagrama BPMN - Sub Proceso filtrar por características específicas**

# **7.2 Diagramas de casos de uso.**

Los casos de uso son una técnica cuya finalidad es describir las actividades que se deberán realizar para concretar algún proceso. En esencia, un caso de uso describe una historia de la manera en que el usuario final interactúa con el sistema (Pressman, 2002).

A continuación se presentan los casos de uso que describen las actividades del proceso de este proyecto.

El actor principal identificado es el usuario, quien interactúa con la aplicación móvil.

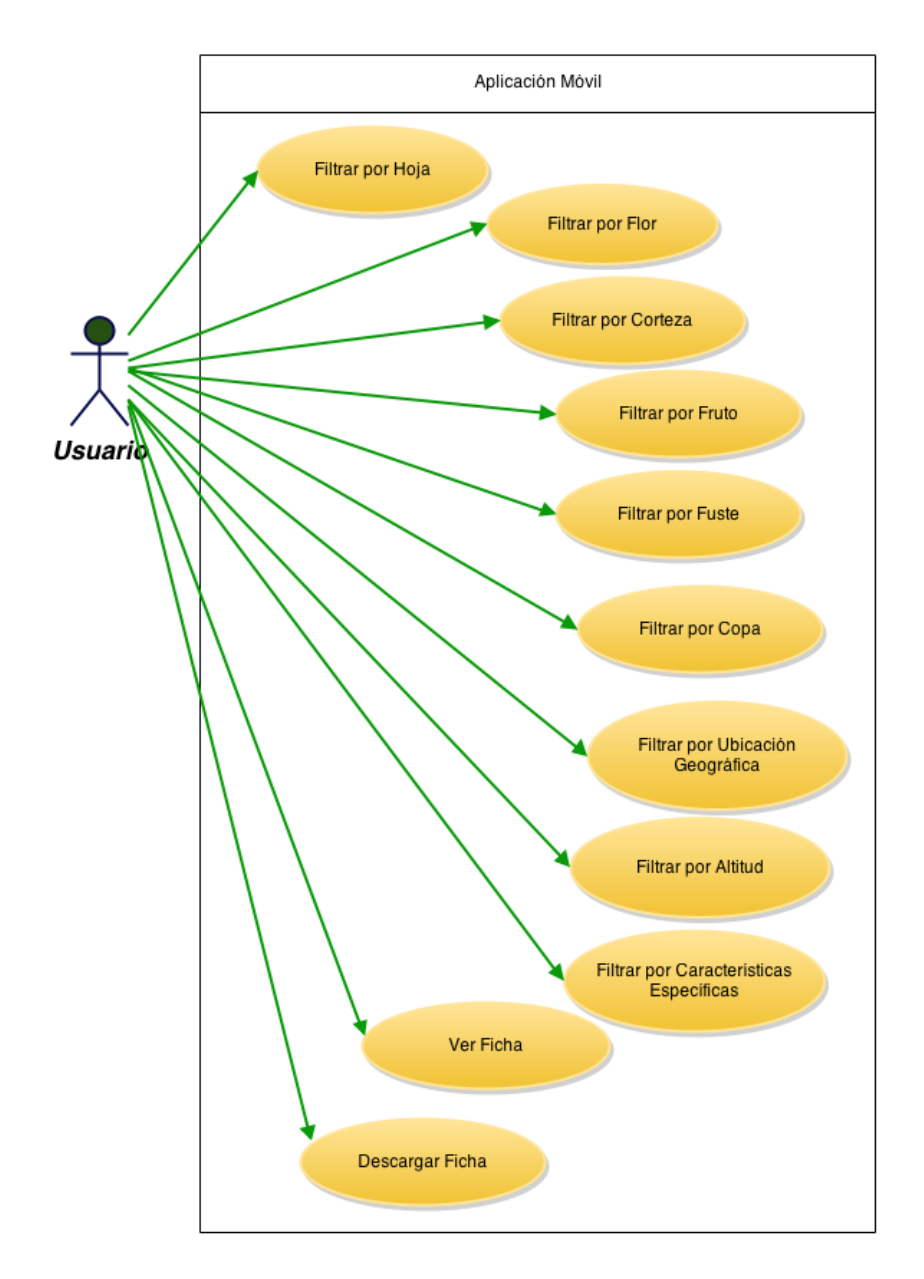

**Figura 7.13 Diagrama de casos de uso**

# **7.2.1 Especificación de casos de uso.**

En esta sección se define la especificación para cada uno de los casos de uso que corresponden al diagrama anterior.

**Tabla 7.35 Especificación de caso de uso - Filtrar por hoja**

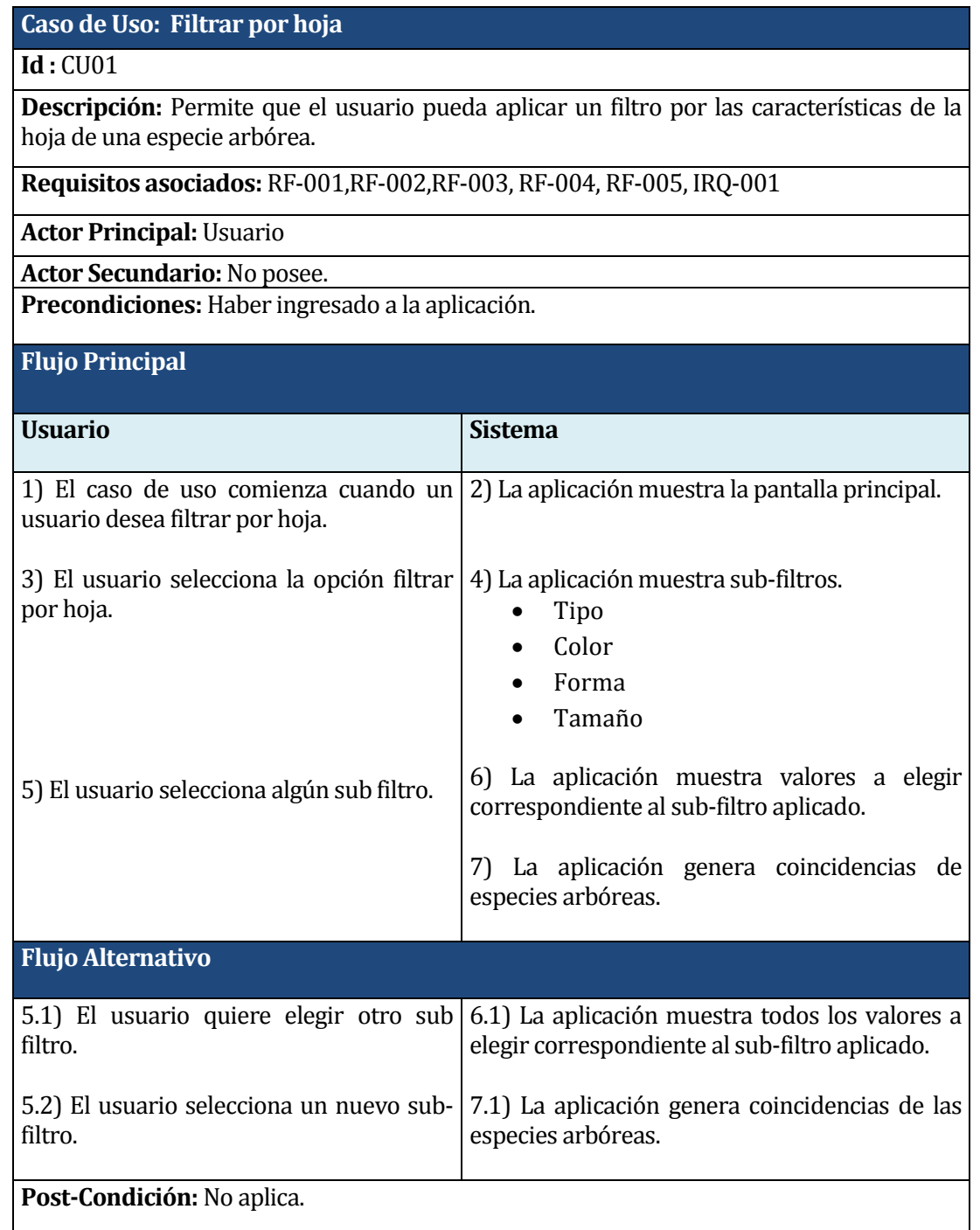

**Tabla 7.36 Especificación de caso de uso - Filtrar por flor**

# **Caso de Uso: Filtrar por flor**

### **Id :** CU02

**Descripción:** Permite que el usuario pueda aplicar un filtro por las características de la flor de una especie arbórea.

**Requisitos asociados:** RF-09, RF-010, RF-011, RF-012, RF-013, RF-014, IRQ-001

**Actor Principal:** Usuario

**Actor Secundario:**No posee.

**Precondiciones:** Haber ingresado a la aplicación, que la especie arbórea a identificar tenga flor.

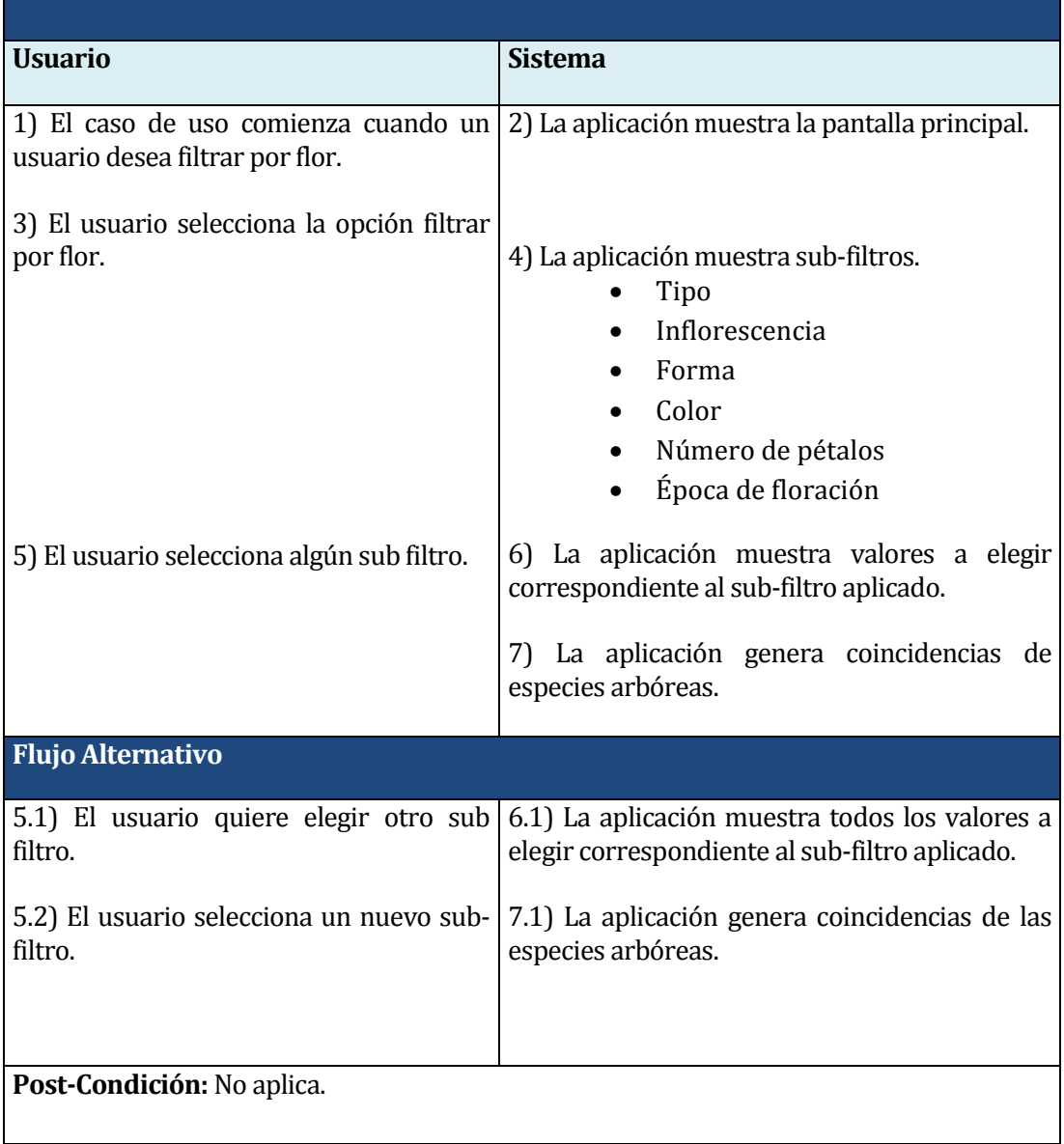

### **Tabla 7.37 Especificación de caso de uso - Filtrar por fruto**

# **Caso de Uso: Filtrar por fruto**

## **Id :** CU03

**Descripción:** Permite que el usuario pueda aplicar un filtro por las características de la fruto de una especie arbórea.

**Requisitos asociados:** RF-006, RF-007, RF-008, RF-009, IRQ-001

**Actor Principal:** Usuario

**Actor Secundario:**No posee.

**Precondiciones:** Haber ingresado a la aplicación, que la especie arbórea a identificar tenga fruto.

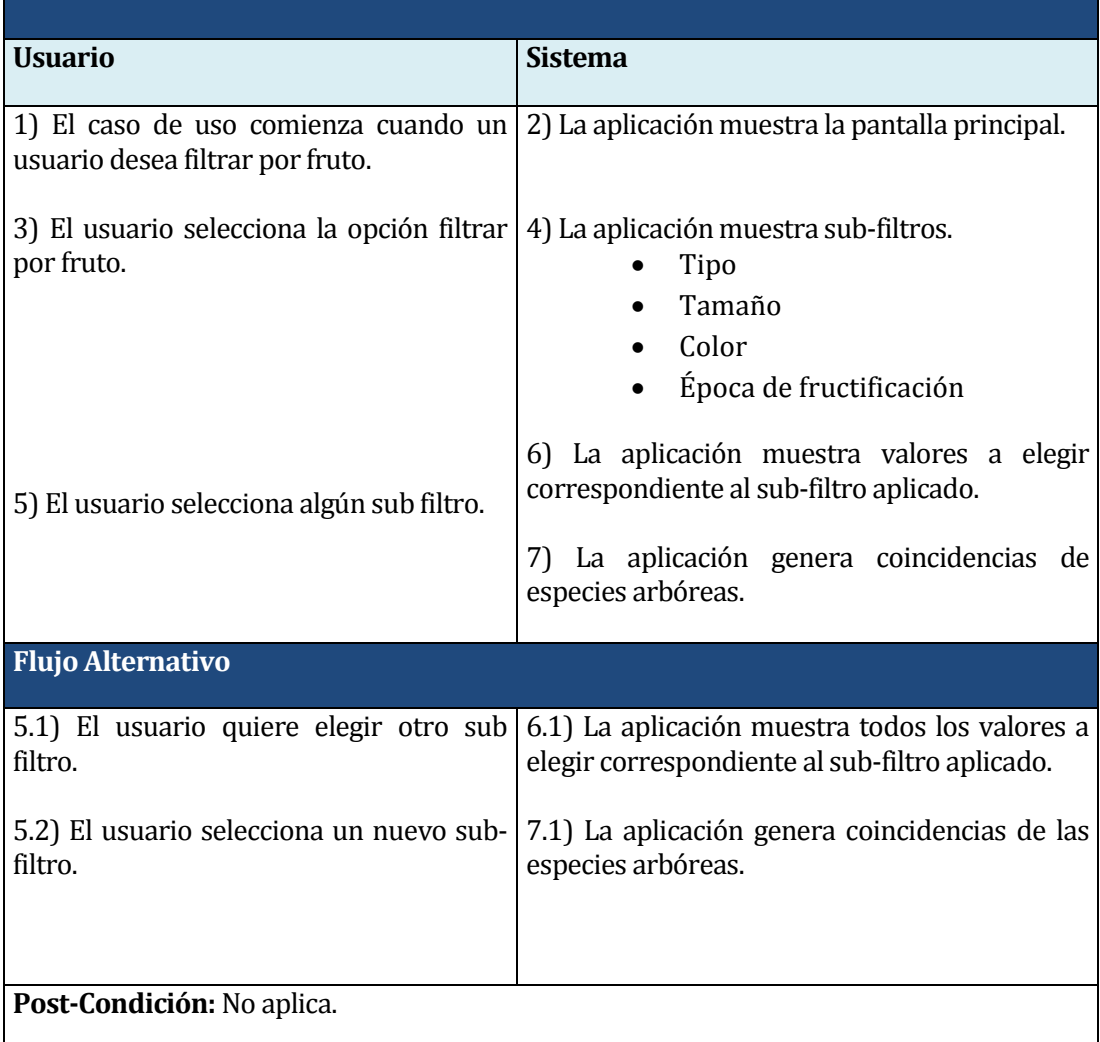

#### **Tabla 7.38 Especificación de caso de uso - Filtrar por corteza**

# **Caso de Uso: Filtrar por corteza**

### **Id :** CU04

**Descripción:** Permite que el usuario pueda aplicar un filtro por las características de la corteza de una especie arbórea.

**Requisitos asociados:** RF-015, RF-016, IRQ-001

**Actor Principal:** Usuario

**Actor Secundario:**No posee.

**Precondiciones:** Haber ingresado a la aplicación.

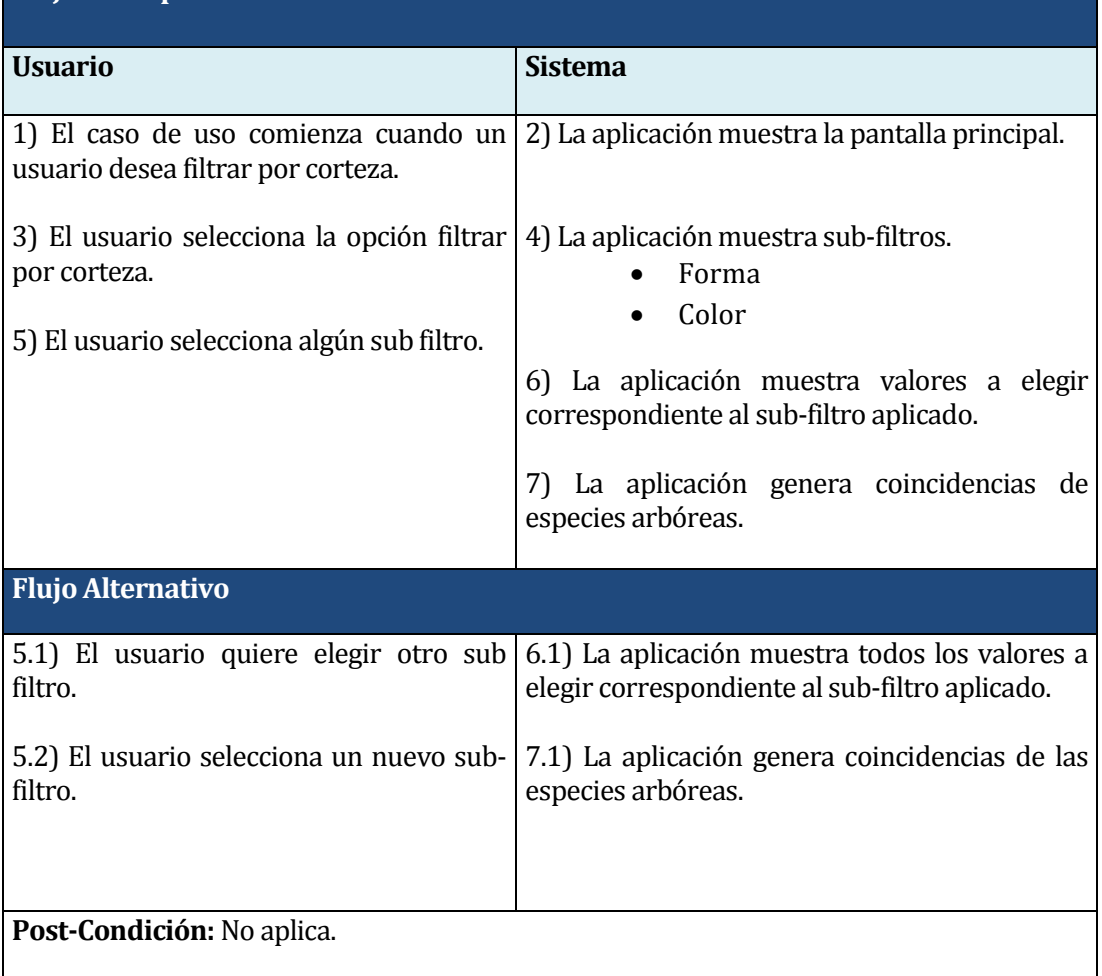

#### **Tabla 7.39 Especificación de caso de uso - Filtrar por fuste**

## **Caso de Uso: Filtrar por fuste**

### **Id :** CU05

**Descripción:** Permite que el usuario pueda aplicar un filtro por las características del fuste de una especie arbórea.

**Requisitos asociados:** RF-020, IRQ-001

**Actor Principal:** Usuario

**Actor Secundario:**No posee.

**Precondiciones:** Haber ingresado a la aplicación.

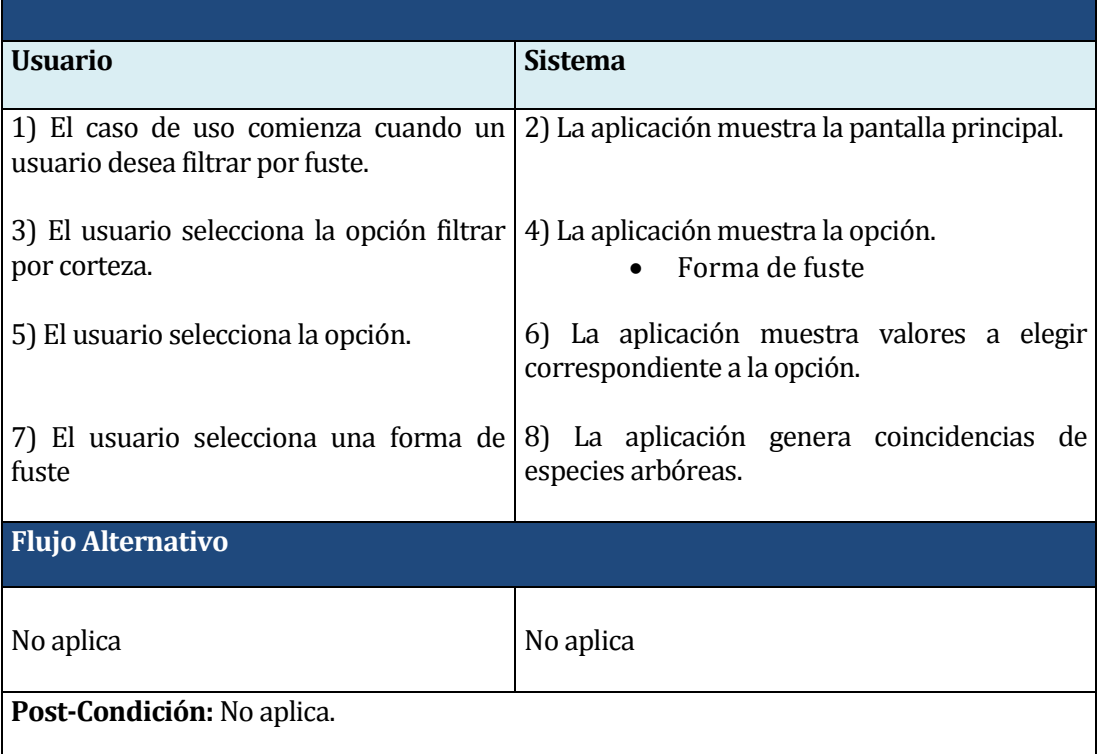

#### **Tabla 7.40 Especificación de caso de uso - Filtrar por copa**

## **Caso de Uso: Filtrar por copa**

### **Id :** CU06

**Descripción:** Permite que el usuario pueda aplicar un filtro por las características de la copa de una especie arbórea.

**Requisitos asociados:** RF-021, IRQ-001

**Actor Principal:** Usuario

**Actor Secundario:**No posee.

**Precondiciones:** Haber ingresado a la aplicación.

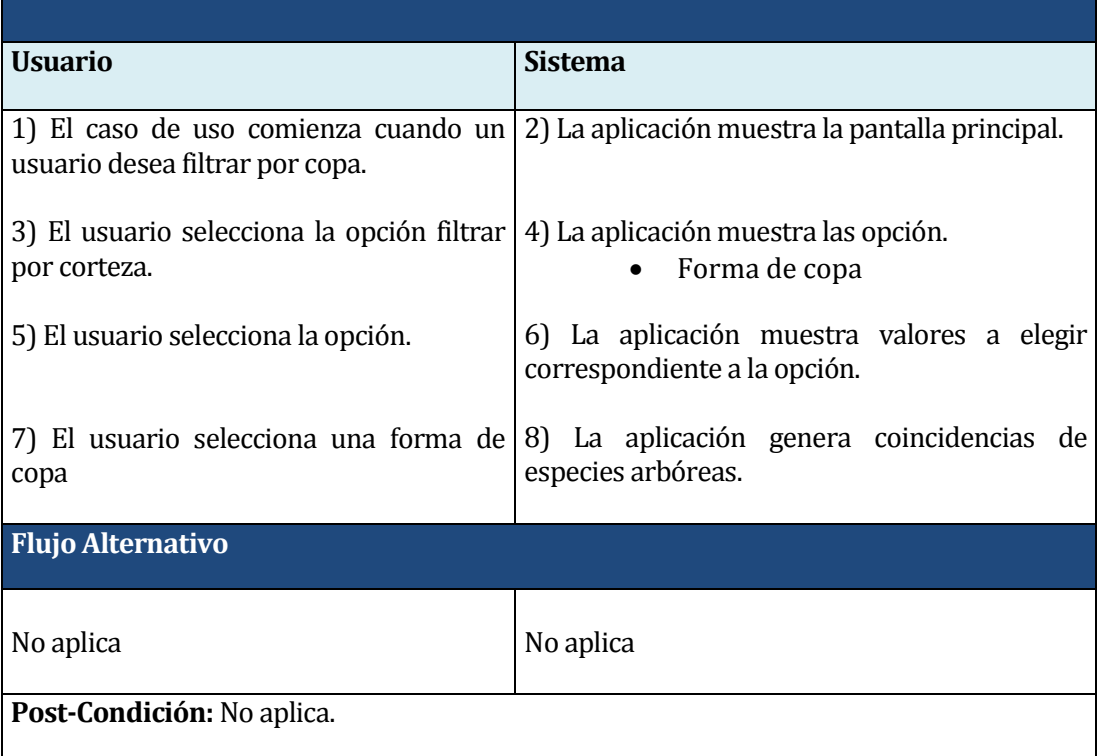

#### **Tabla 7.41 Especificación de caso de uso - Filtrar por ubicación geográfica**

# **Caso de Uso: Filtrar por ubicación geográfica**

### **Id :** CU07

**Descripción:** Permite que el usuario pueda aplicar un filtro por la ubicación geográfica de una especie arbórea.

**Requisitos asociados:** RF-017, IRQ-001

**Actor Principal:** Usuario

**Actor Secundario:**No posee.

**Precondiciones:** Haber ingresado a la aplicación.

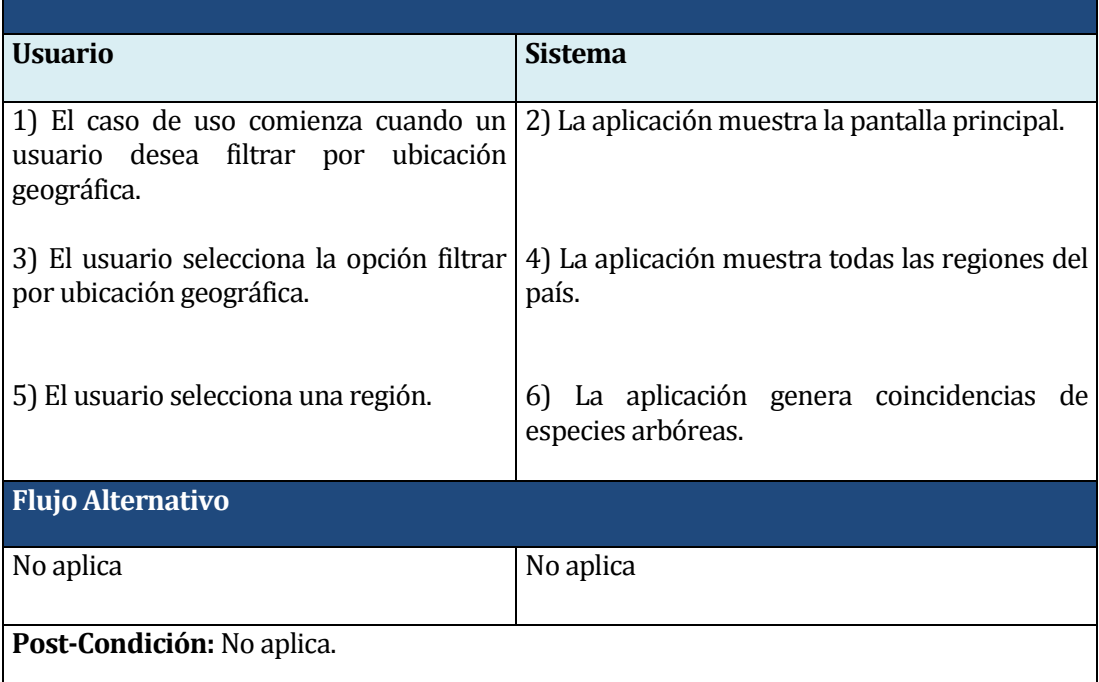

#### **Tabla 7.42 Especificación de caso de uso - Filtrar por altitud**

## **Caso de Uso: Filtrar por altitud**

## **Id :** CU08

**Descripción:** Permite que el usuario pueda aplicar un filtro por la altitud de una especie arbórea.

**Requisitos asociados:** RF-018**,** IRQ-001

**Actor Principal:** Usuario

**Actor Secundario:**No posee.

**Precondiciones:** Haber ingresado a la aplicación

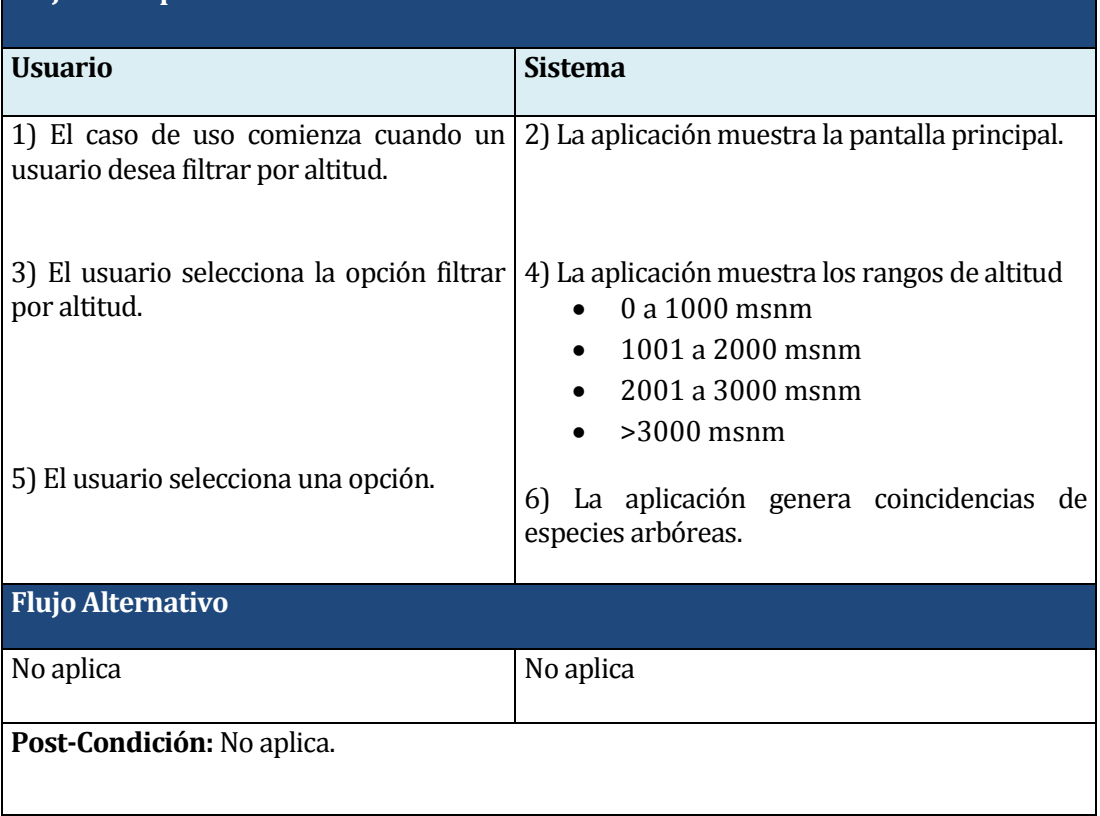

### **Tabla 7.43 Especificación de caso de uso - Filtrar por características específicas**

# **Caso de Uso: Filtrar por características específicas**

### **Id :** CU09

**Descripción:** Permite que el usuario pueda aplicar un filtro características específicas de una especie arbórea.

**Requisitos asociados:** RF-019, RF-022, RF-023, RF-024, IRQ-001

**Actor Principal:** Usuario

**Actor Secundario:**No posee.

**Precondiciones:** Haber ingresado a la aplicación.

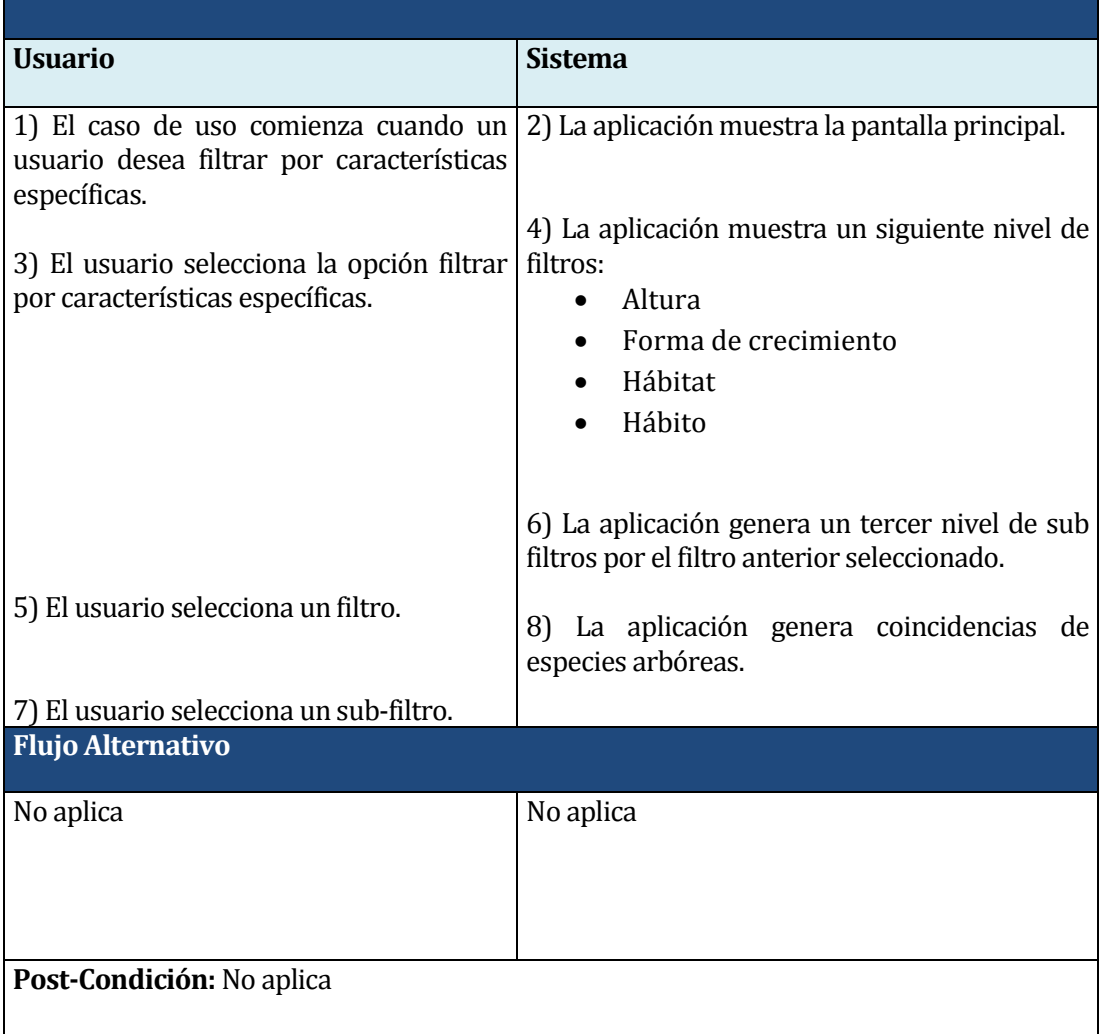

#### **Tabla 7.44 Especificación de caso de uso -Ver ficha**

#### **Caso de Uso: Ver ficha**

### **Id :** CU10

**Descripción:** Permite que el usuario pueda ver una ficha informativa por cada una de las especies arbóreas.

**Requisitos asociados:** RF-025, RF-026, IRQ-002

**Actor Principal:** Usuario

**Actor Secundario:**No posee.

**Precondiciones:** Haber aplicado filtros que hayan generado coincidencias.

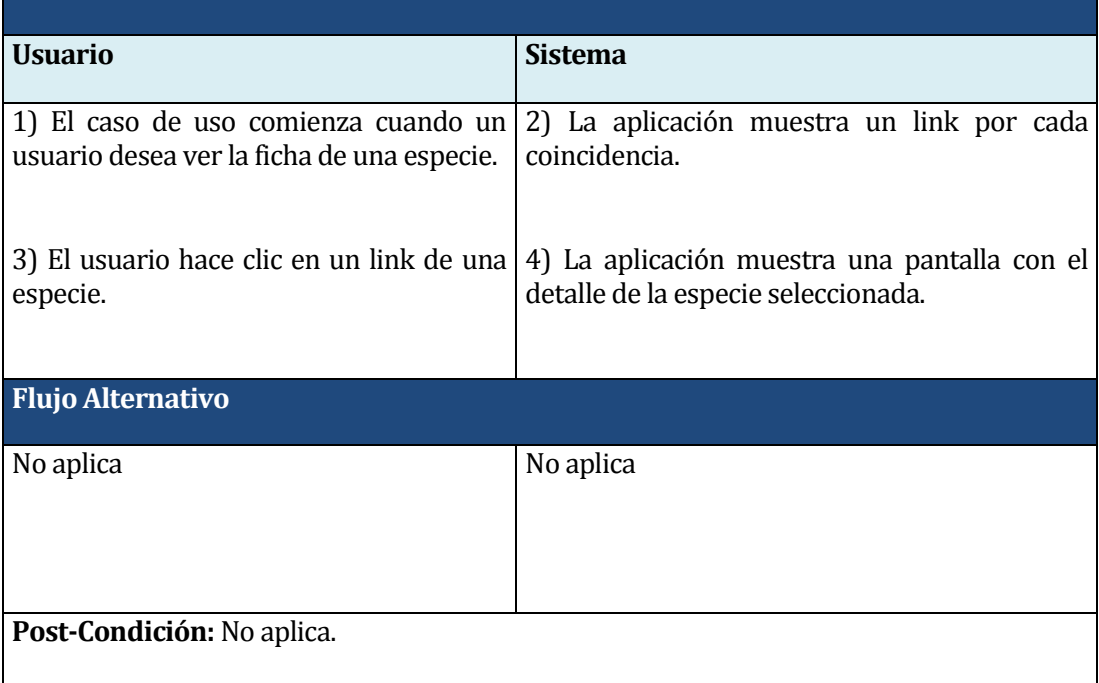

#### **Tabla 7.45 Especificación de caso de uso - Descargar ficha**

## **Caso de Uso: Descargar ficha**

### **Id :** CU11

**Descripción:** Permite que el usuario pueda descargar la ficha informativa por cada una de las especies arbóreas.

**Requisitos asociados:** RF-026, IRQ-002

**Actor Principal:** Usuario

**Actor Secundario:**No posee.

**Precondiciones:** Haber seleccionado una especie.

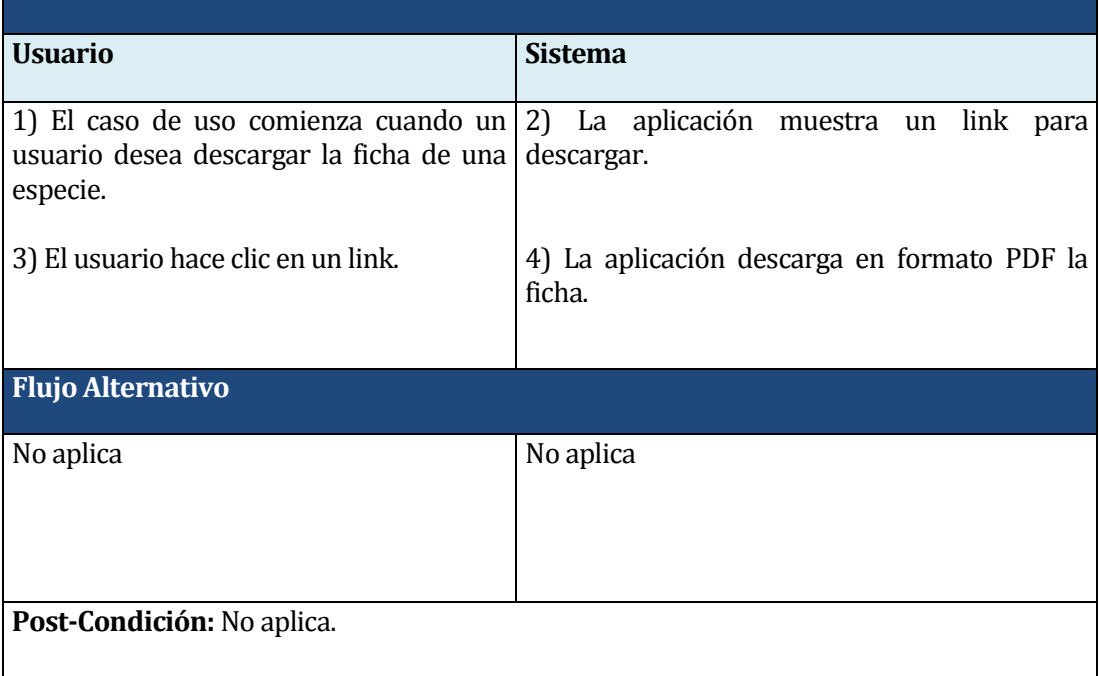

# **7.3 Matriz resumen casos de uso y requerimientos.**

En esta sección se presenta una tabla que resume la asociación existente entre los requerimientos y casos de uso.

**Tabla 7.46 Resumen de asociación entre casos de uso y requerimientos**

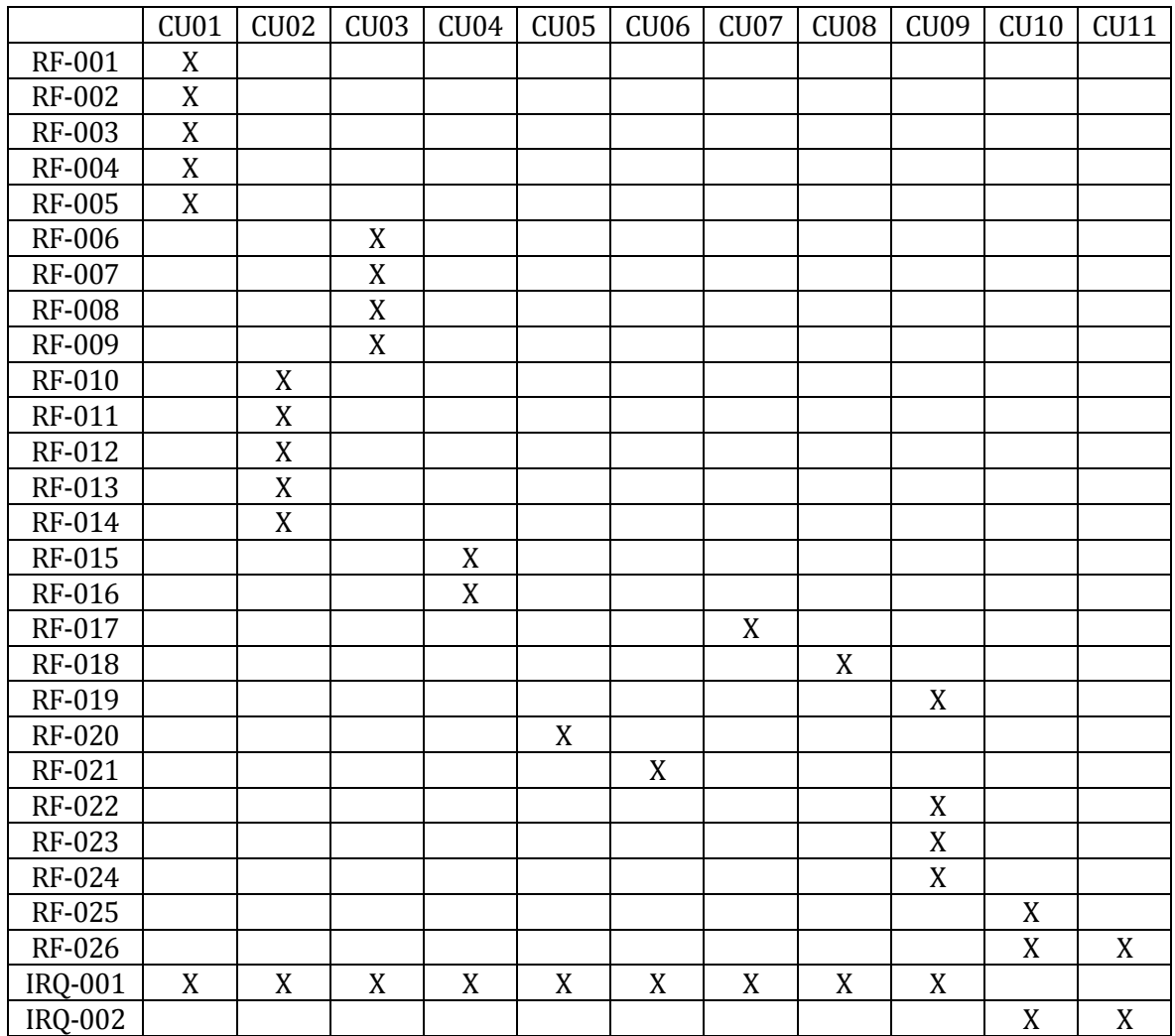

# **7.4 Modelamiento de datos.**

En esta sección se utilizará un Modelo Entidad-Relación para el modelado de datos. Además se describirán los atributos de cada una de las entidades presentes en el diagrama.

# **7.4.1 Modelo Entidad-Relación**

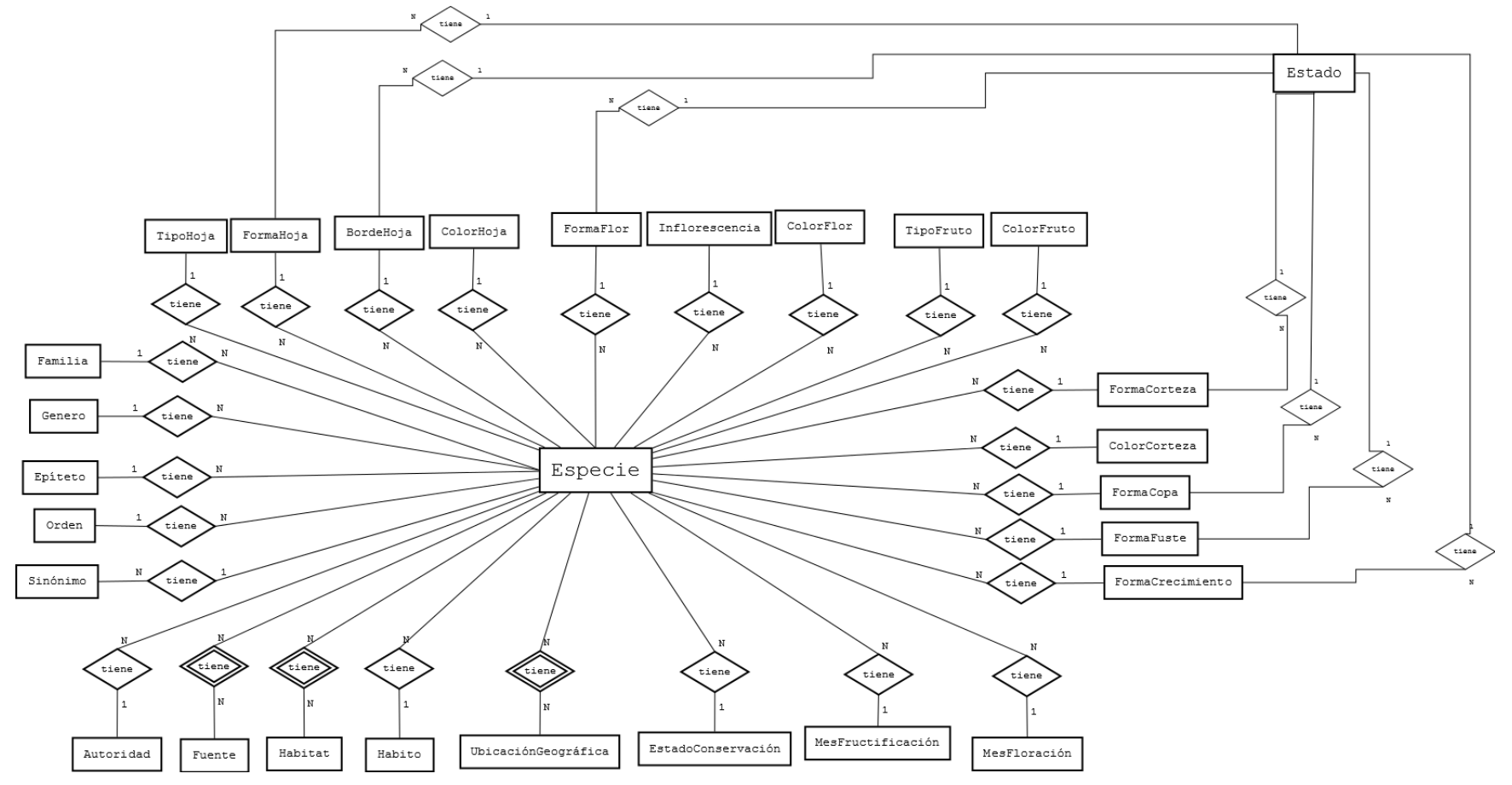

**Figura 7.14 Modelo entidad-relación**

## **7.4.2 Definición de entidades**

A continuación se definirán los atributos de cada una de las entidades presentes en el Modelo Entidad Relación.

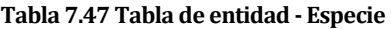

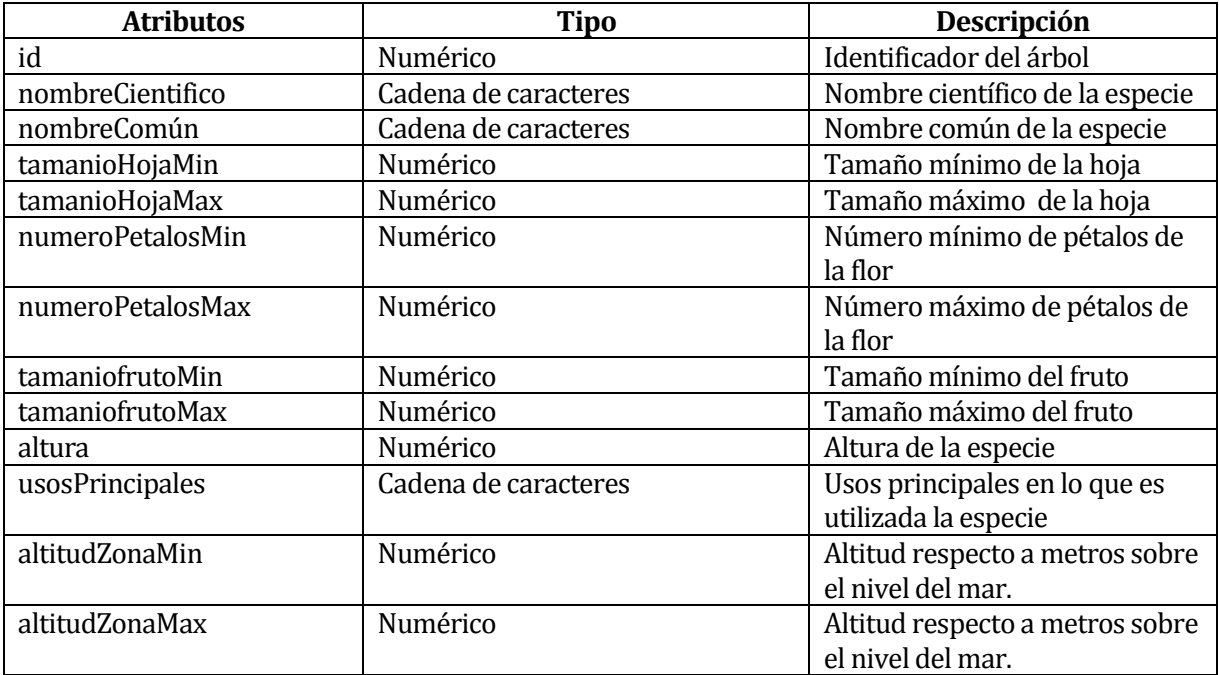

#### **Tabla 7.48 Tabla de entidad -TipoHoja**

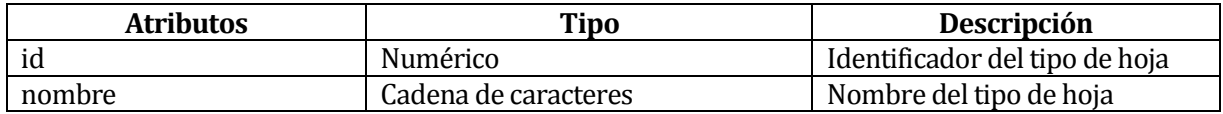

#### **Tabla 7.49 Tabla de entidad -BordeHoja**

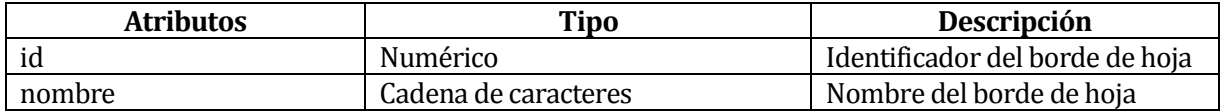

#### **Tabla 7.50 Tabla de entidad - ColorHoja**

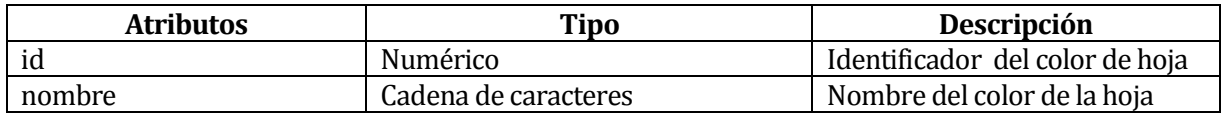

#### **Tabla 7.51 Tabla de entidad -Inflorescencia**

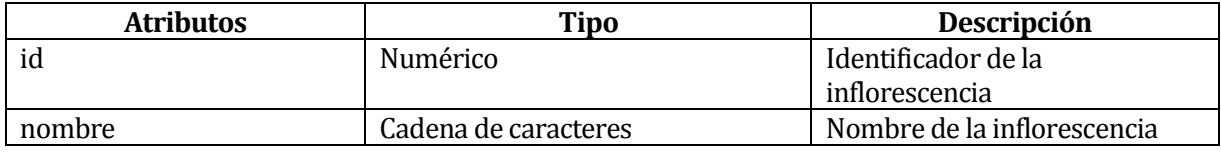

#### **Tabla 7.52 Tabla de entidad - FormaFlor**

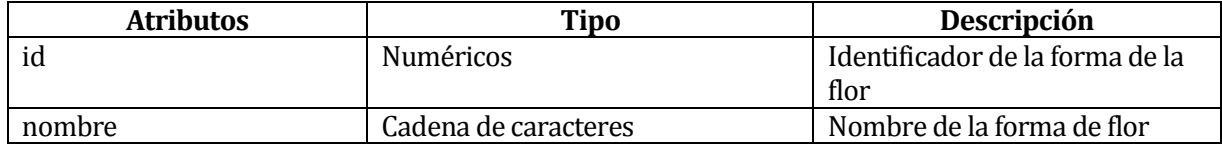

#### **Tabla 7.53 Tabla de entidad - ColorFlor**

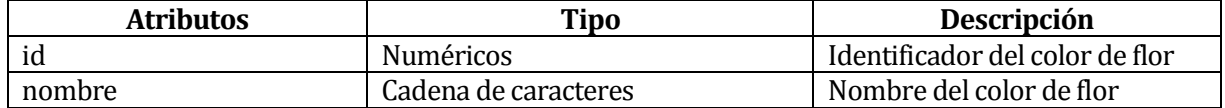

#### **Tabla 7.54 Tabla de entidad - Mes**

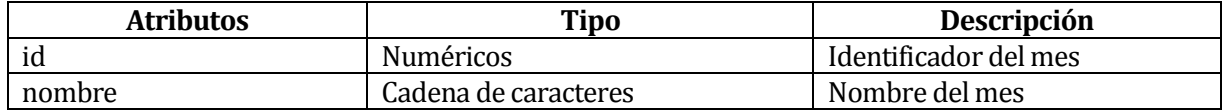

#### **Tabla 7.55 Tabla de entidad -TipoFruto**

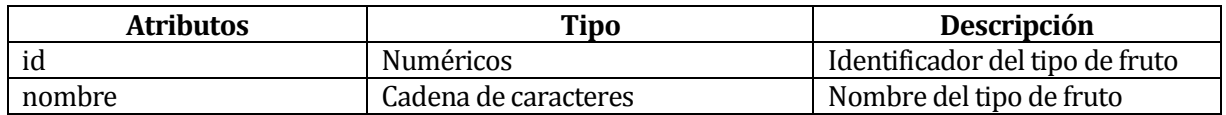

#### **Tabla 7.56 Tabla de entidad - ColorFruto**

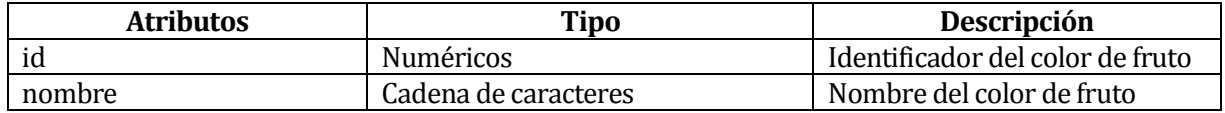

### **Tabla 7.57 Tabla de entidad - FormaCorteza**

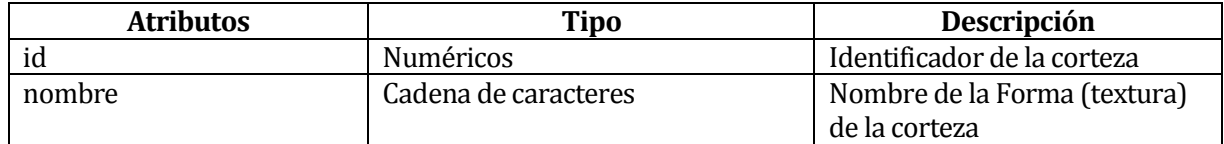

#### **Tabla 7.58 Tabla de entidad - ColorCorteza**

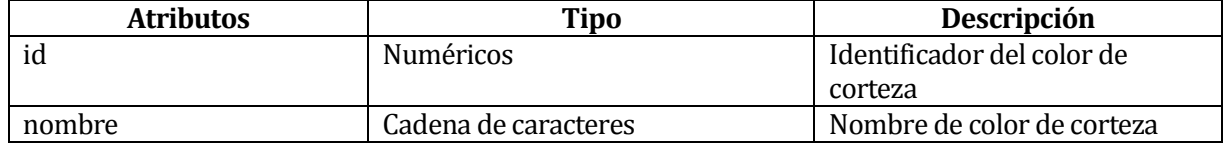

### **Tabla 7.59 Tabla de entidad - EstadoConservacion**

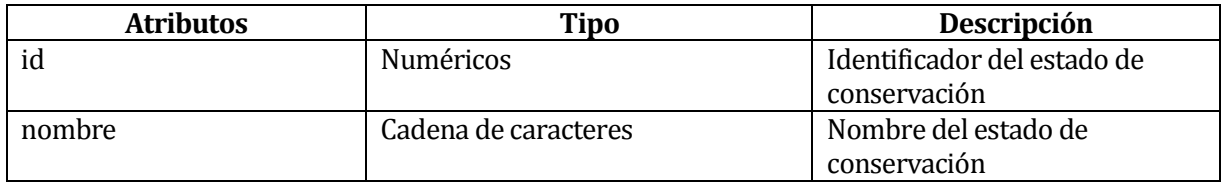

#### **Tabla 7.60 Tabla de entidad - Habitat**

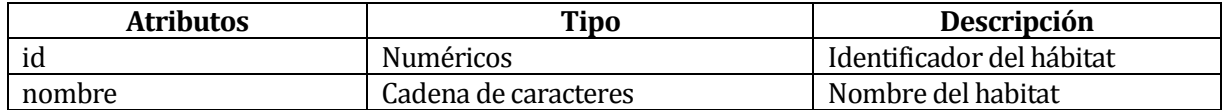

#### **Tabla 7.61 Tabla de entidad -UbicacionGeografica**

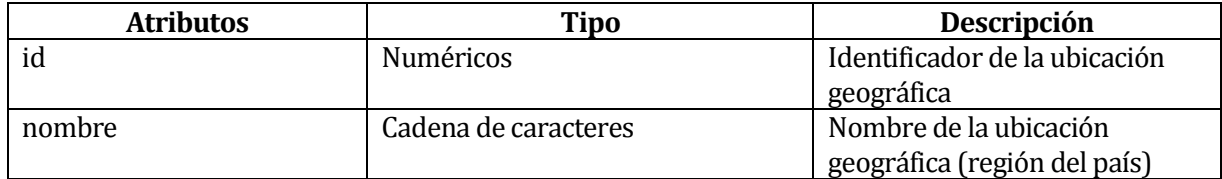

#### **Tabla 7.62 Tabla de entidad - FormaCopa**

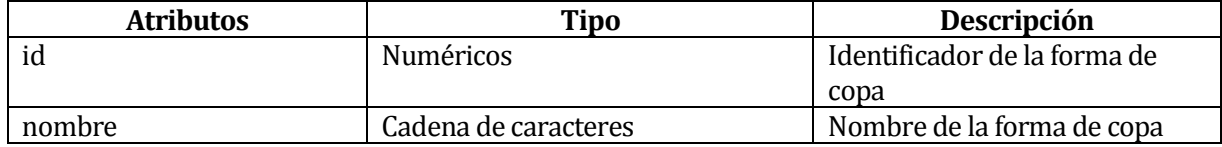

#### **Tabla 7.63 Tabla de entidad - FormaFuste**

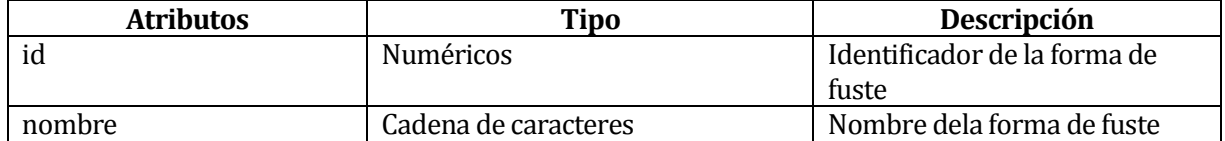

#### **Tabla 7.64 Tabla de entidad - Familia**

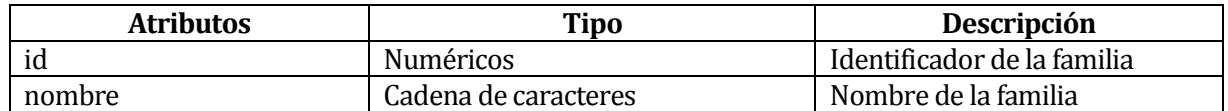

#### **Tabla 7.65 Tabla de entidad -Orden**

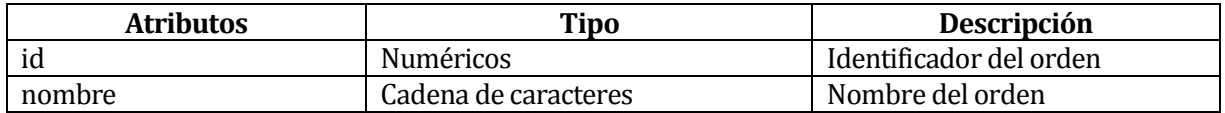

#### **Tabla 7.66 Tabla de entidad - Epiteto**

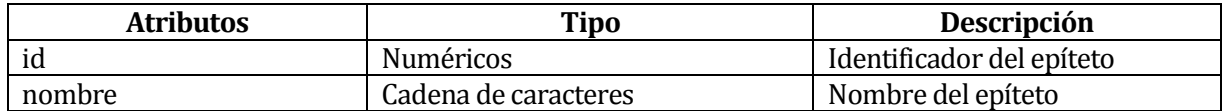

#### **Tabla 7.67 Tabla de entidad -Genero**

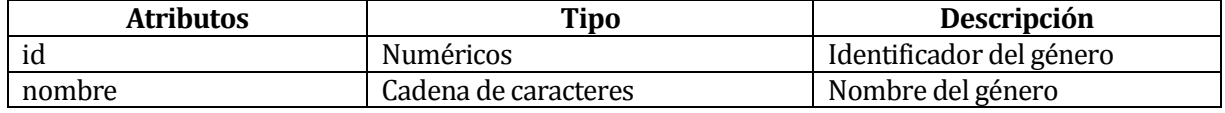

#### **Tabla 7.68 Tabla de entidad -Autoridad**

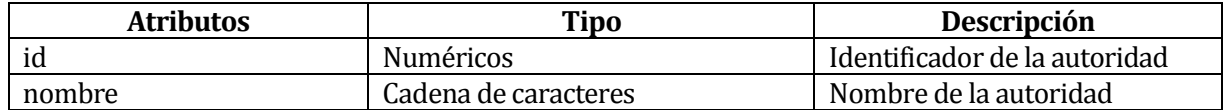

#### **Tabla 7.69 Tabla de entidad - Hábito**

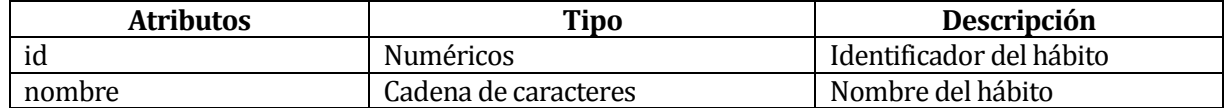

#### **Tabla 7.70 Tabla de entidad - Fuente**

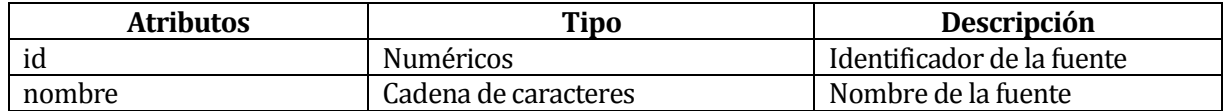

#### **Tabla 7.71 Tabla de entidad - FormaCrecimiento**

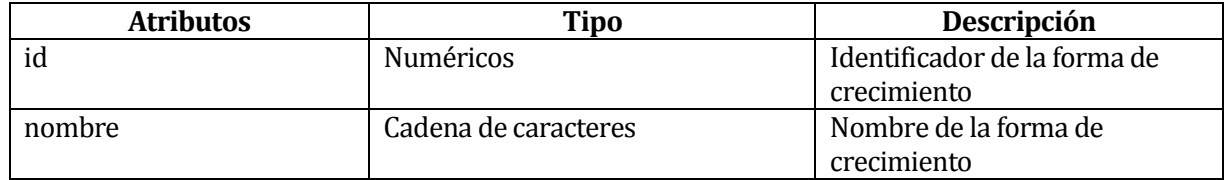

#### **Tabla 7.72 Tabla de entidad - Estado**

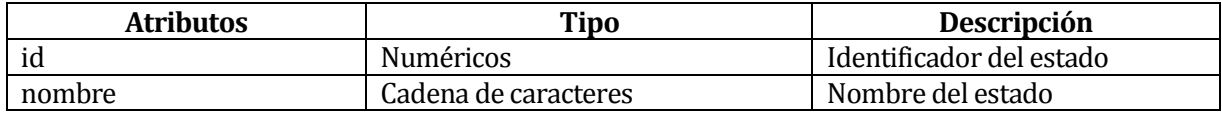

# **8 DISEÑO**

### **8.1 Nomenclatura utilizada**

A continuación se establece una serie de reglas de nomenclaturas, con la finalidad de ser aplicadas sobre una base de datos. El propósito es definir un estándar, utilizando nombres descriptivos y significativos para lograr un diseño claro y fácil de manejar.

#### **8.1.1 Tablas**

La nomenclatura para las tablas será la siguiente:

[Prefijo]+"\_"+ [Nombre de la tabla]

**Prefijo:**"T", indicará que corresponde a una tabla.

**Nombre de la tabla**: El nombre deberá comenzar con mayúscula, estar en singular, ser significativo de la entidad que representará, en el caso que se componga de más de una palabra la segunda palabra también comenzará con mayúscula. Para el caso de las tablas intermedias, de muchos a muchos, se compondrán del nombre de la primera tabla+"\_Rel\_"+nombre de la segunda tabla, Rel indicará que corresponde a una tabla de muchos a muchos.

Ejemplo: T\_Especie

### **8.1.2 Nombres de columnas**

La nomenclatura para las columnas, será la siguiente:

**Nombre del atributo:** Deberá ser representativo, comenzará con minúscula, en caso de que se componga de más de una palabra la segunda o más palabras comenzarán con mayúscula.

Ejemplo: nombre

#### **8.1.3 Claves primarias y foráneas**

La nomenclatura para las claves primarias y foráneas, será la siguiente:

**Clave primaria:** Comenzará con el prefijo "id" y a continuación el nombre de la tabla sin el prefijo "T", el nombre de la tabla comenzará con mayúscula.

Ejemplo: idEspecie

**Clave foránea:** Se compondrá por el nombre de la clave primaria de la tabla a la que pertenece concatenado con "\_" más "fk", que definirá que se trata de una clave foránea.

Ejemplo: idTipoFlor\_fk
## **8.2 Diseño físico de la base de datos**

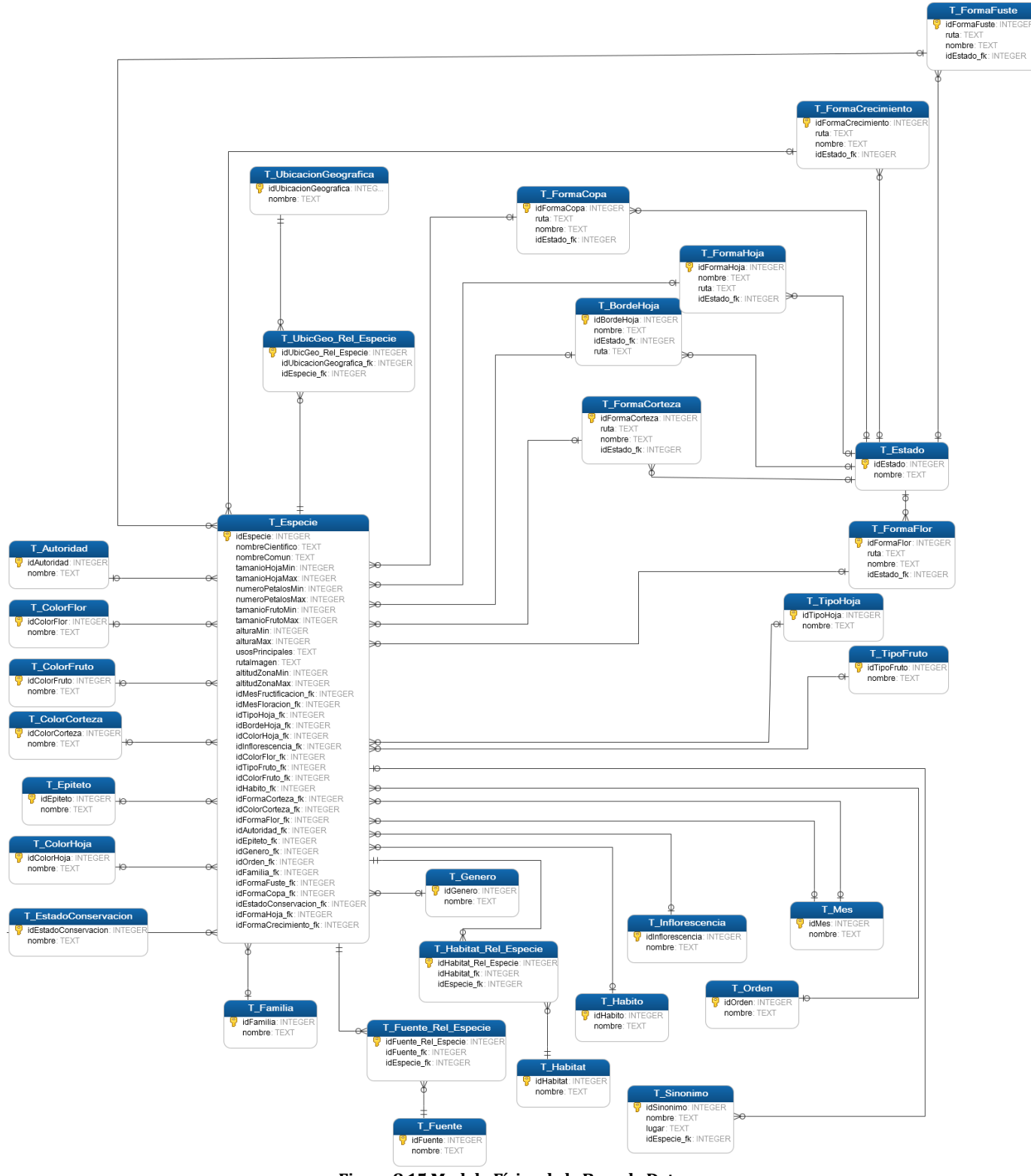

**Figura 8.15 Modelo Físico de la Base de Datos**

## **8.3 Diseño de arquitectura funcional**

Este diagrama presenta la arquitectura funcional de la aplicación móvil.

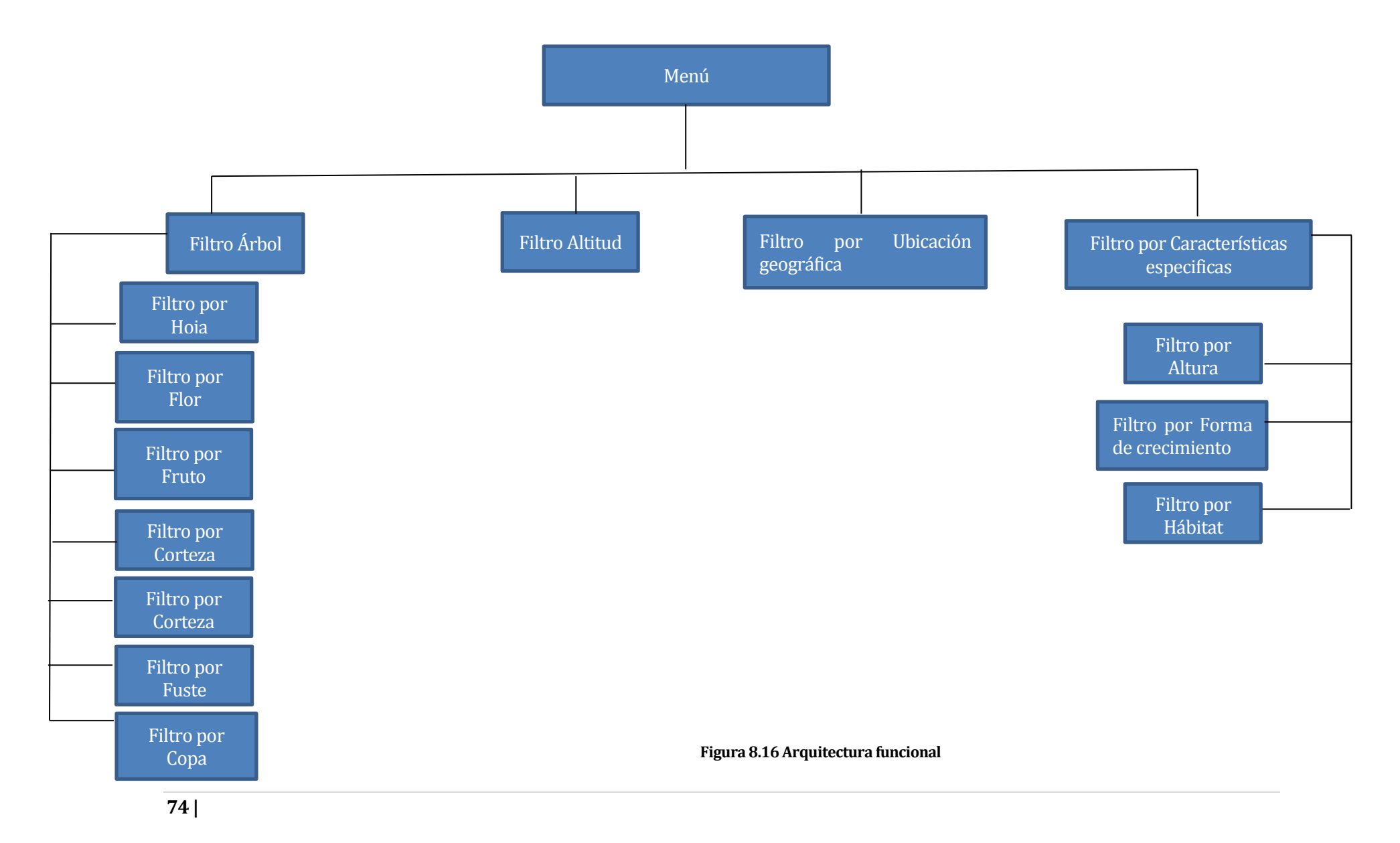

### **8.4 Diseño interfaz y navegación**

#### **8.4.1 Diseño de interfaz**

En esta sección se presenta el diseño de interfaz que se espera tenga la aplicación y que forma parte de las características del prototipo presentado y aceptado por el cliente.

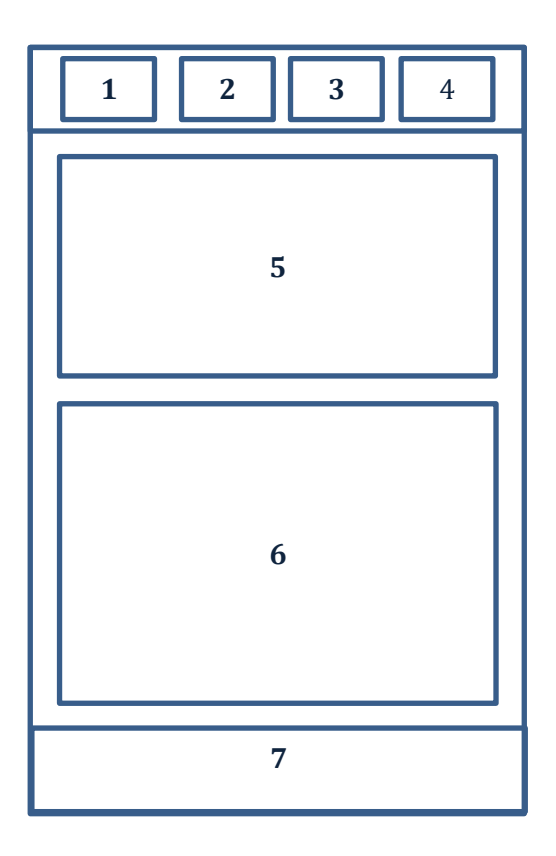

**Figura 8.17 Diseño de interfaz**

- Area 1. Componente que incluye búsqueda por caracteres como: hoja, flor, fruto, corteza, copa, fuste.
- Area 2. Componente que incluye la búsqueda por altitud del árbol.
- Area 3. Componente que incluye la búsqueda por ubicación geográfica.
- Area 4. Componente que incluye la búsqueda por características específicas del árbol.
- Area 5. Componente que incluye los filtros generados al seleccionar el Area1, Area 2, Area 3 o Area 4.
- Area 6. Componente que muestra los resultados a medida que se aplican criterios de búsqueda.
- Area 7. Componente que muestra los filtros que se han ido aplicando.

#### **8.4.2 Diseño de navegación**

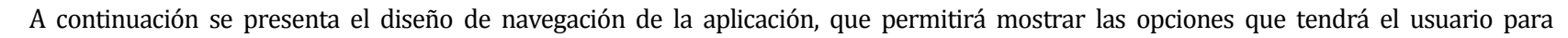

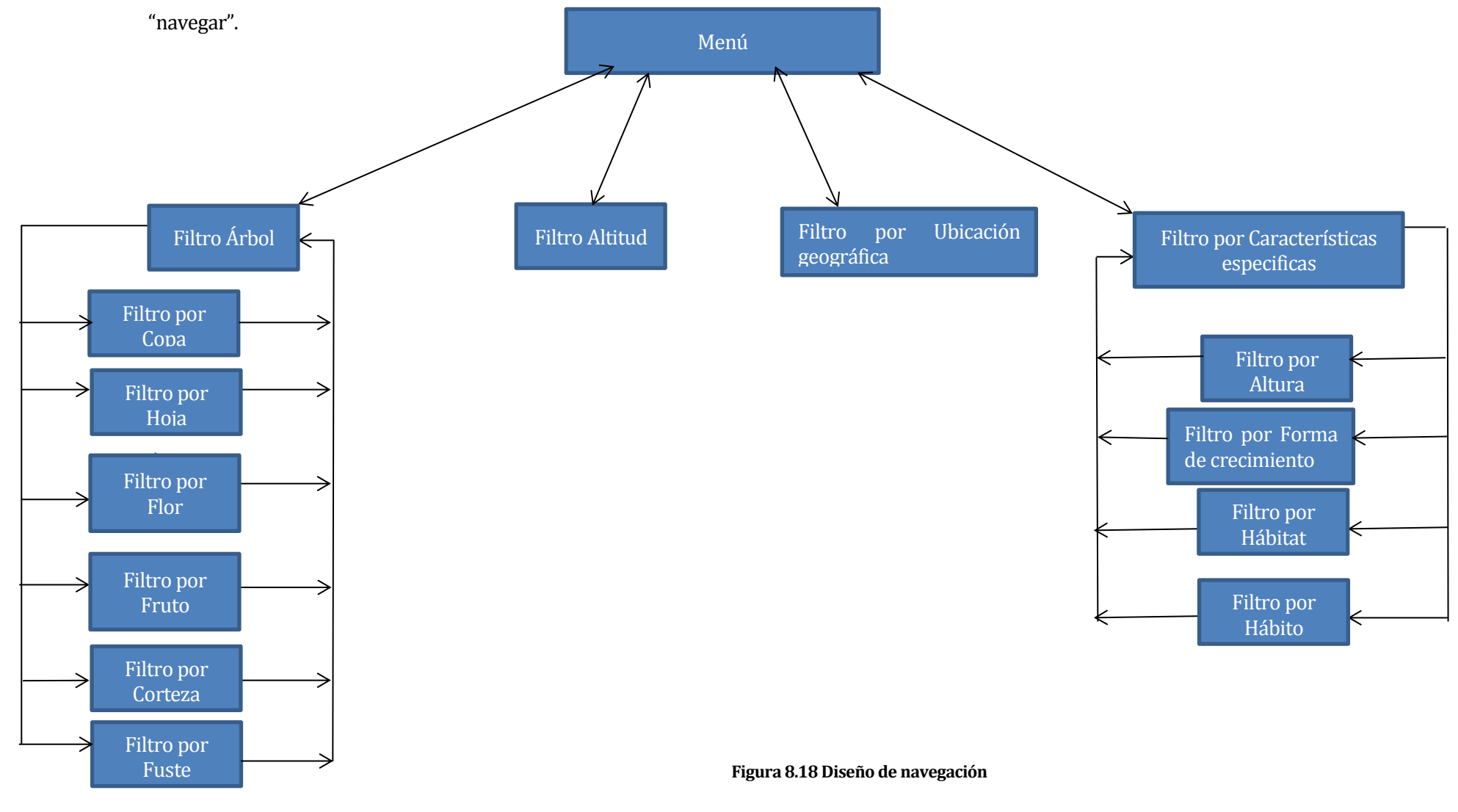

#### **9 PRUEBAS**

#### **9.1 Elementos de prueba**

En esta sección se describen brevemente los componentes, módulos o sistemas que serán probados. Para efectos de dicho proyecto, sólo se someterá a evaluación y pruebas a la aplicación móvil.

**Aplicación móvil**: Corresponde a la aplicación con la que interactuará el usuario, la cual permitirá identificar especies arbóreas, aplicando diversos filtros de búsquedas y entregando resultados coherentes y los cuales deben cumplir con los filtros aplicados.

#### **9.2 Especificación de las pruebas**

Las pruebas que se realizarán para la aplicación móvil son las siguientes:

#### **Pruebas de usabilidad:**

Este tipo de pruebas tienen como objetivo observar cómo la gente intenta utilizar la aplicación que se ha desarrollado con la intención de a) que a la gente le sea fácil utilizarlo o b) demostrar que es fácil de usar (Krug, Haz fácil lo imposible, 2010).

Existen muchos tipos diferentes de pruebas de usabilidad, pero lo que todas tienen en común es que todas implican observar a la gente "utilizar" una aplicación (web, móvil). En este tipo de pruebas se le solicitará a un grupo de 10 personas en donde se le indicará que realice una determinada actividad con la aplicación, por ejemplo; indicarle ciertos filtros que deben aplicar o simplemente no dar ningún tipo de instrucción sobre cómo deben utilizar la app y observarlos cómo ellos intentan realizar dicha actividad para finalmente indiquen su retroalimentación, con la finalidad de identificar cuáles son las situaciones que más complican y/o facilitan el correcto uso de la aplicación.

Las pruebas que se realizarán son una adaptación de las pruebas de usabilidad que presenta el autor Steve Krug en su libro "Haz Fácil lo Imposible", versión en español de su libro original "Rocket Surgery Made Easy". Dicho libro es una excelente guía para realizar pruebas fáciles y sencillas de aplicar a los usuarios.

#### **Pruebas de caja negra:**

Este tipo de pruebas se centran en los requisitos funcionales del software, es decir, la prueba de caja negra permite obtener un conjunto de condiciones de entrada que ejerciten completamente los requisitos funcionales de un programa (Pressman, 2002).

#### **9.3 Responsables de las pruebas**

Para la realización de las pruebas, la responsable será la desarrolladora de la aplicación quien interactuará con los usuarios, les aplicará las pruebas y recibirá retroalimentación de estos.

### **9.4 Calendario de prueba**

Las pruebas se desarrollarán el día martes 18 de noviembre en la sede Chillán de la Universidad del Bío-Bío.

### **9.5 Detalle de las pruebas**

A continuación, se detallan las pruebas que se aplicarán a los usuarios, las cuales consistirán en dos actividades principales.

#### **9.5.1 Pruebas de usabilidad**

La primera actividad consistirá en entregar a los participantes características de un árbol (características visuales) e información general sobre una determinada especie, la cual no se les dará el nombre. Con las características ellos deberán aplicar filtros con dicha información e identificar del conjunto de resultados posibles cual es la especie de la que se tratan dichas características.

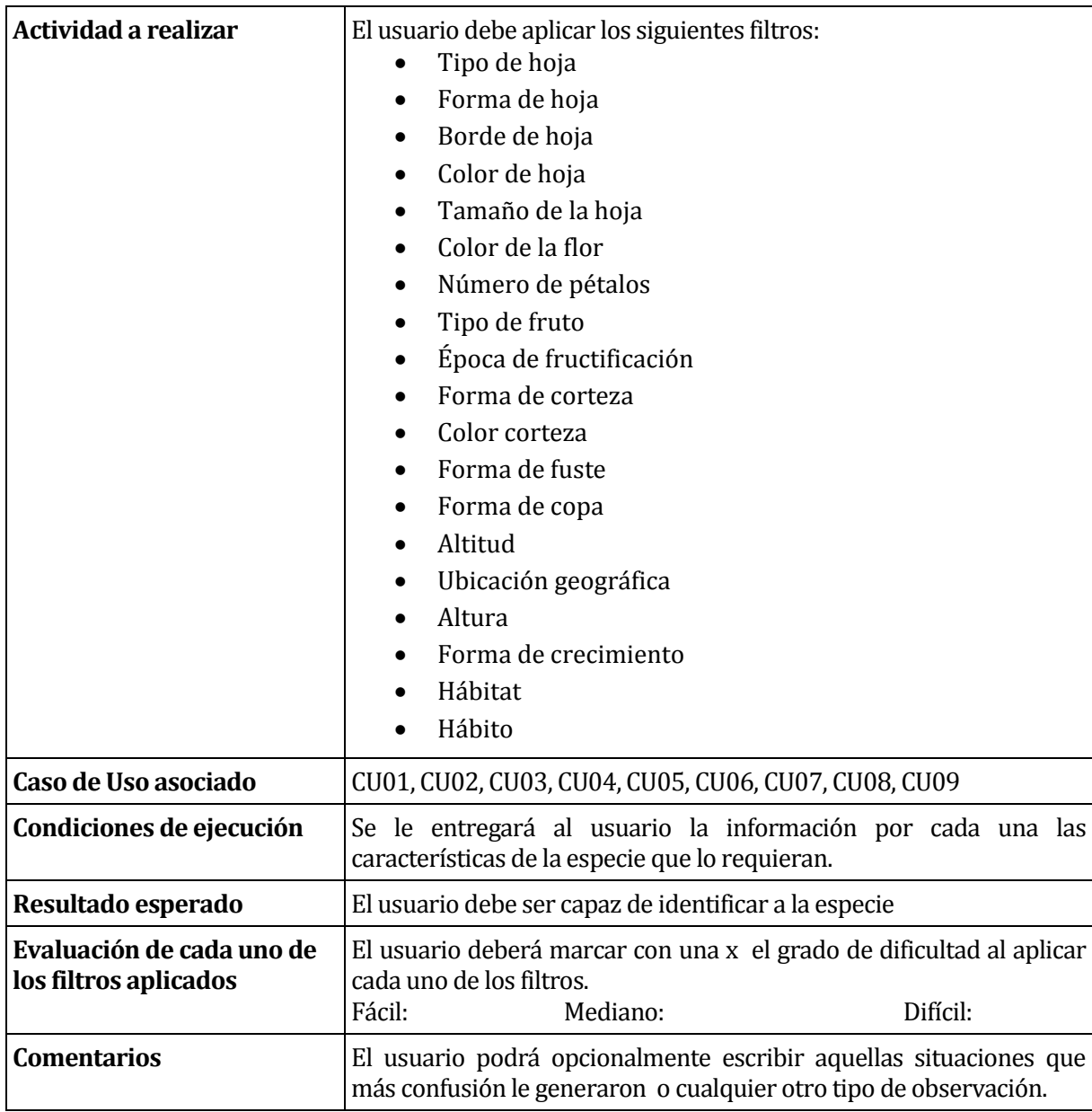

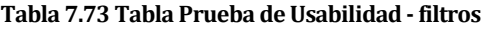

La segunda actividad consiste en identificar el grado de facilidad con el que pueden ver la ficha de la especie.

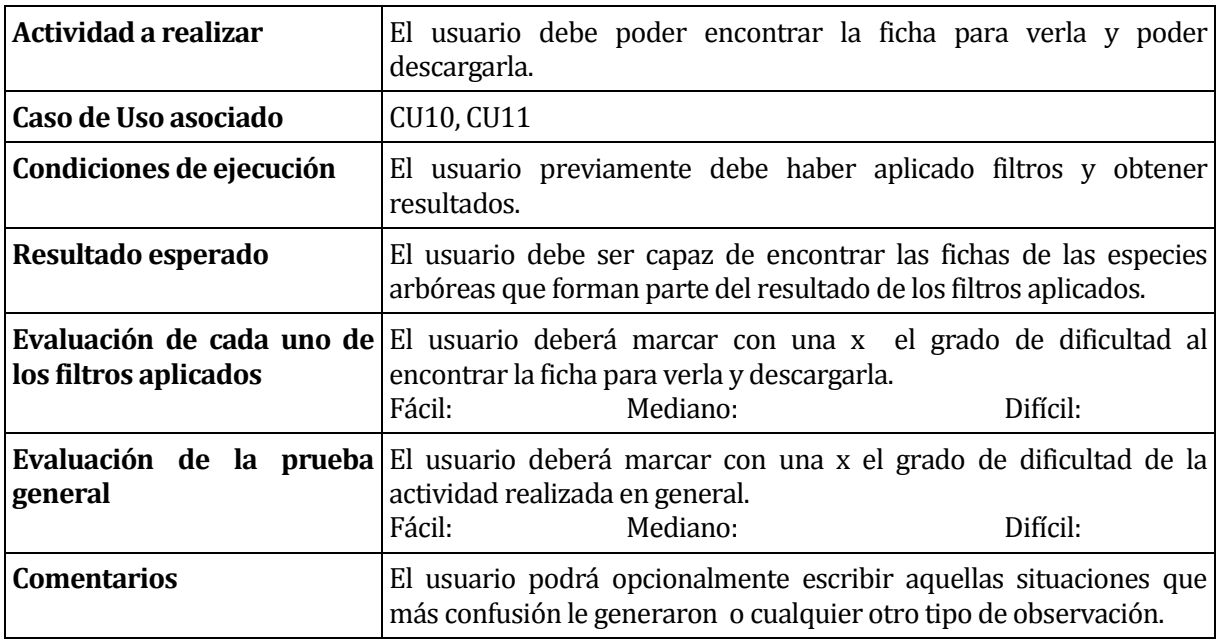

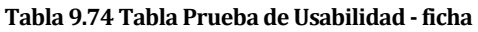

Es importante destacar que al aplicar las pruebas, se les dará una introducción a los usuarios sobre el objetivo por el que se les ha reunido, luego por cada actividad que se realice se les entregará a cada uno de los usuarios y se leerán en voz alta. Además cuando el usuario participante de las pruebas tenga dudas de cómo se hacen ciertas actividades, no sepa cómo aplicar un filtro determinado, no encuentre determinados filtros o simplemente no sepa cómo funciona la aplicación, el responsable de las pruebas en ningún caso debe indicar explícitamente las respuestas a sus dudas; es decir, si un usuario no sabe cómo encontrar la ficha, no se le debe indicar dónde está, sino se le debe preguntar ¿Dónde cree usted que podría estar? La intención de lo anterior es que el mismo usuario infiera o descubra las respuestas a sus propias dudas, con la finalidad que los resultados de las pruebas aplicadas sean verídicos.

El responsable de las pruebas debe ser consciente de sus prejuicios y evitar escrupulosamente que influyan en lo que sucede durante las pruebas. Si no se hace lo anterior, las personas lo notarán y las pruebas perderán credibilidad. Se debe hacer todo lo posible por evitar influir en el participante.

Steve Krug presenta las siguientes restricciones y la forma en la que se debe actuar para el correcto desarrollo de las pruebas (Krug, Haz fácil lo imposible, 2010):

- No puede decirles lo que tienen que hacer o darles pistas, aunque sean muy sutiles.
- No puede contestar a sus preguntas. Tendrá que contestar la mayoría de las preguntas con otra pregunta, en la forma ¿Qué cree usted?
- No debería expresar sus propias opiniones ("Esa es una característica estupenda"), o incluso estar de acuerdo con ellos ("Sí, esa es una característica estupenda").

#### **9.5.2 Pruebas de caja negra**

**Tabla 9.75 Tabla Prueba de Caja Negra**

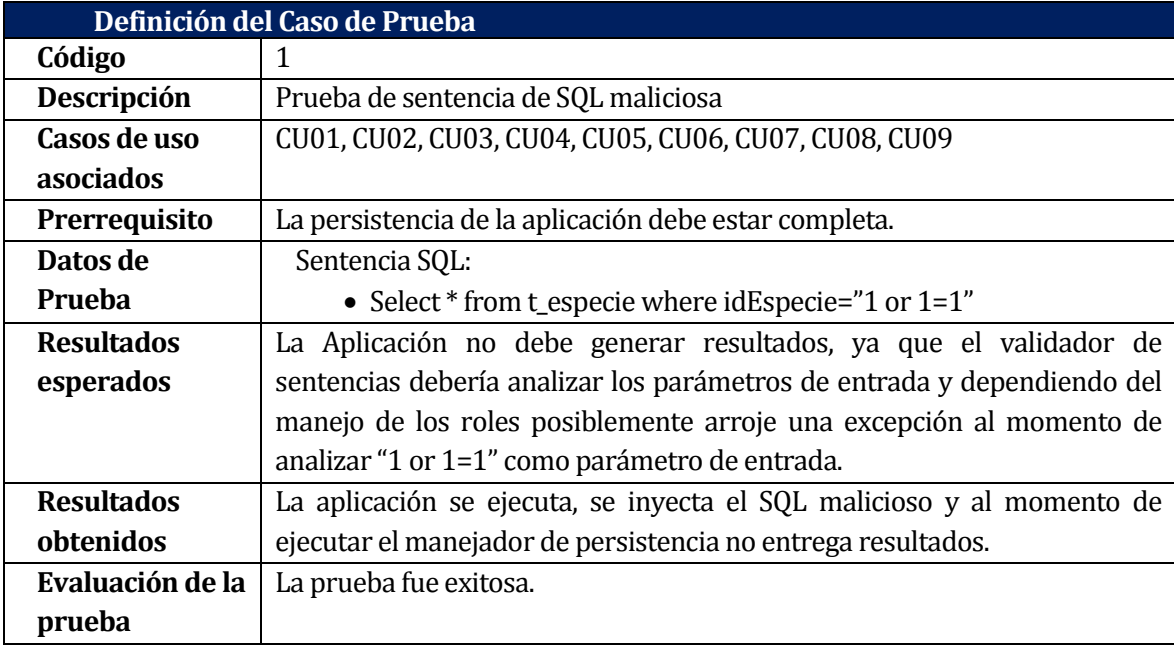

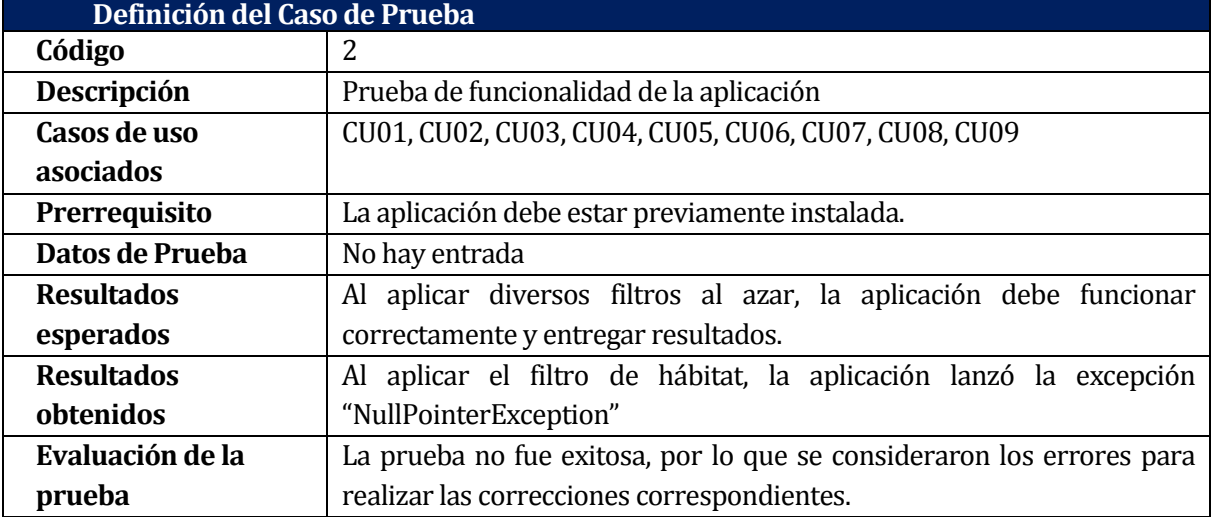

#### **Tabla 9.76 Tabla Prueba de Caja Negra**

#### **9.6 Conclusiones de Prueba**

Para la validar y evaluar el correcto funcionamiento de la aplicación, se aplicaron diversos tipos de pruebas, en los que los participantes instalaron la aplicación en sus teléfonos móviles y ejecutaron dichas pruebas, las cuales fueron; de caja negra y de usabilidad.

En cuanto a las pruebas de usabilidad, estas resultaron exitosas a pesar de algunas fallas que se produjeron, las cuales posteriormente fueron evaluadas y corregidas. Además, durante la realización de las pruebas surgieron una serie de sugerencias, entre ellas; mejorar la compatibilidad visual con Tablet, nutrir con mayor cantidad de especies la base de datos, agregar un título descriptivo a cada nivel de filtros.

Otro tipo de pruebas aplicadas fueron las de caja negra; de SQL Injection y de funcionalidad de la aplicación. La de SQL Injection, resultó exitosa, ya que al introducir código malicioso, la aplicación no generó resultados, esto debido al uso del manejador de persistencia ORMLite, el cual evalúa la sentencia e identifica su validez. Por otro lado, las pruebas de caja negra de funcionalidad de la aplicación, no resultaron exitosas, ya que al aplicar ciertos filtros, la aplicación lanzó una excepción y se detuvo. Sin embargo, la excepción fue identificada y corregida, por lo que se debió realizar una segunda ronda de pruebas, las cuales resultaron exitosas y sin errores.

Finalmente se puede concluir, que durante las pruebas a pesar que surgieron errores, estos fueron corregidos. Por otra parte, los comentarios realizados serán considerados para una posterior mejora para la aplicación.

#### **10 CONCLUSIONES**

Este proyecto surgió como una idea para desarrollar un prototipo de aplicación móvil, para apoyar el proceso de identificación de especies arbóreas, que se encuentran presentes en el territorio nacional. Chile cuenta con una gran cantidad de especies arbóreas, ello causa que al observar una especie, no se tenga certeza de que tipo de especie arbórea es. La idea fue construir una aplicación que permitiese realizar el análisis en terreno de las características botánicas de una especie. Esto implicó que como primera etapa del proyecto, se realizara un estudio sobre diversos métodos existentes de clasificación de las especies, con el objetivo de, identificar aquellos caracteres botánicos que la literatura indicara que tienen una menor dificultad para ser distinguidos por una persona cuyos conocimientos de botánica no necesariamente son los de un experto.

Haciendo un contraste con los objetivos mencionados al inicio de este informe, se puede decir que se han cumplido de forma exitosa cada uno de ellos. Para que esto fuera posible fue de vital importancia contar con el acceso a la bibliografía adecuada, tener el apoyo de un experto en el área forestal, lo que se tradujo en una ardua investigación, y constantes entrevistas con el cliente cuyos conocimientos y deseos se reflejaron en la aplicación. También fue relevante para este proyecto la gran existencia de; artículos, libros de autores y/o expertos dedicados al estudio e investigación de las especies arbóreas chilenas, tanto nativas como introducidas. Además es importante mencionar que existe dentro de la legislación chilena un decreto supremo que establece, aprueba y oficializa una nómina de especies arbóreas y arbustivas originarias del país (Decreto 68, 2012), las cuales se consideraron para nutrir de información a la aplicación. Añadiendo a lo anterior, existe otro decreto el cual aprueba un reglamento para la clasificación de especies silvestres según su estado de conservación (Decreto 29, 2012) que también fue parte de la información que se consideró.

Para el desarrollo de la aplicación se consideró un marco de trabajo que involucró al patrón arquitectónico MVC, esto implicó que se debió buscar tecnologías que permitieran la codificación de esta aplicación bajo el marco de trabajo de Android. Entre estas tecnologías, está la utilización de un manejador de persistencia llamado ORMLite, que está diseñado para su utilización con el sistema de gestión de base de datos SQLite y Java usando la configuración basada en anotaciones.

La principal funcionalidad de la aplicación; buscar, está diseñada en base a una estrategia de implementación que utiliza sentencias SQL para su ejecución. Esto se debe a dos razones principales; la primera es que al no existir un camino a seguir que esté definido por el usuario para realizar las

búsquedas, la utilización de árboles de decisión quedó descartada. En segundo lugar, utilizar algoritmos de inteligencia artificial para resolver el problema, habría consumido una gran cantidad de tiempo en la etapa de investigación y habría complejizado la solución más allá de lo necesario. Es por ello que se decidió aprovechar la afinidad que existe entre las tecnologías (SQLite y Android) con las cuales se desarrolló la aplicación.

En cuanto a la fase de construcción que fue parte del proceso evolutivo incremental, contar con las herramientas de desarrollo adecuadas fue fundamental, entre ellas el entorno de desarrollo IntelliJ IDEA y su complemento para Android facilitaron de manera excepcional la codificación, depuración y diseño de la aplicación disminuyendo los tiempos de desarrollo.

Un punto que añadió una cuota importante de dificultad, fue el trabajo a nivel de código del manejo de las dimensiones de los componentes visuales, con el objetivo de lograr flexibilidad y adaptabilidad a los diferentes dispositivos y pantallas que cuentan con el sistema operativo Android desde su versión 4.0.1.

Cursar la asignatura de "Taller de Programación de Dispositivos Móviles" brindó la base de conocimientos necesarios para continuar con la investigación de conceptos sobre dispositivos móviles y el sistema operativo para el cual se desarrolló.

Para la evaluación y validez de la aplicación, se realizaron pruebas de caja negra para evaluar la funcionalidad de la aplicación y pruebas de usabilidad para evaluar el grado de facilidad con el que los usuarios utilizan la aplicación. Durante las pruebas, a pesar que surgieron errores, estos fueron corregidos. Por otra parte, los comentarios realizados fueron considerados para una posterior mejora para la aplicación.

Finalmente cabe destacar, que en la asignatura de "Taller de Desarrollo Web en PHP" que se dicta paralela a la Actividad de Titulación, de manera optativa se construyó un mantenedor web, que permite suministrar de información requerida, a la base de datos la que posteriormente es traspasada a la aplicación móvil. Además este mantenedor permite la generación del reporte de cuadro informativo, en formato PDF, el cual es descargable desde la aplicación. Así se cumple con todos los objetivos definidos en este proyecto.

## **11 TRABAJOS FUTUROS**

Como resultado del trabajo realizado y la interacción con el cliente, nacieron un conjunto de ideas que pueden ser incorporadas en trabajos posteriores a la realización de este proyecto:

- Incorporación de nuevos caracteres botánicos.
- Implementación en otros países.
- Búsquedas avanzadas para personas con más conocimientos, con la finalidad de permitir una mayor exactitud en el resultado de las búsquedas.
- $\bullet$  Incorporación de nuevos reportes.
- Captura de imágenes por parte de los usuarios y asociación a una especie.
- Geo localización de las especies por parte de los usuarios que usan la aplicación con la finalidad de generar un mapa de especies.

#### **12 BIBLIOGRAFÍA**

A. SQUEO, F., ESTADES, C., BAHAMONDE, N., A. CAVIERES, L., ROJAS, G., BENOIT, I., y otros. (2010). Revisión de la clasificación de especies en categorías de amenaza en Chile. *Revista Chilena de Historia Natural*, 511-529.

Achá, F. M. (1999). *Introducción a la Botánica, Manual Universitario.* La Paz: La Paz-Bolivia.

Andrew Torres, R. C. (1969). *Manual de Laboratorio para Botánica General.* UTEHA.

- APG. (2003). An update of the Angiosperm Phylogeny Group classification for the orders and families of flowering plants: APG II. *Botanical Journal of the Linnean Society*, 399–436.
- APG. (2009). An update of the Angiosperm Phylogeny Group classification for the orders and families of flowering plants: APG III. *Botanical Journal of the Linnean Society*, 105–121.
- Bizagi. (2014). *BPMN 2.0.* Bizagi.
- Conaf. (2012). *Árboles Urbanos de Chile: Guía de Reconocimiento.*
- CONAMA. (2009). *Especies Amenazadas de Chile.* Santiago.
- Decreto 29, B. d. (27 de Abril de 2012). *Ley Chile.* Obtenido de http://www.leychile.cl/Navegar?idNorma=1039460
- Decreto 68, B. d. (27 de Abril de 2012). *Ley Chile.* Obtenido de http://www.leychile.cl/Navegar?idNorma=1008674
- Donoso, C. (2008). RESEÑA ECOLOGICA DE LOS BOSQUES MEDITERRANEOS DE CHILE. *Bosque (Valdivia)*, 117-146.
- Donoso, C., Escobar, B., Castro, H., Zuñiga, A., & Grez, R. (2000). Sobrevivencia y crecimiento de alerce (Fitzroya cupressoides Mol. (Johnston)) en plantaciones experimentales en la Cordillera de la Costa de Valdivia. *BOSQUE*, 13-24.
- eMarketer. (16 de Enero de 2014). *www.eMarketer.com*. Recuperado el 15 de Octubre de 2014, de http://www.emarketer.com/Article/Smartphone-Users-Worldwide-Will-Total-175-Billion-2014/1010536

enersis. (2008). *Árboles Nativos de Chile.* Fundación San Ignacio del Huinay.

- Gironés, J. T. (2013). *El gran libro de Android.* Marcombo.
- Google. (2014). *www.developer.android.com*. Recuperado el 24 de Septiembre de 2014, de http://developer.android.com/guide/index.html
- Hechenleitner, P., Gardner, M., Thomas, P., Echeverría, C., Escobar, B., Brownless, P., y otros. (2005). *Plantas Amenazadas del Centro-Sur de Chile.Distribución, Conservación y Propagación* (Primera Edición ed.). Universidad Austral de Chile y Real Jardín Botánico de Edimburgo.
- Hernandez, M., Donoso, C., & Romero, M. (1996). Variación genecológica de dos poblaciones contiguas de Drimys winteri (Forst). *BOSQUE*, 65-75.
- Hoffman, A. (1979). *Flora Silvestre de Chile: Zona Austral.* Fundación Claudio Gay.
- Ibarra, P., & Yetano, M. (1989). El Estudio de la Vegetación en Geografía. *Geographicalia*, 165-174.
- INFOR, instituto forestal. (1998). *Caracterización de Acacia MELANOXYLON R.Br.* Concepción: INFOR.
- Instituto Forestal Chile. (1967). *Clasificación Preliminar del Bosque Nativo de Chile.* Santiago: Instituto Forestal.
- Instituto Geográfico de Angostini. (1970). *Diccionario de Botánica.* Barcelona: Hospitalet Llobregat.

Jakon Nielsen, R. B. (2010). *Usabilidad en Dispositivos Móviles.* Anaya.

Kenneth Kendall, J. K. (1997). *ANÁLISIS Y DISEÑO DE SISTEMAS.* México: Prentice Hall.

- Krug, S. (2000). *No Me Hagas Pensar.* Prentice-Hall.
- Krug, S. (2010). *Haz fácil lo imposible.* España: ANAYA multimedia.
- Lara, A., & Villalba, R. (1994). Potencialidad de Fitzroya cupressoides para reconstrucciones climáticas durante el Holoceno en Chile y Argentina. *Revista Chilena de Historia Natural*, 67-443.
- Larman, C. (1999). *UML y patrones una introducción al análisis y diseño orientado a objetos.* Prentice-Hall.
- Lozada, J., & Arends, E. (2000). Clasificación Ecológica de Especies Arbóreas, con fines de Aprovechamiento Forestal, en la Estación Experimental de Caparo. *Revista forestal Venezuela*, 81-91.
- Marzocca, Á. (1985). *Nociones básicas de taxonomía vegetal.* San José: IICA.
- ORMLite. (16 de 12 de 2013). *http://ormlite.com/*. Recuperado el 24 de Septiembre de 2014, de http://ormlite.com/javadoc/ormlite-core/doc-files/ormlite.html
- Pressman, R. (2002). *Ingeniería del Software, un enfoque práctico.* McGraw-Hill.
- QUER, P. (1965). *Diccionario de Botánica.* Labor.
- Richard, A. (1839). *Nuevos elementos de Botánica y de Fisiología Vegetal.* José Rubio: Imprenta De JOSE RUBIO.

Robert Saquel, R. B. (1973). *El Reino Vegetal.* OMEGA.

- Rodriguez, R., Matthei, O., & Quezada, M. (1983). *Flora arbórea de Chile.* Concepción: Universidad de Concepción.
- Romagnano, M., Gómez, M., & De Luca, A. (2010). Contribución de la ingeniería de software al modelado de procesos de educación a distancia. *WorkShop de Investigadores en Ciencias de la Computación*, 6.

Romero, Y. F., & González, Y. D. (2012). Patrón Modelo-Vista-Controlador. *Revista Telem@tica*, 47-57.

Sommerville, I. (2005). *Ingeniería de Software.* Pearson Educación.

- Telecomunicaciones, S. d. (19 de Marzo de 2013). *www.subtel.gob.cl*. Recuperado el 15 de Octubre de 2014, de http://www.subtel.gob.cl/images/stories/apoyo\_articulos/notas\_prensa/analisis\_sectorial\_dic201 2\_20130315.pdf
- Urrutia, J., Pauchard, A., & García, R. (2013). Diferencias en la composición vegetal de un bosque de Araucaria Araucana (Molina) K.Koch y Nothofagus antartica (G.Forst) Oerst asociadas a un gradiente de invasion de Pinus contorta Douglas ex london. *Gayana Bot*, 92-100.
- Urrutia, R. (2002). *Desarrollo de una cronología de anchos de anillos para alerce (Fitzroya cupressoides) y reconstrucción de la historia de incendios en el área de abtao, parque nacional Chiloé, X región.* Santiago: Pontificia Universidad Católica de Chile.

Vega Prat, L. M. (1996). *Árboles.* El mercurio Santiago de Chile.

## **13 ANEXOS**

## **13.1 Formulario encuesta**

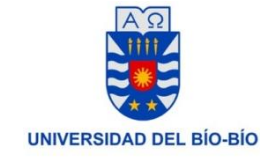

**Proyecto**:"Prototipo de Clasificación de Especies Arbóreas"

Marque con una **X** según corresponda, el grado de facilidad con que aplicó cada uno de los siguientes filtros.

#### **Tabla 13.77 Formulario encuesta usabilidad**

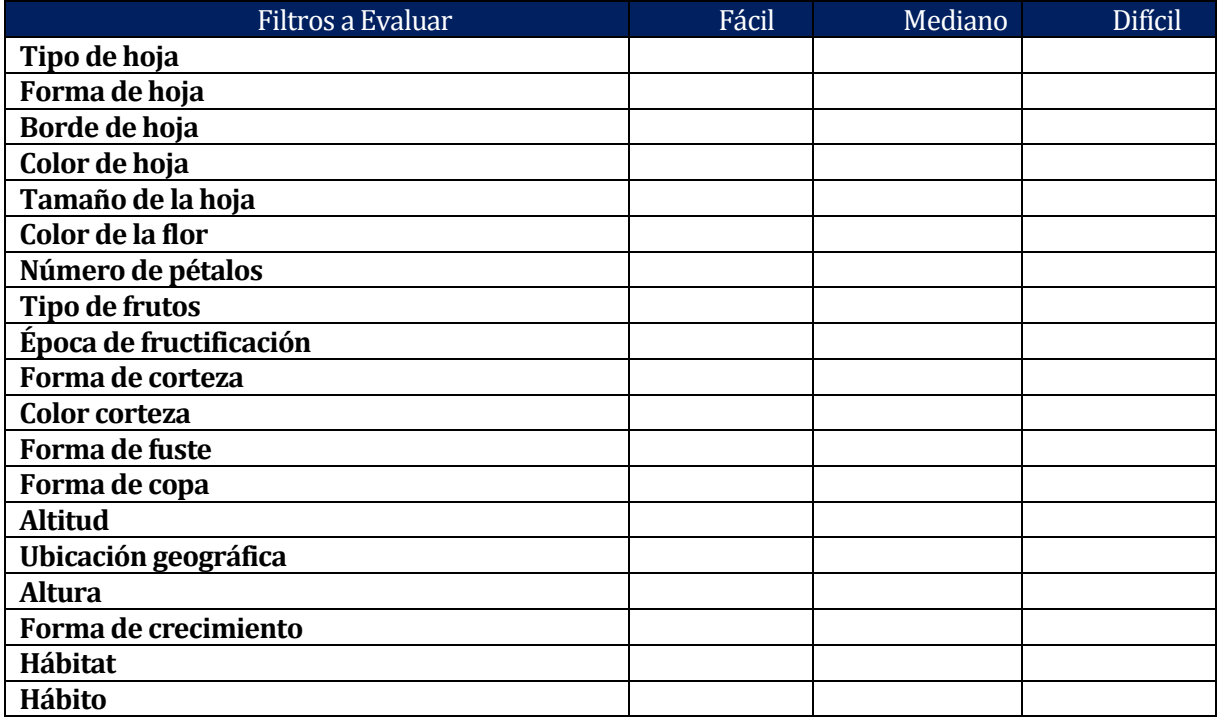

\_\_\_\_\_\_\_\_\_\_\_\_\_\_\_\_\_\_\_\_\_\_\_\_\_\_\_\_\_\_\_\_\_\_\_\_\_\_\_\_\_\_\_\_\_\_\_\_\_\_\_\_\_\_\_\_\_\_\_\_\_\_\_\_\_\_\_\_\_\_\_\_\_\_\_\_\_\_\_\_\_\_\_\_\_\_\_\_\_\_\_\_\_\_\_\_\_\_\_\_\_\_\_\_\_\_\_\_\_\_\_\_\_\_\_\_\_ \_\_\_\_\_\_\_\_\_\_\_\_\_\_\_\_\_\_\_\_\_\_\_\_\_\_\_\_\_\_\_\_\_\_\_\_\_\_\_\_\_\_\_\_\_\_\_\_\_\_\_\_\_\_\_\_\_\_\_\_\_\_\_\_\_\_\_\_\_\_\_\_\_\_\_\_\_\_\_\_\_\_\_\_\_\_\_\_\_\_\_\_\_\_\_\_\_\_\_\_\_\_\_\_\_\_\_\_\_\_\_\_\_\_\_\_\_ \_\_\_\_\_\_\_\_\_\_\_\_\_\_\_\_\_\_\_\_\_\_\_\_\_\_\_\_\_\_\_\_\_\_\_\_\_\_\_\_\_\_\_\_\_\_\_\_\_\_\_\_\_\_\_\_\_\_\_\_\_\_\_\_\_\_\_\_\_\_\_\_\_\_\_\_\_\_\_\_\_\_\_\_\_\_\_\_\_\_\_\_\_\_\_\_\_\_\_\_\_\_\_\_\_\_\_\_\_\_\_

Comentarios:\_\_\_\_\_\_\_\_\_\_\_\_\_\_\_\_\_\_\_\_\_\_\_\_\_\_\_\_\_\_\_\_\_\_\_\_\_\_\_\_\_\_\_\_\_\_\_\_\_\_\_\_\_\_\_\_\_\_\_\_\_\_\_\_\_\_\_\_\_\_\_\_\_\_\_\_\_\_\_\_\_\_\_\_\_\_\_\_\_\_\_\_\_\_\_\_\_\_\_\_\_

## **13.2 Resultados pruebas de usabilidad**

A continuación se presenta la tabla resumen, que por cada filtro aplicado indica el porcentaje de participantes que lo evaluó según el nivel de dificultad. Lo anterior considerando que las pruebas fueron aplicadas por 6 evaluadores. Además mencionar que hubo filtros que no se pudieron aplicar, ya que no se contaban con los íconos correspondientes, por lo que se descartaron de la prueba, ya que sin íconos sería difícil reconocer por los evaluadores participantes.

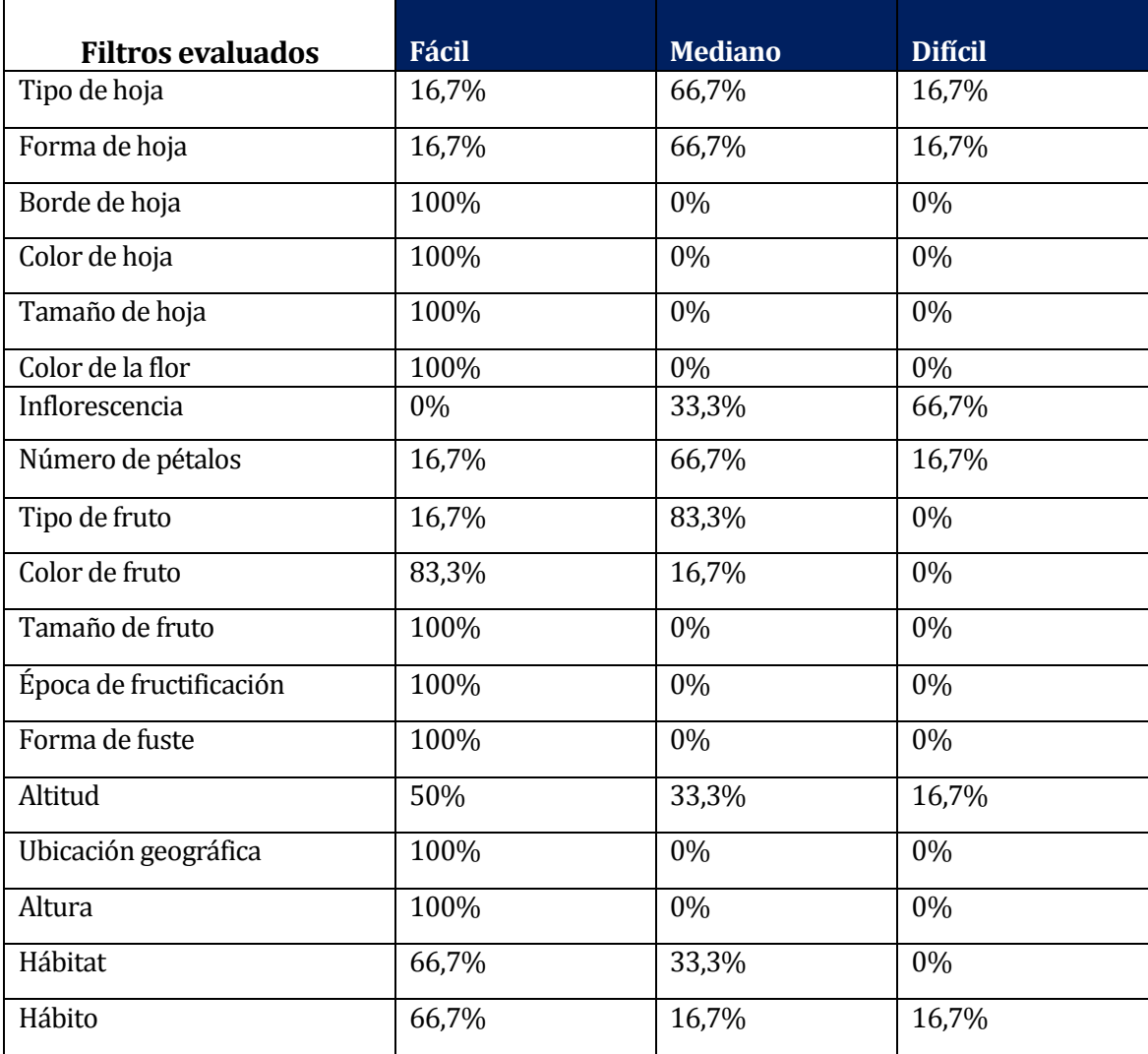

#### **Tabla 13.78 Resultados pruebas de usabilidad**

### **13.3 Glosario de términos botánicos**

El glosario, está basado en el "Diccionario de botánica" del Dr. P Font Quer (QUER, 1965) y en el "Diccionario de botánica" del Instituto Geográfico de Angostini (Instituto Geográfico de Angostini, 1970).

**Angiosperma:** Vegetales que tienen la semilla o las semillas encerradas en un recipiente, que es el ovario. División o subdivisión del reino vegetal.

**Borde:** Es el margen de la hoja.

**Botánica sistemática**: Es la ciencia dedicada a descubrir, organizar e interpretar la diversidad de los vegetales.

**Botánica:** Ciencia que estudia a las plantas, por tradición a todos los organismos fotosintéticos. Se incluyen dentro del estudio de la botánica a algunos organismos no fotosintéticos y heterótrofos como los hongos.

**Carácter**: Llamamos Carácter a todo atributo, propiedad o particularidad de un organismo susceptible de evaluarse. Son caracteres taxonómicos por que los empleamos en la clasificación.

**Clase:** Unidad sistemática de las clasificaciones por categorías taxonómicas, que se ubica entre la división y el orden. Los nombres deberían terminar para algas en –ficeas, ej. Feoficeas; para los hongos en –micetes, ej. Basidiomicetes y para las cormofitas en –opsidas, ej. Cicadopsidas.

**Conífera:** Clase de Gimnospermas que comprende árboles de tallo alto, a veces de dimensiones colosales, raramente arbustos.

**Copa:** Conjunto de las ramas de un árbol, con su follaje sin él.

**Corteza:** Tejido primario de un tallo o raíz.

**Cotiledón:** La o las primeras hojas de la planta ya preformadas en el embrión de las plantas con semilla**.**

**Dicotiledóneas:** Clase de Angioespermas que comprende de plantas cuya semilla está provista generalmente de dos cotiledones.

**División:** Unidad sistemática de las clasificaciones por categorías taxonómicas, que se ubica entre la división y el orden. Existe una recomendación que el nombre debería terminar en –fitas, ej. Espermatofitas. Si se trata de un hongo en –micota, ej. Mixomicota.

**Ecológico:** En su aceptación general, relativo a la ecología o al medio. Aplicado a formas o variedades, significa que estas no tienen carácter filogenético.

**Especie:** Jerarquía taxonómica comprendida entre el género y la variedad. Comprende todos los individuos de constitución genética fundamentalmente igual. Admite variaciones menores como la subespecie, las variedades y las formas. El segundo término del nombre específico (binomio), expresa la especie.

**Espermatofitas:** Nombre con el que se conocen los Fanerógamas o Antófitos; literalmente, plantas con semillas.

**Familia:** Unidad sistemática de las clasificaciones por categorías taxonómicas que comprende un conjunto de géneros, todos los cuales tienen de común, diversos caracteres importantes. Esta unidad ocupa una posición intermedia entre el orden y el género.

**Filogenético:** La filogenética es un término que refiere a todo aquello propio o vinculado a la Filogenia. En tanto, la filogenia, cuya palabra tiene un origen griego que implica nacimiento, origen o procedencia, es la determinación de la historia evolutiva de los organismos.

**Florística:** Parte de la fitogeografía consagrada a inventariar las entidades sistemáticas de un país, dando el área de cada una de ellas e indicaciones relativas al hábitat, abundancia o escasez, época de floración etc.

**Fruto:** Órgano de la planta que corresponde al ovario ya desarrollado que contiene los óvulos transformados en semilla.

**Fuste:** Sale de la raíz y llega hasta la fructificación, comprehendiendo por consiguiente al tallo o tronco, hojas, arreos e invernáculos.

**Género:** Unidad taxonómica por debajo del rango de familia y compuesta de especies.

**Gimnospermas:** Vegetales que se caracterizan porque sus óvulos y semillas no se forman en cavidades cerradas.

**92 |** 

**Hábitat:** Lugar natural en donde vive la planta.

**Hábito:** Porte de una planta.

**Inflorescencia:** Conjunto de flores, las cuales se encuentran lo suficientemente cercanas para formar una unidad estructurada**.**

**Latifoliado:** De hoja ancha.

**Monocotiledóneas:** Con un solo cotiledón, raíz fasciculada, hojas alargadas y número de piezas florales múltiplo de tres. Por ejemplo, las gramíneas (arroz, cebada, maíz, trigo, etc).

**Morfológico:** La palabra morfológico es un adjetivo que se utiliza para hacer referencia a aquellos elementos, fenómenos o situaciones que tengan que ver con la morfología. La morfología es el estudio de las formas que tienen diferentes cosas.

**Nomenclatura:** La nomenclatura es una subdisciplina de la taxonomía que se encarga de reglar los nombres de los taxones.

**Orden:** En la clasificación por categorías taxonómicas, unidad sistemática comprendida entre la clase y la familia. Si el nombre deriva de una familia en él incluida, debe terminar –ales, ej.

**Palma:** Fragmento del método natural linneano en el que se incluyeron las palmáceas.

**Pétalo**: Cada una de las partes de la corola.

**Sinónimos**: Se conocen como sinónimos, dos o más nombres que se aplican al mismo taxón. Según el principio de prioridad, sólo uno de ellos puede ser el nombre por el cual se conozca correctamente el taxón, en general éste es el más antiguo.

**Taxonomía:** Ciencia de la clasificación de los organismos vivientes

**Taxón**: Es un grupo concreto de un sistema de clasificación, sea cual sea su categoría. Ejemplo: la familia Solanáceas, a la que pertenecen el tomate, la patata y el tabaco.

### **13.4 Manual de usuario**

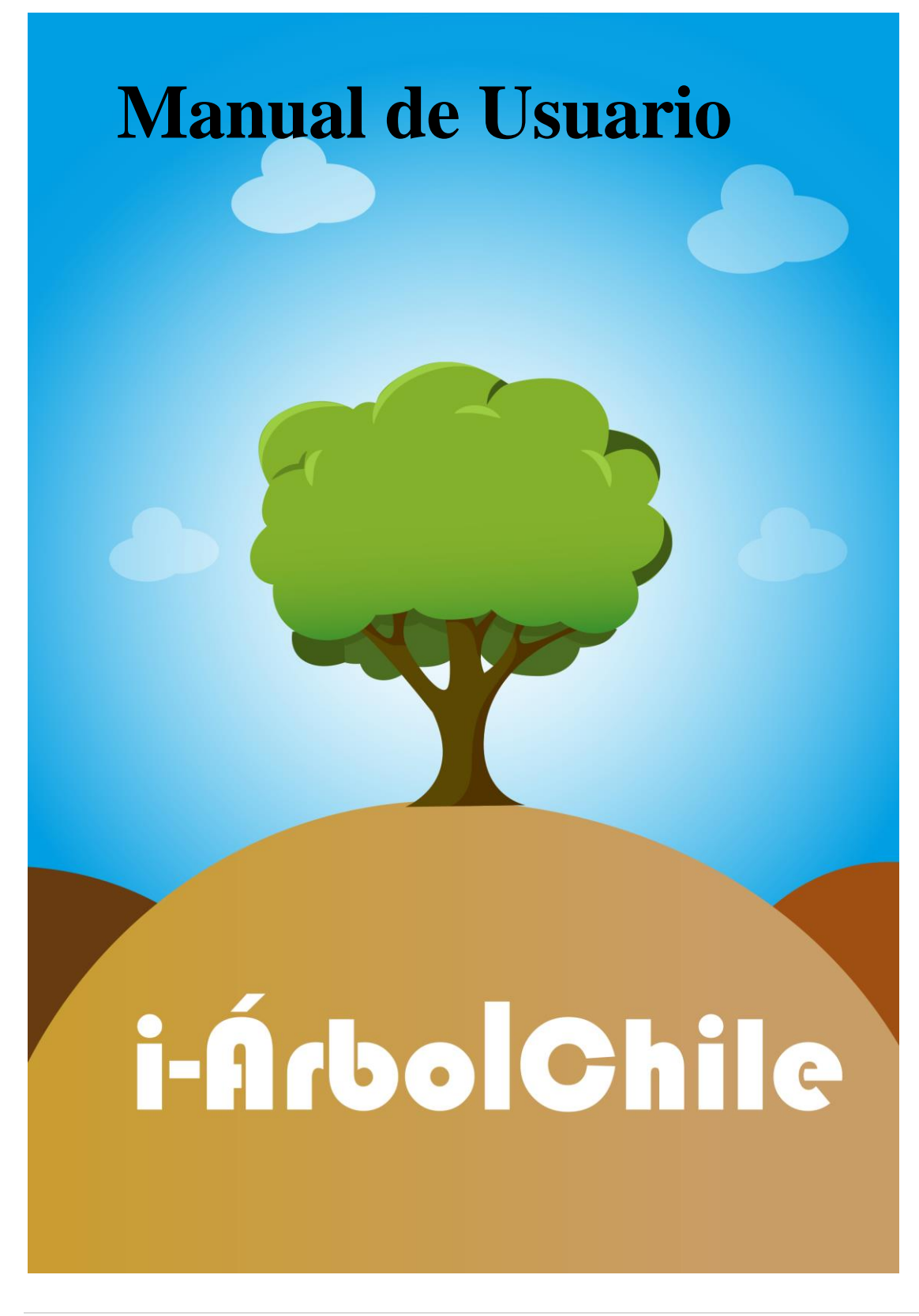

## **1) Pantalla de Inicio**

Selecciona algunas de las opciones del menú principal para empezar a aplicar tus filtros e identificar tu especie.

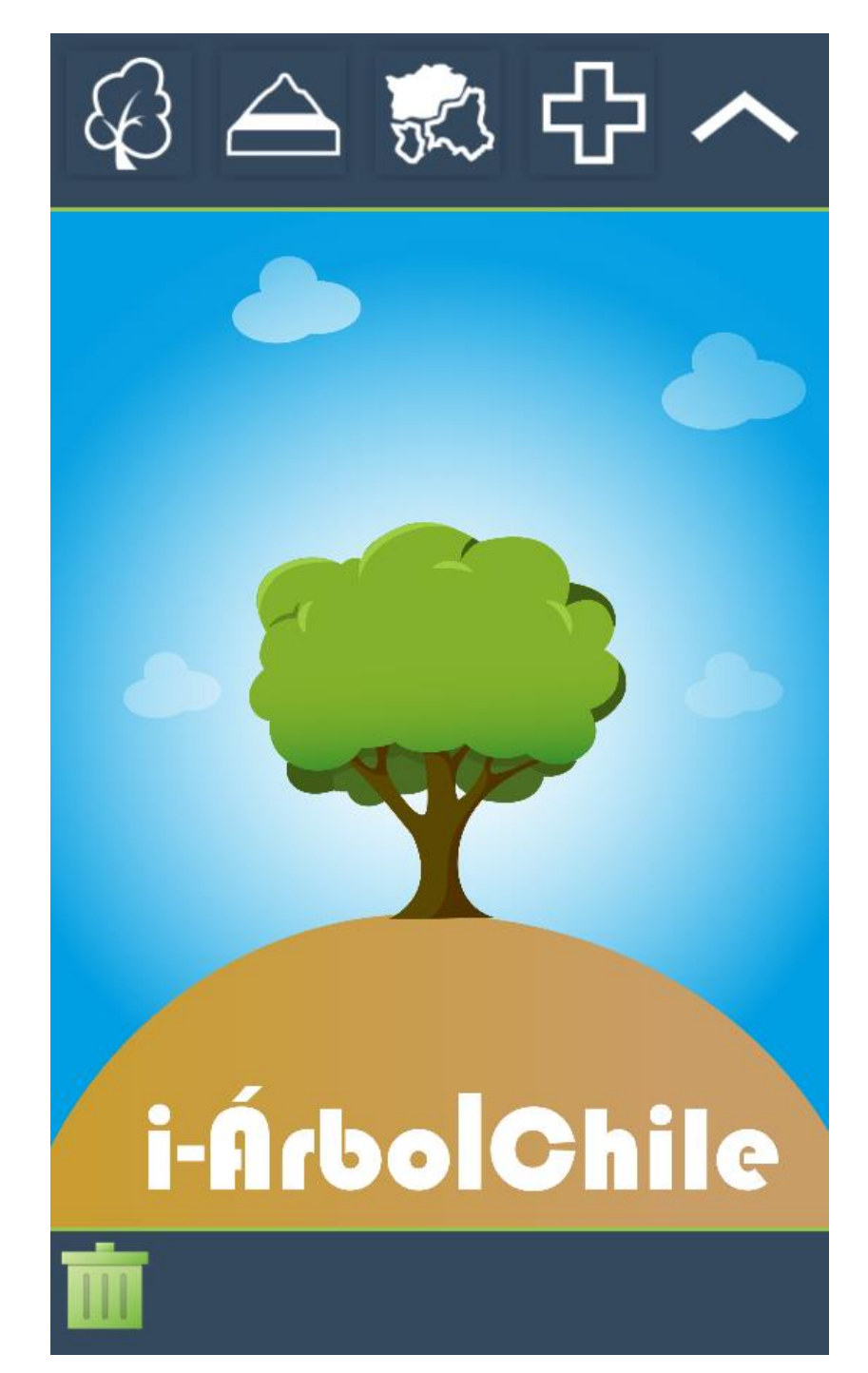

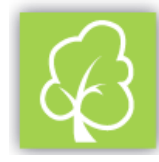

# **2)Características del árbol**

Se presentan todas las características físicas de las especies;

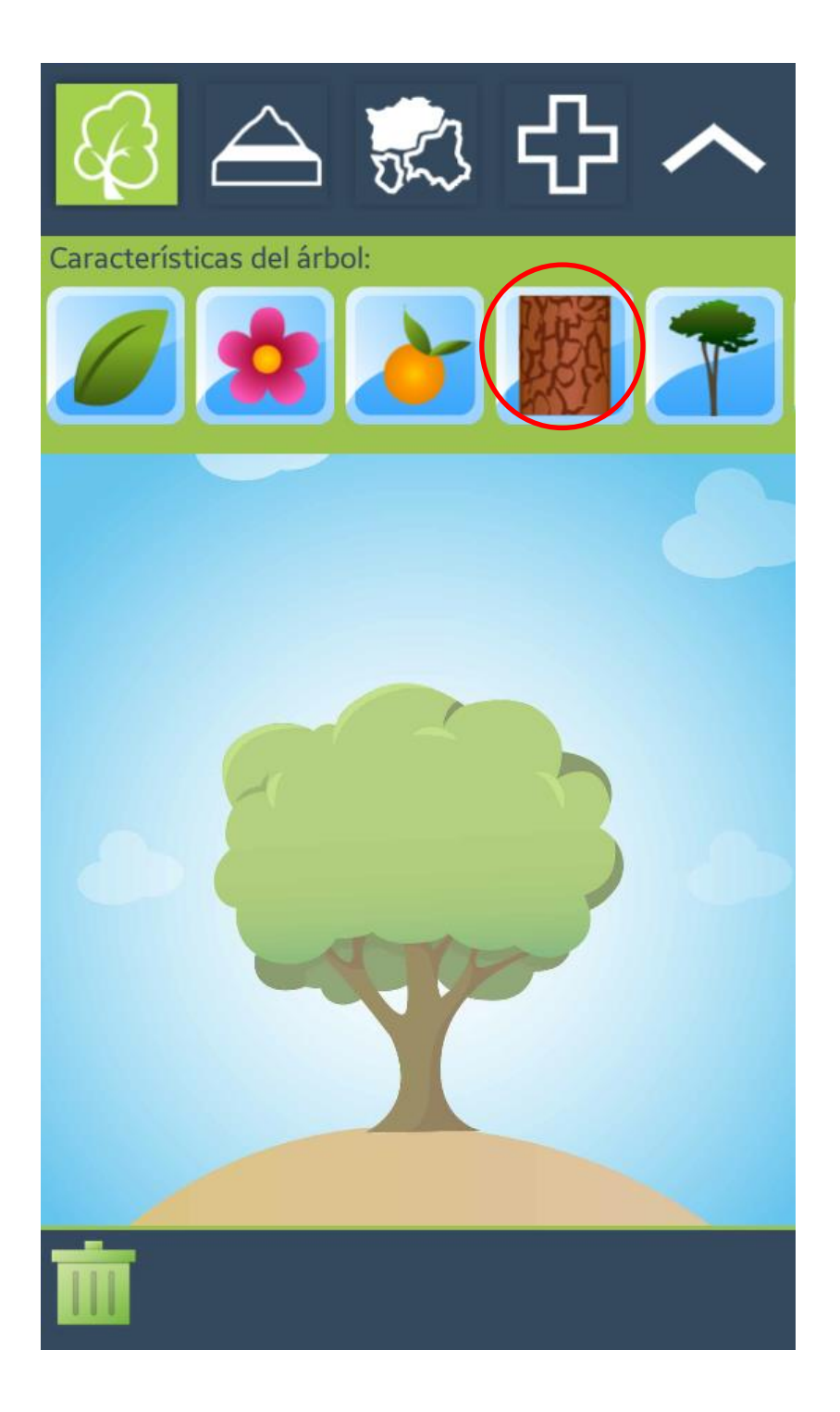

## **Ejemplo**:

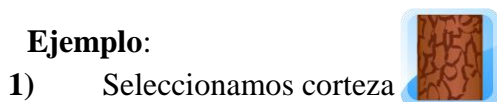

Nos muestra dos opciones: 1) Forma de la corteza y 2) Color de la corteza.

**2)** Seleccionamos la primera opción

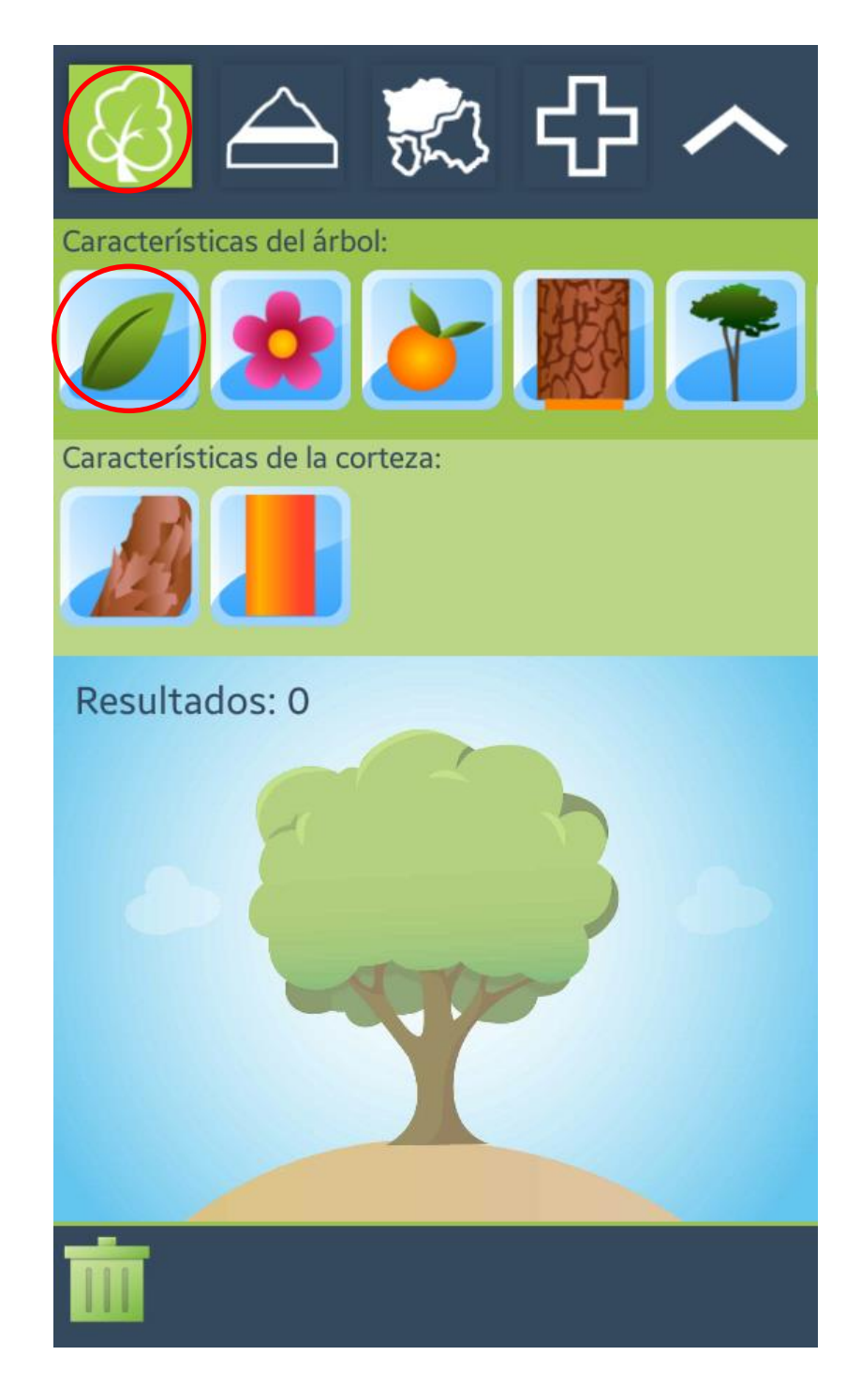

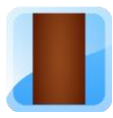

3) Seleccionamos la forma de corteza lisa: Observamos que entrega resultados

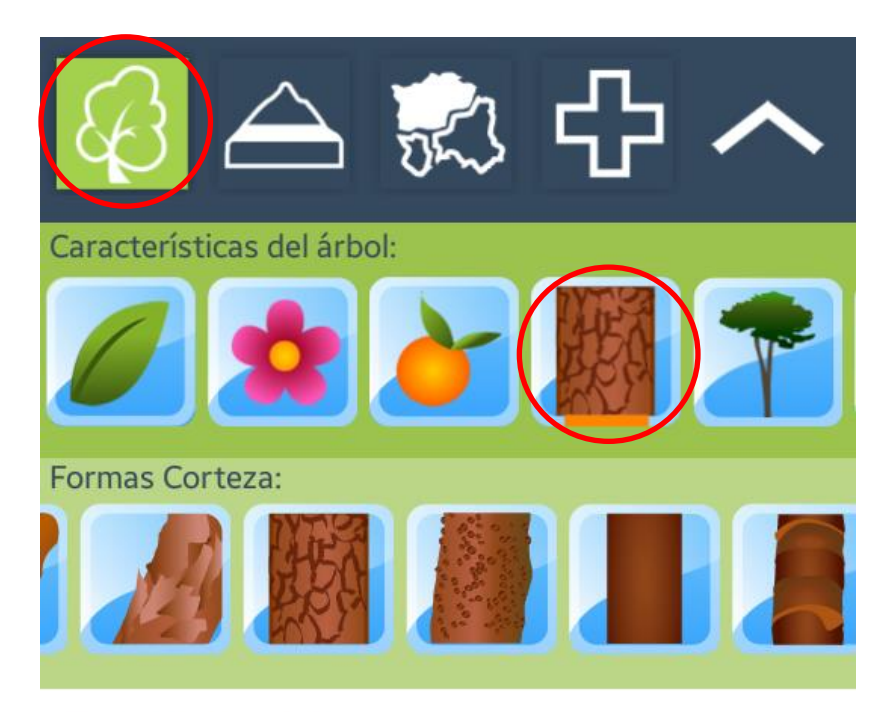

Resultados: 2

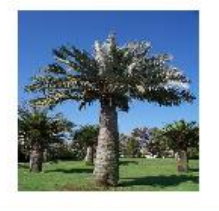

Palma Chilena Jubaea chilensis

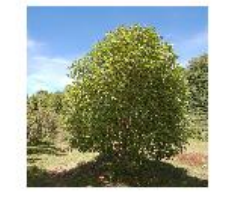

Canelo Drimys winteri

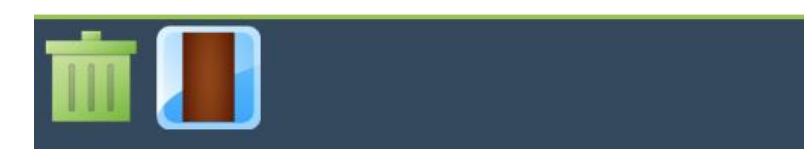

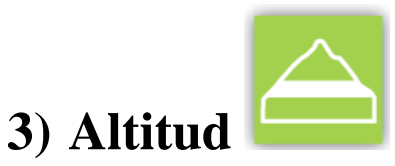

Se presentan las altitudes en términos de metros sobre el nivel del mar.

## **Ejemplo**:

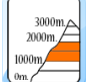

**1)** Seleccionamos la altitud Correspondiente al rango de 1000 a 2000 msnm

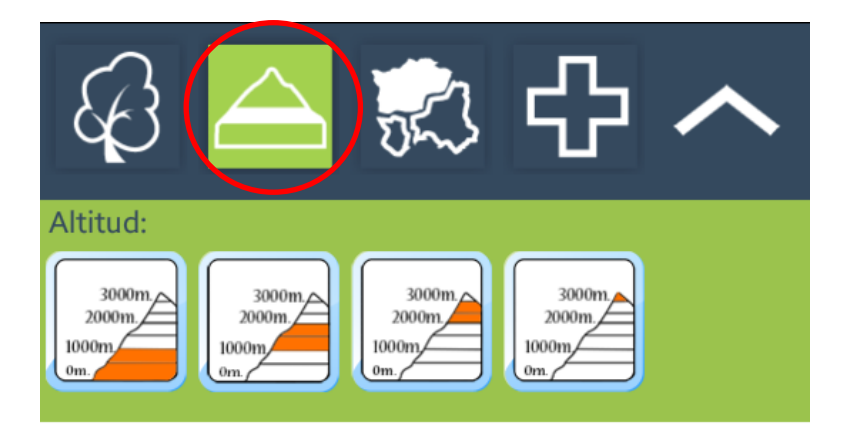

## Resultados: 1

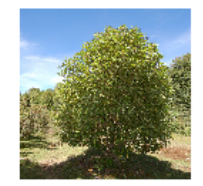

Canelo

Drimys winteri

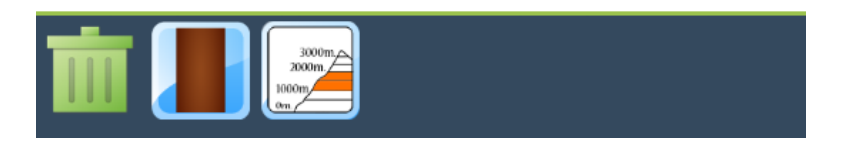

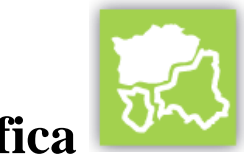

# **4)Ubicación geográfica**

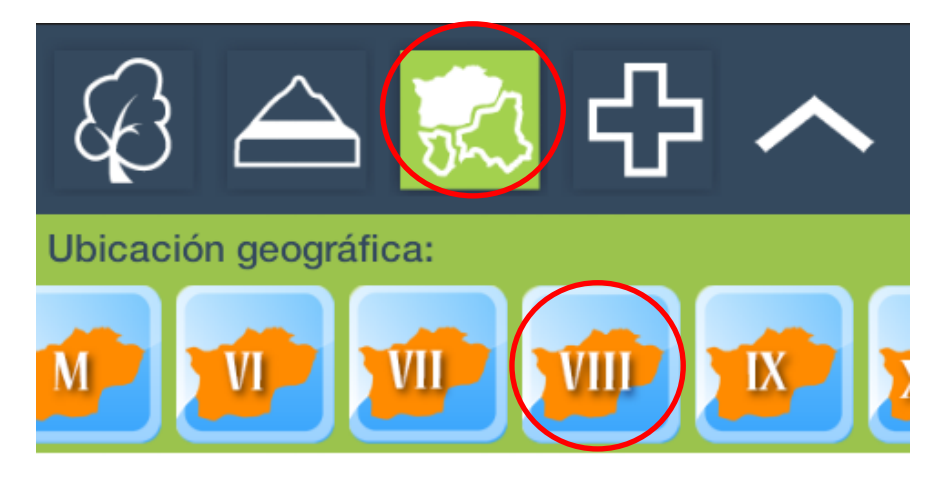

## Resultados: 1

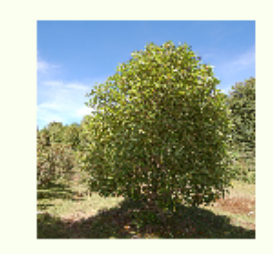

## Canelo

Drimys winteri

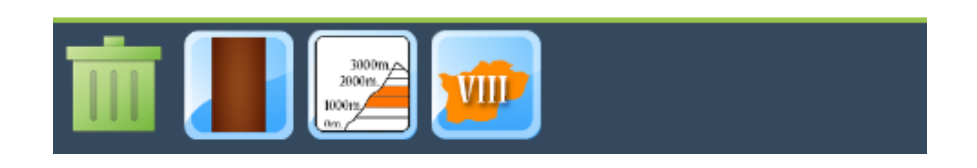

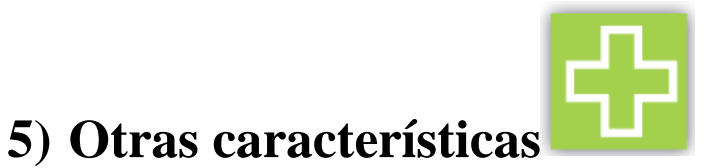

Se muestran otro tipo de filtros, como lo son: Altura, Forma de crecimiento, hábitat y hábito.

 $\ddagger$ 

## **Ejemplo**:

- **1)** Se selecciona **forma de crecimiento**
- **2)** Se elige la forma de crecimiento

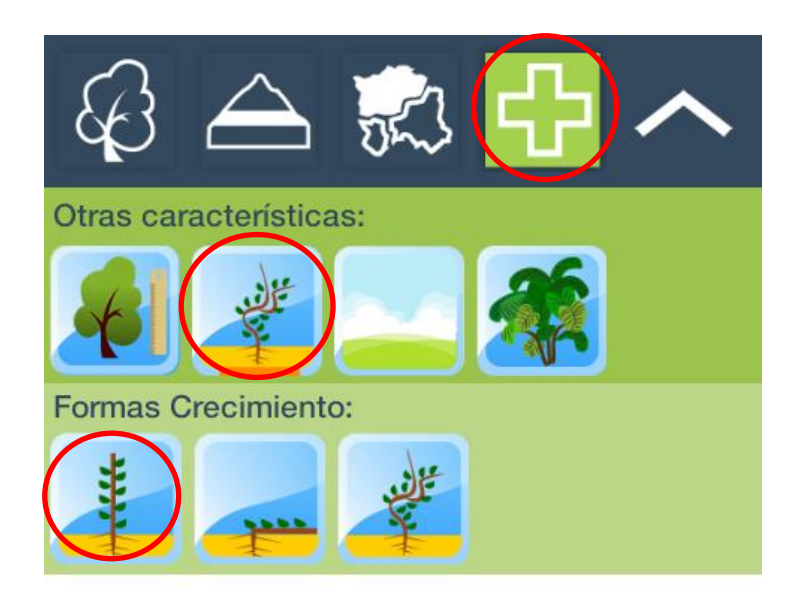

Resultados: 1

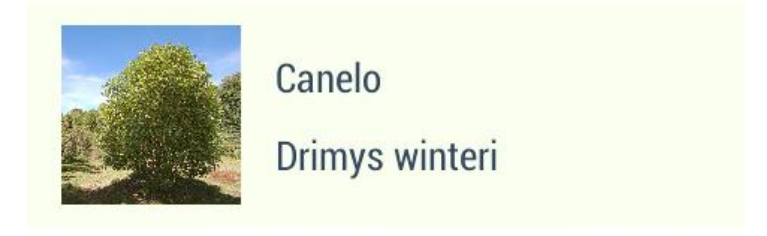

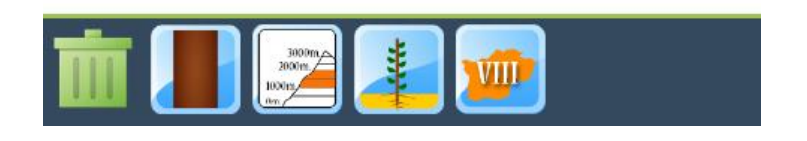

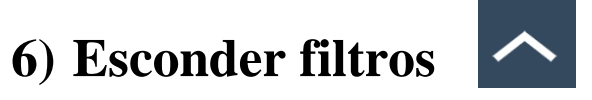

Permite esconder todos los filtros que se han desplegado.

# **7) Eliminar filtros aplicados**

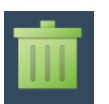

Permite eliminar todos los filtros aplicados para la búsqueda, para volver a empezar desde cero.

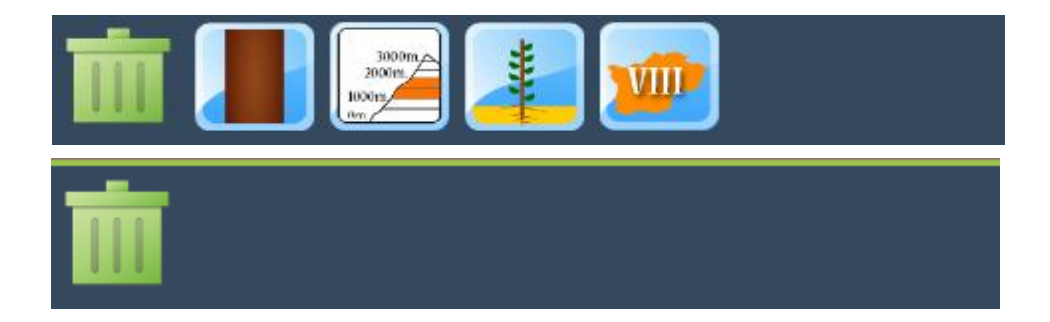

## **8)Ver ficha**

Al seleccionar un ítem de los resultados, es posible ver y descargar una ficha informativa de la especie.

## **Ejemplo:**

- **1)** Hacer clic sobre el detalle del resultado.
- **2)** Se observa la ficha con información de la especie arbórea.
- **3)** Es posible descargar la ficha haciendo clic en el botón "Descargar ficha"

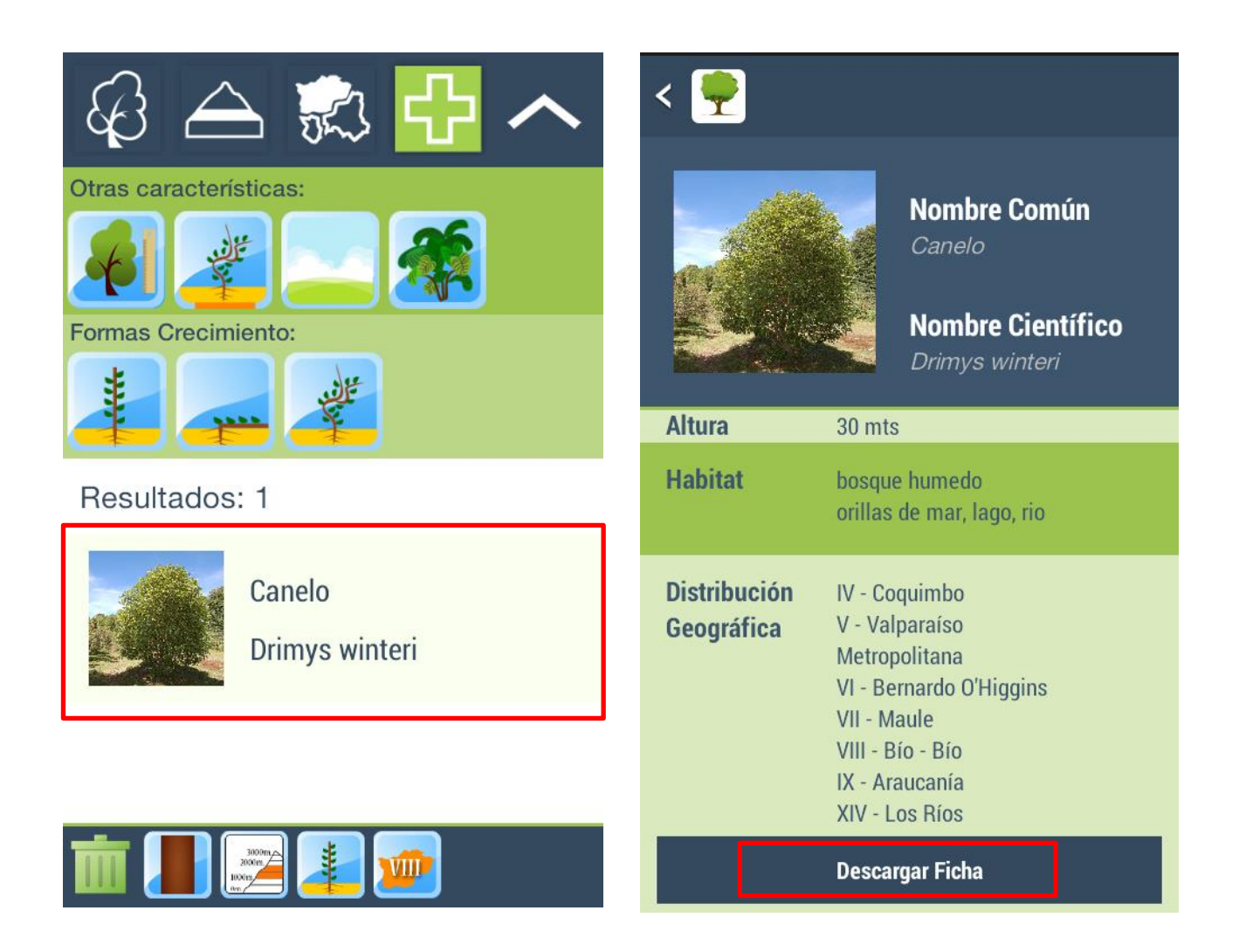

*Universidad del Bío-Bío. Red de Bibliotecas - Chile*